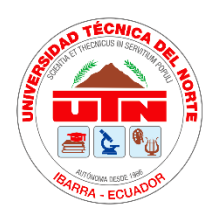

## **UNIVERSIDAD TÉCNICA DEL NORTE**

# **FACULTAD DE INGENIERÍA EN CIENCIAS AGROPECUARIAS Y AMBIENTALES CARRERA DE INGENIERÍA EN ENERGÍAS RENOVABLES**

# **SISTEMA DE GENERACIÓN DE ENERGÍA ELÉCTRICA EN GIMNASIOS MEDIANTE EL DISEÑO DE PROTOTIPO DE APROVECHAMIENTO DE ENERGÍA RESIDUAL EN BICICLETAS ESTÁTICAS, CASO DE ESTUDIO: GIMNASIO DE LA UTN**

TRABAJO DE TITULACIÓN PARA OBTENER EL TÍTULO DE INGENIERA EN ENERGÍAS RENOVABLES

**AUTORA:**

REYES CAIZA NATHALIE SILVANA

## **DIRECTOR:**

MSc. GUAMÁN TABANGO JUAN FERNANDO

**IBARRA – ECUADOR**

**OCTUBRE, 2021**

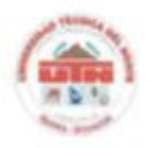

UNIVERSIDAD TÉCNICA DEL NORTE FACULTAD DE INGENIERÍA EN CIENCIAS AGROPECUARIAS Y AMBIENTALES CARRERA DE INGENIERÍA EN ENERGÍAS RENOVABLES

## SISTEMA DE GENERACIÓN DE ENERGÍA ELÉCTRICA EN GIMNASIOS MEDIANTE EL DISEÑO DE PROTOTIPO DE APROVECHAMIENTO DE ENERGÍA RESIDUAL EN BICICLETAS ESTÁTICAS, CASO DE ESTUDIO: **GIMNASIO DE LA UTN**

Trabajo de titulación revisado por el Comité Asesor, previa a la obtención del título de: **INGENIERA EN ENERGÍAS RENOVABLES** 

## **APROBADO:**

**TRIBUNAL TUTOR** 

**ASESOR** 

**FIRMA** 

MSc. JUAN FERNANDO GUAMÁN TABANGO DIRECTOR TRABAJO DE TITULACIÓN

へい?

**MSc. JORGE EDWIN GRANJA RUALES ASESOR** 

MSc. LUIS HERNÁN ÁLVAREZ JÁTIVA

**IBARRA - ECUADOR** 

OCTUBRE, 2021

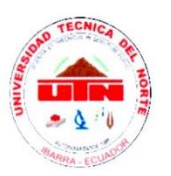

# UNIVERSIDAD TÉCNICA DEL NORTE **BIBLIOTECA UNIVERSITARIA**

## AUTORIZACIÓN DE USO Y PUBLICACIÓN A FAVOR DE LA UNIVERSIDAD TÉCNICA DEL NORTE

#### 1. IDENTIFICACIÓN DE LA OBRA

En cumplimiento del Art. 144 de la Ley de Educación Superior, hago la entrega del presente trabajo a la Universidad Técnica del Norte para que sea publicado en el Repositorio Digital

Institucional, para lo cual pongo a disposición la siguiente información:

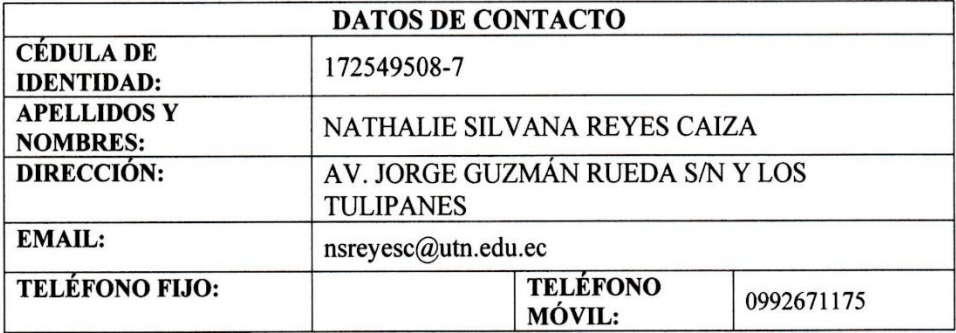

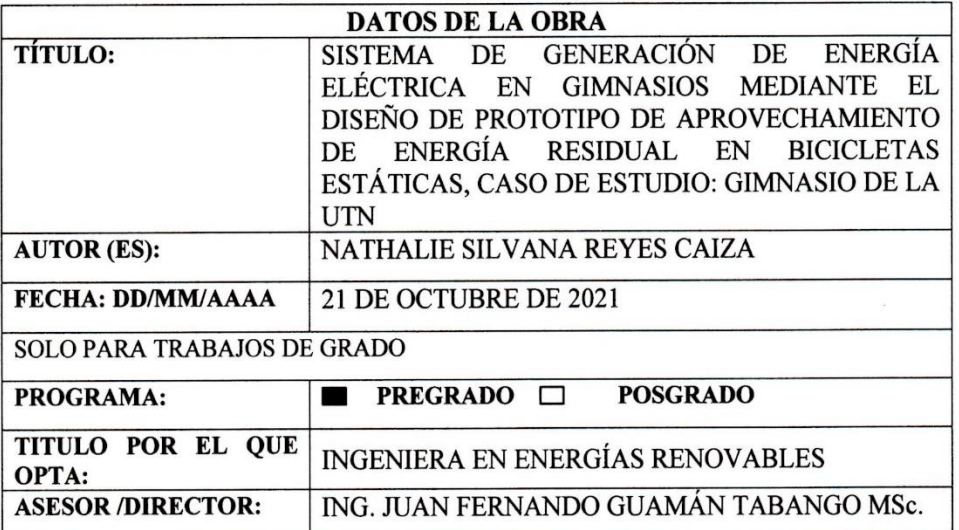

#### 2. CONSTANCIAS

El autor (es) manifiesta (n) que la obra objeto de la presente autorización es original y se la desarrolló, sin violar derechos de autor de terceros, por lo tanto, la obra es original y que es (son) el (los) titular (es) de los derechos patrimoniales, por lo que asume (n) la responsabilidad sobre el contenido de la misma y saldrá (n) en defensa de la Universidad en caso de reclamación por parte de terceros.

Ibarra, a los 21 días del mes de octubre de 2021

**EL AUTOR:** 

 $\bar{\nu}$ 

Nombre: Nathalie Reyes

## REGISTRO BIBLIOGRÁFICO

Guía: FICAYA - UTN

Fecha: Ibarra, 21 de octubre de 2021

Nombre: REYES CAIZA NATHALIE SILVANA

Tema: SISTEMA DE GENERACIÓN DE ENERGÍA ELÉCTRICA EN GIMNASIOS MEDIANTE EL DISEÑO DE PROTOTIPO DE APROVECHAMIENTO DE ENERGÍA RESIDUAL EN BICICLETAS ESTÁTICAS, CASO DE ESTUDIO: GIMNASIO DE LA **UTN** 

Ingeniera en Energías Renovables, Universidad Técnica del Norte. Carrera de Ingeniería en Energías Renovables, Ibarra 21 de octubre de 2021.

Director: GUAMÁN TABANGO JUAN FERNANDO

Resultados más importantes del trabajo de titulación.

Ibarra, 21 de octubre de 2021

**LA AUTORA** 

Natholia

REYES CAIZA NATHALIE SILVANA

**DIRECTOR** 

ING. GUAMÁN TABANGO JUAN

**FERNANDO MSc** 

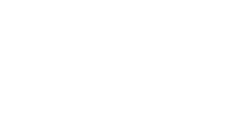

## **AGRADECIMIENTO**

<span id="page-5-0"></span>Primeramente, agradezco a la *Universidad Técnica de Norte* por permitirme ser parte de la comunidad universitaria, abriéndome sus puertas para estudiar la carrera de Ingeniería en Energías Renovables y realizar mi trabajo de titulación en el gimnasio del campus principal, así como también a los diferentes docentes que durante todo el proceso me brindaron sus conocimientos y apoyo para seguir adelante.

Al *MSc. Juan Fernando Guamán Tabango*, director del trabajo de titulación, quien me ha brindado su apoyo y conocimiento científico, guiándome por el camino correcto para finalizar con éxito el trabajo de titulación.

A los asesores, *MSc. Luis Álvarez* y *MSc. Jorge Granja*, por el tiempo invertido en la revisión y sugerencias para una correcta redacción y avance del trabajo de titulación.

A mis amigos y compañeros, *Cristian Bolaños, Paola Checa y Andrés Vizcaíno*, por ser el grupo de experimentación para mi trabajo de titulación.

## **DEDICATORIA**

## <span id="page-6-0"></span>*A mis padres*

Luis Reyes y María Caiza por haberme forjado como la persona que soy en la actualidad; muchos de mis logros se los debo a ustedes. Me formaron con reglas y con algunas libertades, pero siempre motivando y apoyándome para alcanzar mis metas. Sólo puedo decir gracias porque a pesar de todo ustedes siempre estuvieron ahí, compartiendo los momentos de alegría y también aquellos días grises, son mi mayor orgullo y espero también ser el suyo.

## *A mi mejor amigo*

Cristian Bolaños, quien ha sido un gran apoyo durante toda la carrera, por haber compartido aventuras, bromas, buenos y malos momentos, principalmente te agradezco por ser mi soporte en ciertas situaciones difíciles por las que he tenido que pasar, sin mencionar en las que te has visto incluido. Ahora que termino está etapa académica de mi vida, sólo puedo decir que fuiste la mejor persona que pudo cruzarse en mi camino, de ser sólo un compañero de carrera más pasaste a ser como mi hermano. Aunque casi siempre somos poco afectivos al final sabemos que lo importante es el apoyo que nos brindamos en los momentos que más se necesita. La frase que representa nuestra amistad es: *La vida te da sorpresas, sorpresas te da la vida.*

## **UNIVERSIDAD TÉCNICA DEL NORTE FACULTAD DE INGENIERÍA EN CIENCIAS AGROPECUARIAS Y AMBIENTALES CARRERA DE INGENIERÍA EN ENERGÍAS RENOVABLES**

# **SISTEMA DE GENERACIÓN DE ENERGÍA ELÉCTRICA EN GIMNASIOS MEDIANTE EL DISEÑO DE PROTOTIPO DE APROVECHAMIENTO DE ENERGÍA RESIDUAL EN BICICLETAS ESTÁTICAS, CASO DE ESTUDIO: GIMNASIO DE LA UTN**

**Nombre del estudiante:** Reyes Caiza Nathalie Silvana

## **RESUMEN**

<span id="page-7-0"></span>En la actualidad; el uso de la energía eléctrica ha aumentado debido a distintos aspectos ambientales y sociales, pero el desarrollo genera problemas por la contaminación ambiental producida en fuentes convencionales; en vista de esto se implantan medidas a nivel mundial orientadas al desarrollo sustentable y eficiencia energética. El presente trabajo consiste en diseñar un prototipo para aprovechar la energía residual del volante de inercia en las bicicletas estáticas, mediante un sistema de generación y acumulación de la energía eléctrica en una batería, propuesta encaminada a la sustentabilidad en el gimnasio de la UTN y una disminución en los gastos de consumo eléctrico. En el desarrollo de la investigación se abordaron actividades tales como la determinación del consumo de energía eléctrica en el lugar de estudio, la selección de los equipos, construcción del prototipo, realización de un protocolo de pruebas con un grupo experimental en un rango de edad entre 24 a 30 años y obtención de modelos matemáticos dinámicos. Los resultados fueron: un prototipo de aprovechamiento de energía residual capaz de reducir el consumo de energía eléctrica del caso de estudio. Las variables establecidas para la experimentación fueron: velocidad, distancia recorrida, tensión, amperaje, potencia y energía eléctrica. Como conclusión la cadencia de pedaleo del ocupante fue un factor influyente para la producción de energía eléctrica.

**Palabras clave:** Energía residual, eficiencia energética, bicicletas estáticas, energía eléctrica, sustentable.

# **"ELECTRIC ENERGY GENERATION SYSTEM IN GYMS THROUGH THE DESIGN OF A PROTOTYPE FOR THE USE OF RESIDUAL ENERGY IN STATIC BICYCLES, CASE STUDY: UTN GYMNASIUM"**

### **ABSTRACT**

<span id="page-8-0"></span>At present, the use of electric energy has increased due to different environmental and social aspects, but the development generates problems due to environmental pollution produced by conventional sources; in view of this, measures are being implemented worldwide aimed to sustainable development and energy efficiency. The present work consists of designing a prototype to take advantage of the residual energy of the flywheel in static bicycles, through a system of generation and accumulation of electric energy in a battery, a proposal aimed at sustainability in the gymnasium of the UTN and a decrease in electricity consumption costs. In the development of the research, activities such as the determination of the electric energy consumption in the study site, the selection of the equipment, the construction of the prototype, the realization of a test protocol with an experimental group in an age range between 24 and 30 years old, and the obtaining of dynamic mathematical models were addressed. The results were: a prototype for the use of residual energy capable of reducing the electrical energy consumption of the case study. The variables established for the experimentation were: speed, distance traveled, voltage, amperage, power, and electrical energy. As a conclusion, the pedaling cadence of the occupant was an influential factor to produce electrical energy.

### **Keywords:**

Residual energy, energy efficiency, static bicycles, electric energy, sustaining.

# ÍNDICE DE CONTENIDO

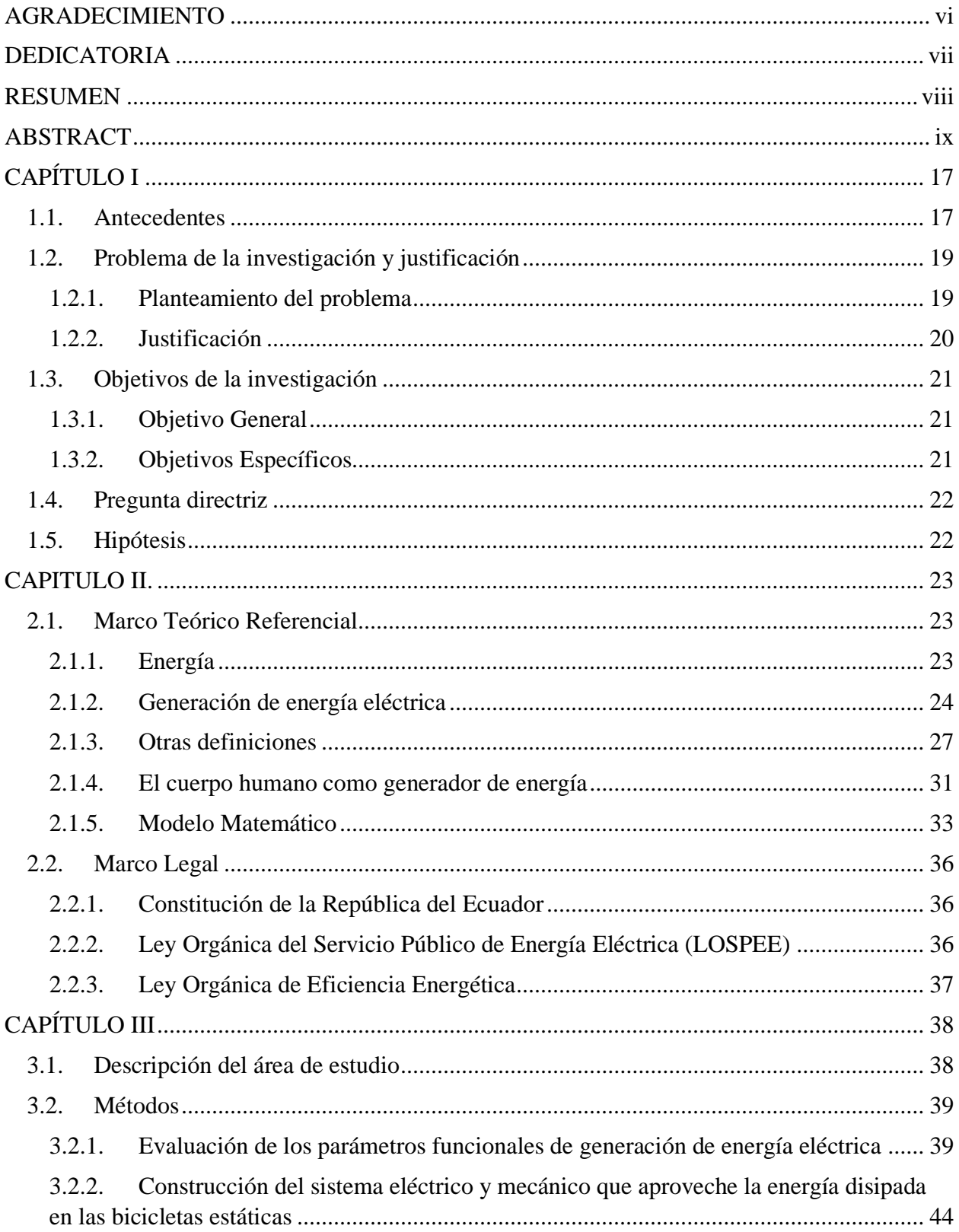

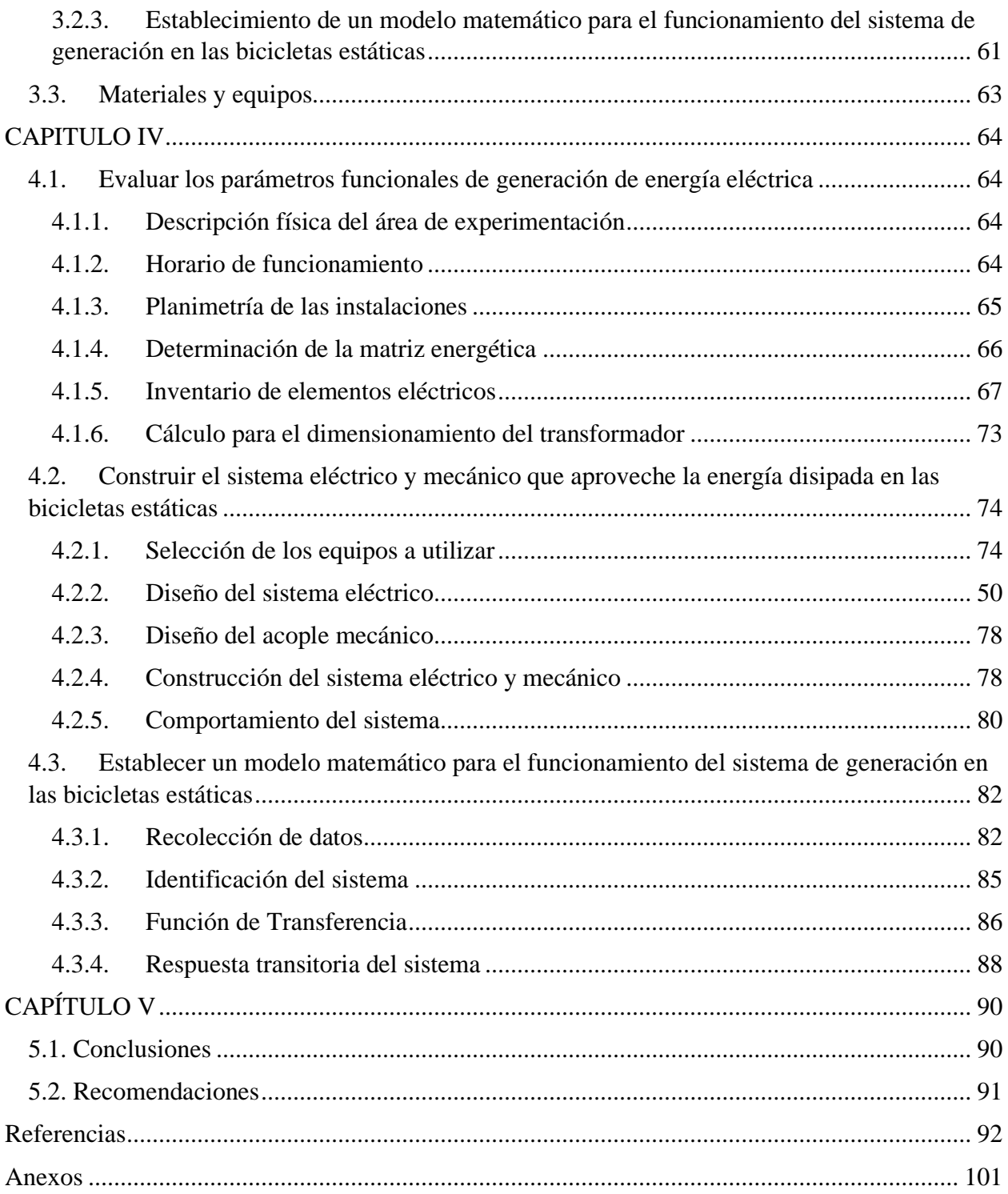

# **ÍNDICE DE FIGURAS**

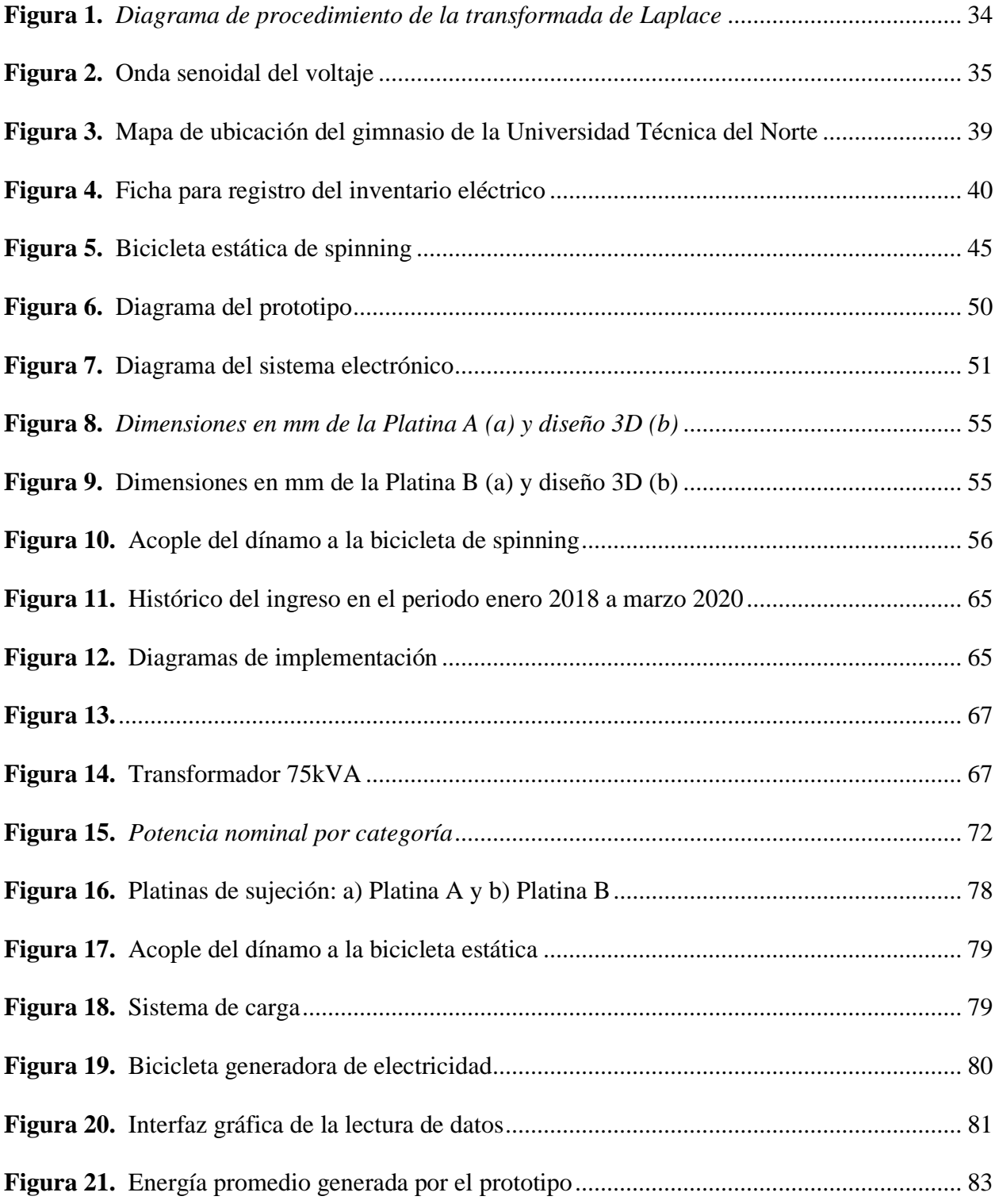

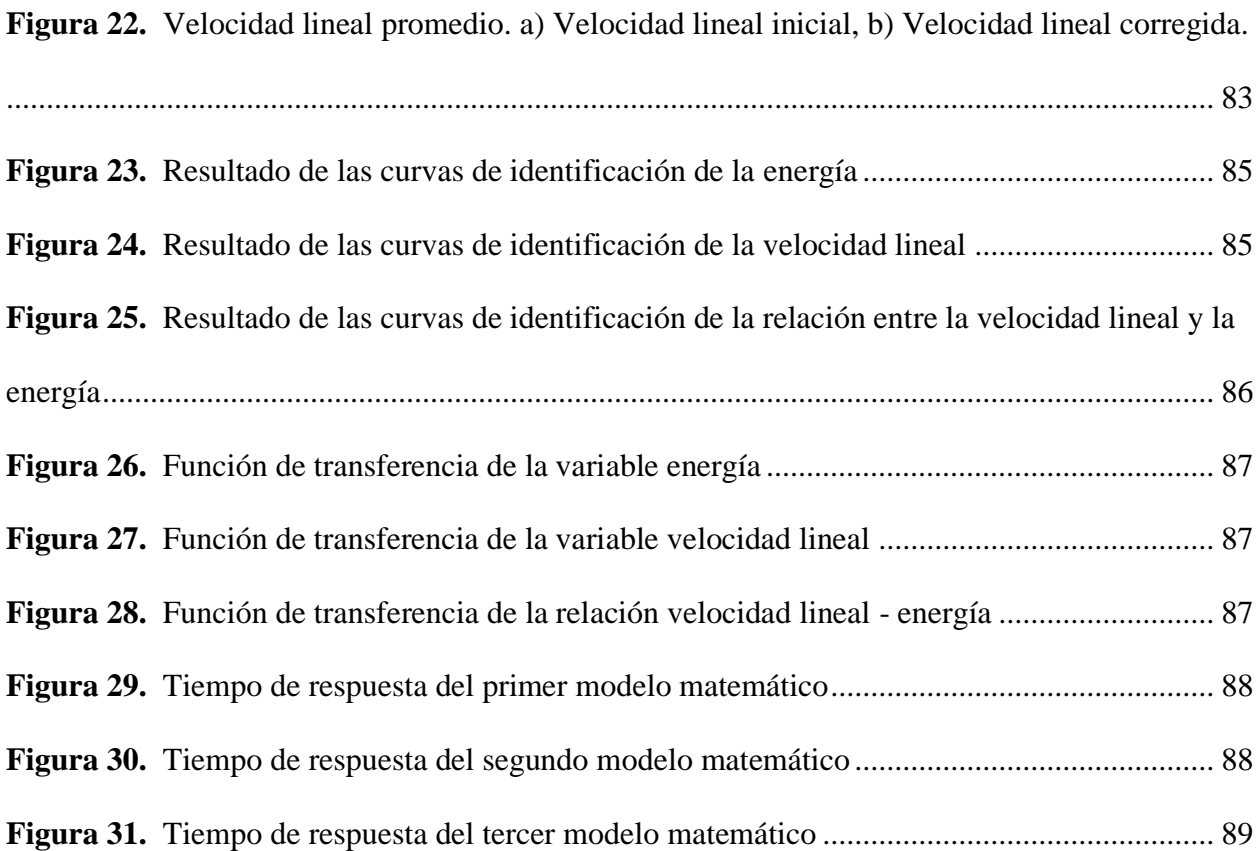

# **ÍNDICE DE TABLAS**

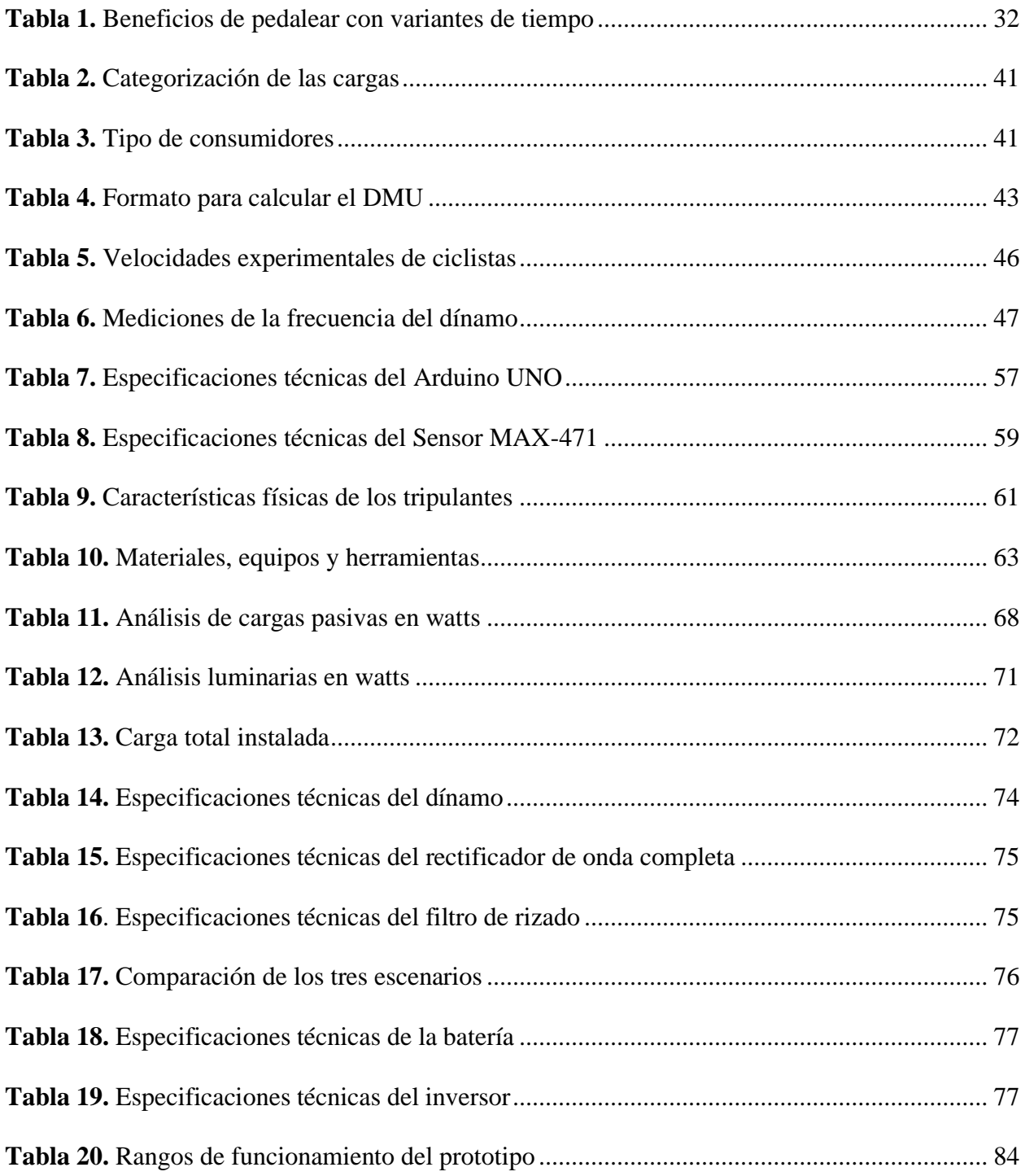

# ÍNDICE DE ECUACIONES

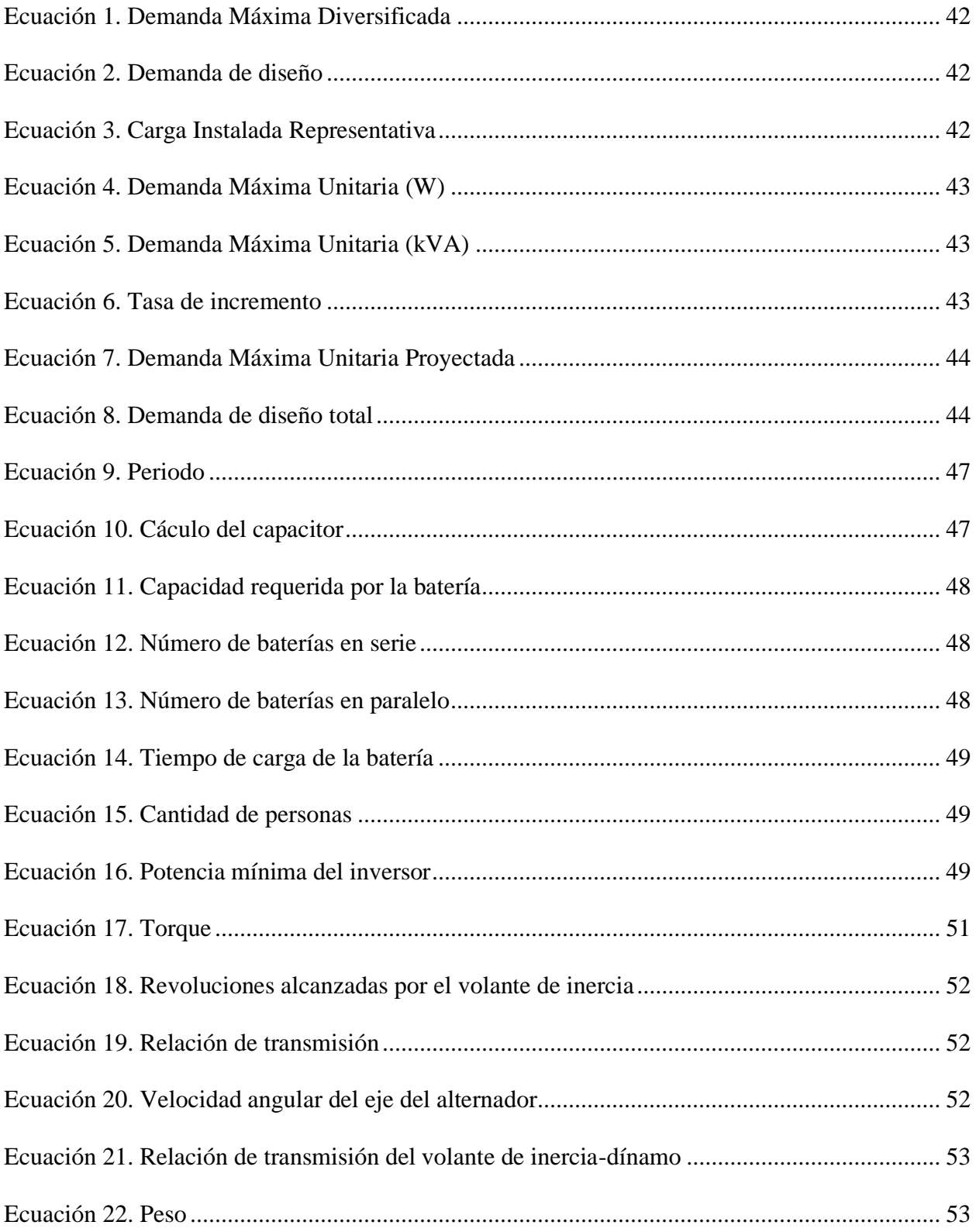

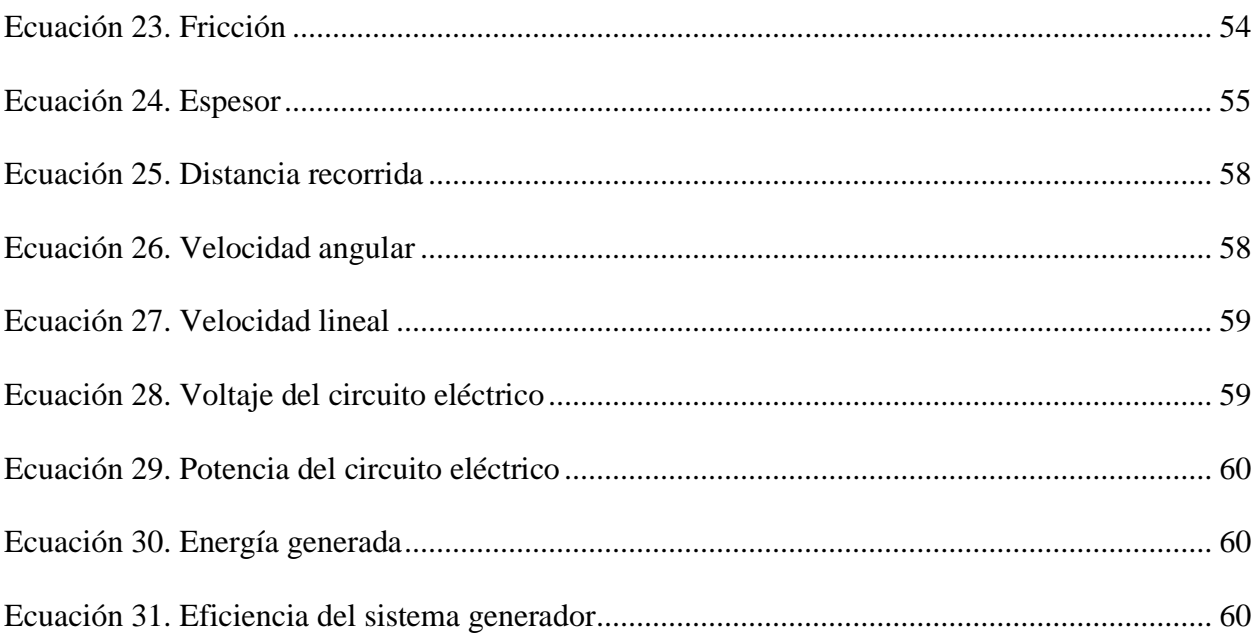

## **CAPÍTULO I**

## **INTRODUCCIÓN**

### <span id="page-16-1"></span><span id="page-16-0"></span>**1.1. Antecedentes**

A nivel mundial diversas organizaciones han demostrado inconformidad respecto al cambio climático y la respectiva mitigación, debido a esto se firmaron acuerdos como son el Protocolo de Kyoto en el año 1997 y la Conferencia de las Partes (COP21) en 2015. Además, la Organización de las Naciones Unidas (ONU) en 2015 estableció los Objetivos 2030 para el Desarrollo Sostenible (ODS), en el numeral 7 se planteó que la energía debe ser asequible y no contaminante, de modo que los países con menos desarrollo tecnológico deberán mejorar con el fin de prestar servicios modernos de energía (Naciones Unidas, 2015).

El Estado Ecuatoriano promueve la implementación de proyectos con energías renovables como son el desarrollo de tecnologías amigables con el medio ambiente y de eficiencia energética, indicado en el Artículo 413, Constitución de la República del Ecuador (2008); situación motivante para la búsqueda de alternativas energéticas no usuales. Por consiguiente se desplegaron diversos programas como son: el uso de cocinas de inducción, la entrega gratuita de focos ahorradores, la implementación de la gasolina Ecopaís en las provincias de la costa, Zamora Chinchipe y Azuay, entre otros (MEER, 2017).

Las diversas políticas implementadas son un aporte para la ejecución de proyectos como la bicicleta Smart Lady (mamá-chari), nombre atribuido por la canasta de carga ubicada al frente de la empresa Yamaguchi Bicycle de Japón, la misma consta de un dínamo en la rueda delantera conectado a una linterna que se enciende al pedalear, propuesta direccionada al transporte sustentable del país (Steele, 2012). NOVA-BICI tiene el mismo principio de funcionamiento, pero con el fin de alimentar la batería de un celular, radio, linterna, entre otros; mientras se practica deporte, además se encuentra orientado al fomento del turismo en las ciudades (Cain Yungan et al., 2018).

La investigación de la Universidad de los Andes (Colombia) generó energía eléctrica al aprovechar el potencial de una persona mientras utiliza una bicicleta con el fin de alimentar el las lámparas de hogares en zonas de difícil acceso y demostró ser una solución viable al no depender del clima en el lugar de aplicación; en el estudio se colocó un motor de 24 V a la llanta de la bicicleta y generó hasta 40 Wh, energía que se almacenó en una batería de 12 Ah de modo que el sistema de iluminación tuvo una autonomía mayor a 4 horas (Calderón, 2010).

El avance tecnológico en los motores de corriente continua ha logrado desarrollar un modelo capaz de implementarse en la parte interna de la rueda de una bicicleta, sin perder la singularidad mecánica, ni el diseño, y obtener un impulso extra para los usuarios. El prototipo de bicicleta eléctrica cuenta con un sistema de control de velocidad modificable, por medio de una pantalla táctil se programa la velocidad en un rango de 5 a 60 km/h, pero esto depende de la persona, puesto que es importante considerar la seguridad personal mientras se moviliza (Llumihuasi, 2019). La bicicleta eléctrica es un sistema híbrido (mecánico y eléctrico), además de no producir emisiones contaminantes a la atmósfera, al momento del funcionamiento contribuye con la salud de los seres humanos y del medio ambiente (Llumihuasi, 2019).

No todas las personas generan la misma cantidad de energía al momento de pedalear una bicicleta, debido al estado físico y cansancio producido durante el ejercicio (Domínguez, 2014). La estrategia mundial sobre actividad física y salud de la Organización Mundial de la Salud (OMS) determinó al menos el 60% de la población mundial no realiza ejercicio y tiene problemas de salud debido a la obesidad y/o sobrepeso como son ataques cardiacos, diabetes, hipertensión, entre otros (Silva, 2015).

18

## <span id="page-18-0"></span>**1.2. Problema de la investigación y justificación**

#### *1.2.1. Planteamiento del problema*

<span id="page-18-1"></span>La contaminación ambiental y la dependencia de combustibles fósiles son problemáticas actuales, debido al aumento de la demanda energética se requiere la explotación de los recursos no renovables, como son el petróleo, carbón, gas natural y energía nuclear. Actualmente la energía se utiliza para calefacción, iluminación y transporte. Las fuentes de energía son un aspecto esencial en el fortalecimiento del desarrollo social y económico de un país, razón para implementar proyectos relacionados a energías renovables disminuirían costos por consumos de combustibles convencionales, electricidad y gas.

Las necesidades de energía eléctrica a nivel mundial son cubiertas por fuentes no renovables, por consiguiente, con el uso actual se acabarán en un futuro cercano. Actualmente, las fuentes renovables tienen una capacidad instalada a nivel mundial de 2.35 gigavatios (GW) (IRENA, 2019), debido a proyectos relacionados a energía hidráulica, eólica, bioenergía, solar y geotérmica; pero otra fuente de obtención es la autogeneración por el aprovechamiento de la energía residual de las bicicletas estáticas en gimnasios. En Ecuador el consumo de energía para servicio público es de 21,834 GWh, abarca la zona residencial, comercial, industrial, alumbrado público y entre otros; mientras que la producción total de energía entre renovable y no renovable es de 24,849 GWh, es decir alrededor de 3,000 GWh representan en pérdidas (ARCONEL, 2019).

El desaprovechamiento de la energía mecánica de las bicicletas estáticas al ejercitarse y el poco interés por la implementación de proyectos autosustentables, son razones para el bajo empleo de sistemas orientados a la eficiencia y ahorro energético. La falta de iluminación en el área de utilización de los equipos donde se ejercitan las personas genera incomodidad, conlleva a la pérdida de clientes. La energía disipada producida por el movimiento del volante de inercia de las

bicicletas estáticas puede aprovecharse para generar energía eléctrica, inyectándose al sistema eléctrico del lugar para el funcionamiento de distintos equipos eléctricos e iluminación de los espacios, y disminuir el consumo de electricidad.

En los últimos años las estadísticas de la OMS han determinado como epidemia la obesidad, causada por la mala alimentación y el sedentarismo de las personas (Silva, 2015). En el 2016 en Ecuador los datos estadísticos demuestran que un poco más de un cuarto de la población ha sido diagnosticado con obesidad o sobrepeso, de manera que es una estadística preocupante para el sector de salud (INEC, 2013). En consecuencia, se podría incentivar a las personas a ejercitarse para preservar la salud, mientras generan electricidad.

## *1.2.2. Justificación*

<span id="page-19-0"></span>En los últimos años el cuidado del medio ambiente se ha convertido en un aspecto importante, debido a las emisiones de gases de efecto invernadero que producen el calentamiento global y se buscan alternativas para disminuir la contaminación producida por combustibles fósiles. El requerimiento mundial de energía eléctrica a 2014 fue de 3,130.71 kWh/per cápita (Grupo Banco Mundial, 2019), y debido a la forma de explotación de los recursos naturales para abastecer a los países de energía, se han tenido secuelas negativas en el hábitat de todos los seres vivos. Por consiguiente, es importante promover el uso de las energías renovables.

En la búsqueda de nuevas alternativas para generar energía es la concepción del uso de tecnologías orientadas a la eficiencia energética, como la implementación de un sistema eléctrico aproveche la energía disipada perdida en las bicicletas estáticas de los gimnasios, y producir electricidad para el funcionamiento de los equipos eléctricos e iluminación, así mismo, contribuye a la disminución del consumo de energía eléctrica.

El mantener las instalaciones de los gimnasios representa un costo aproximado de 360\$ en las planillas de energía (Sánchez, 2012), por lo tanto, la instalación de proyectos de auto sustentabilidad son una solución, como la implementación de un sistema generador de electricidad por medio del movimiento de la rueda de las bicicletas estáticas; al momento de ejercitarse se debe realizar una fase genérica de calentamiento durante un tiempo de 10 a 15 minutos (Lasluisa, 2014), sin detenerse en ese lapso, con el fin de reducir el riesgo de lesiones y aumentar el rendimiento muscular durante el entrenamiento. Está energía mecánica se aprovechará por medio de un dínamo, conectado a un sistema de control y carga, para posteriormente almacenarla en baterías, y evitar pérdidas de energía, debido al uso de las bicicletas no es constante. Además, se acoplará un inversor y se realizarán mediciones de la capacidad de generación.

Con esta propuesta se procura mejorar la distribución y almacenamiento de energía, y aumentar la eficiencia del lugar donde se implementará el sistema. A parte de las ventajas técnicas, señaladas anteriormente, se tiene otro beneficio, relacionado con la mejora en la salud de las personas, pues al ejercitarse de forma natural y agradable favorecen al sistema biológico, por consiguiente, se reducen las probabilidades de tener enfermedades relacionadas al sobrepeso u obesidad, como son la diabetes, hipertensión, paros cardiacos, entre otros.

## <span id="page-20-0"></span>**1.3. Objetivos de la investigación**

## *1.3.1. Objetivo General*

<span id="page-20-1"></span>Diseñar un prototipo de generación eléctrica para el aprovechamiento de energía disipada en bicicletas estáticas.

## *1.3.2. Objetivos Específicos*

<span id="page-20-2"></span>• Evaluar los parámetros funcionales para la generación de energía eléctrica en bicicletas estáticas.

• Construir el sistema eléctrico y mecánico con el fin de aprovechar la energía disipada en las bicicletas estáticas.

• Establecer un modelo matemático para el funcionamiento del sistema de generación en las bicicletas estáticas.

## **1.4. Pregunta directriz**

<span id="page-21-0"></span>¿Las bicicletas estáticas pueden generar energía eléctrica y aportar a la reducción del consumo energético de los gimnasios?

## <span id="page-21-1"></span>**1.5. Hipótesis**

El sistema de generación podrá aprovechar la energía disipada de las bicicletas estáticas favoreciendo a la reducción del consumo eléctrico

## **CAPITULO II.**

## **MARCO TEÓRICO**

### <span id="page-22-1"></span><span id="page-22-0"></span>**2.1. Marco Teórico Referencial**

## <span id="page-22-2"></span>*2.1.1. Energía*

La energía es una magnitud física capaz de producir un efecto y puede transformarse o transferirse al intervenir en los procesos de cambio de estado, en otras palabras, se puede expresar como la capacidad para realizar trabajo; se establece en la ley de conservación la energía puede cambiar de forma, pero no crearse ni destruirse, la unidad de medida es el joule (Alomá & Malaver, 2007).

## **2.1.1.1. Clasificación de la energía**

*Energía potencial.* Es la capacidad de un objeto para realizar un trabajo y se incrementa en medida del movimiento en la dirección opuesta a la fuerza (Guimarães, 2013). La energía potencial gravitacional depende de la masa del objeto y la distancia respecto del centro de otro objeto; la energía potencial elástica de un resorte extendido y la energía potencial eléctrica de una carga en un campo eléctrico (Jain, 2009).

*Energía cinética.* Es la energía de un objeto debido al movimiento, así también se explica como el trabajo necesario para acelerar un cuerpo desde el reposo hasta la velocidad establecida y manteniéndose la energía alcanzada hasta un cambio en la velocidad, el cuerpo realiza el mismo trabajo inicial cuando desacelera para volver al estado de reposo (Jain, 2009).

*Energía magnética.* El magnetismo se produce por materiales magnéticos, corrientes eléctricas o por un breve cambio en el campo eléctrico, la cantidad de energía producida será diferente al depender del origen que provenga, las fuerzas se mantienen hasta la disipación de la energía en una determinada dirección y desaparece al agotarse la energía, estos efectos se describen mediante las ecuaciones de Maxwell (Poyser, 2014).

*Energía química.* Es el potencial de una sustancia química para tener una reacción y transformarse en otras sustancias; cuando existe una ruptura o formación de enlaces químicos se genera energía de tal manera se absorbe o evoluciona desde un sistema químico y es igual a la diferencia entre el contenido energético de los productos y los reactivos, también dependerá si las temperaturas inicial y final son las mismas, algunos ejemplos son las baterías, los alimentos, los combustibles, entre otros (Schmidt-Rohr, 2015).

*Energía eléctrica.* Es aquella derivada de la energía cinética o energía potencial eléctrica, se produce de la combinación de corriente y potencial eléctricos entregado por un circuito eléctrico, una vez obtenida le energía eléctrica siempre puede originar otro tipo de energía como son el calor, la luz, el movimiento, entre otras (Gupta, 2017). La energía eléctrica se mide en kilovatios hora (kWh), es el producto de la potencia en kilovatios multiplicada por el tiempo de funcionamiento en horas; las empresas de servicios eléctricos miden está energía con contadores y entrega el total acumulado del consumo cada mes (Wilson et al., 2019).

## <span id="page-23-0"></span>*2.1.2. Generación de energía eléctrica*

La generación de energía eléctrica es la acción de recolectar electrones a un potencial eléctrico útil; se encuentra en la parte interna del material conductor, es decir un número casi infinito de electrones libres en incluso tamaños pequeños del material conductor (Sunghwan, 2002). El desarrollo en la generación de energía eléctrica se enlaza con la eficiencia debido a la repercusión en la confiabilidad y el costo de la electricidad, además del efecto sobre la reducción de las emisiones de gases contaminantes (Beér, 2007). Los métodos de generación de energía funcionan con combustibles fósiles como son el petróleo, gas natural, carbón y energía nuclear;

además recientemente se ha fortalecido las tecnologías en energías renovables como: solar, eólica, geotérmica, hidroeléctrica, biomasa y otras (Rosero et al., 2013).

## **2.1.2.1. Transformación de energía mecánica a energía eléctrica**

Las centrales nucleares, de carbón, gas natural e hidráulicas convierten la energía térmica en una energía mecánica, esta luego se convierte en energía eléctrica (Vargas et al., 2016). Los generadores piezoeléctricos, también se consideran en este grupo, a pesar de la baja capacidad de generación de energía (Sepúlveda, 2014). De igual manera las bicicletas estáticas se pueden utilizar para obtener energía eléctrica, debido al movimiento del pedaleo durante el ejercicio en cada máquina (Peña & Nieto, 2016).

## **2.1.2.2. Generadores eléctricos**

Los generadores de energía eléctrica son máquinas eléctricas rotativas, transforman el trabajo en energía eléctrica (León, 2017). Michael Faraday publicó la ley de la inducción electromagnética, en donde a partir de campos magnéticos variables respecto al tiempo, es posible originar campos eléctricos y, consecuentemente, producir corrientes eléctricas, esta ley permite el funcionamiento de los generadores eléctricos (Wang et al., 2018).

Las máquinas eléctricas se encargan de transformar una energía a otro tipo, existen dos formas de funcionamiento, la primera como motores, en este caso se quiere convertir la energía eléctrica en energía mecánica, mientras los generadores realizan el proceso inverso (Levi, 2008). En las máquinas eléctricas se encuentran las siguientes características: un eje mecánico (intercambia la energía), un estator (pieza inmóvil o estática), un rotor (pieza móvil), tienen una forma cilíndrica y el flujo es periódico (Boldea et al., 2018).

## **2.1.2.3. Tipos de generadores eléctricos**

Los primeros generadores se construyeron con imanes y en realidad fueron electroimanes por requerir una intensidad de corriente o excitación para producir un campo magnético (Pasini, 2019). La energía eléctrica obtenida de un generador, puede ser un dínamo o alternador, se consigue por el movimiento circular de un imán delante de una bobina y esimportante la velocidad tangencial resultante del producto de la velocidad angular con la distancia radial del imán al eje de giro (Chavez, 2019). Un generador con imanes cercanos al eje de giro requiere de mayor velocidad angular para obtener la misma diferencia de potencial, en discordancia de uno con imanes más alejados al eje de giro (Rodríguez, 2019).

Los nuevos imanes han permitido la construcción de generadores eléctricos más pequeños y con un peso mucho menor (Simón, 2017). Además, en el desarrollo de los generadores con imanes permanentes han aparecido distintos materiales, como son el neodimio (Nd), hierro (Fe) y boro (B) capaces de crear un campo magnético más intenso que el de modelos antecesores (Garcia, 2015). El flujo magnético es una cantidad escalar, de manera que no tiene dirección ni sentido, se determina como axial o radial el campo magnético de los imanes, al ser de tipo radial el campo producido es perpendicular al eje de giro y axial cuando es paralelo al eje (Pernia, 2011).

*Dínamo.* Es un aparato capaz de transformar la energía mecánica a una corriente eléctrica (Maciel-Soto et al., 2019), esto se produce por la acción del flujo magnético, mediante el fenómeno de la inducción electromagnética y genera una corriente alterna (Salamanca, 2017). Este generador puede ser aprovechado desde una bicicleta incluso en microhidroeléctricas, obviamente depende mucho del tamaño y de la capacidad de generación de energía eléctrica (León, 2017).

### <span id="page-26-0"></span>*2.1.3. Otras definiciones*

#### **2.1.3.1. Conversión de corriente directa a corriente alterna**

El inversor de CD a CA es un dispositivo electrónico de potencia capaz de cambiar la corriente continua a corriente alterna y dependerá del diseño del circuito el voltaje de entrada, la frecuencia de salida y el manejo de energía, si bien es verdad el inversor no produce energía, sino transforma la energía proporcionada por la fuente de CD (Manias, 2016). Los inversores de potencia son implementados en aplicaciones de energía eléctrica donde hay altas corrientes y voltajes, además existen circuitos de realizar el proceso inverso al convertir de CA a CD, se denominan rectificadores (Dankoff, 2017).

Existen dos diseños básicos para producir voltaje a partir de una fuente de CD de menor voltaje, el primero usa un convertidor de refuerzo de conmutación para producir CD de mayor voltaje y luego se convierte en CA, el segundo método convierte CD al rango de una batería y utiliza un transistor para crear el voltaje de salida en CA (Doucet et al., 2020).

Un dispositivo inversor de energía típico requiere de una fuente de energía de CD estable y capaz de suministrar suficiente corriente para las demandas establecidas de energía del sistema, para un voltaje de entrada de 12V CD es común el uso de inversores comerciales y de consumo pequeños; normalmente funcionan con una batería de plomo-ácido recargable de 12V o un tomacorriente de automóvil, la frecuencia de salida de CA será la misma que la frecuencia de línea de potencia estándar de 50 a 60 Hz, el voltaje de salida de CA se regula generalmente a 120 o 240 VCA y permite la alimentación de varios dispositivos, a menudo tiene una potencia nominal general representada en vatios y kilovatios (Dankoff, 2017).

La duración de un inversor alimentado por baterías depende de la cantidad de energía almacenada y la capacidad de extracción del inversor en un momento dado, si aumentan la cantidad

27

de equipos conectados, el tiempo de ejecución se reducirá, en el caso de un aumento en la cantidad de baterías se debe considerar el uso de configuración en serie para un aumento en el voltaje de entrada, pero en este caso si una batería se descarga las demás ya no podrán alimentar las cargas, mientras si se opta por una configuración en paralelo se incrementan los Ah del conjunto de baterías, sin embargo, si una batería se agota las demás baterías también se descargan a través de ella, lo que ocasiona sobre corrientes y un posible incendio, esto se puede evitar al colocar en las baterías diodos o un monitoreo inteligente de conmutación automática que aísle a la batería de bajo voltaje de las demás (Manias, 2016).

## **2.1.3.2. Conversión de corriente alterna a corriente directa**

La corriente alterna es el método predominante para transportar la energía debido a las amplias ventajas que tiene sobre la corriente directa como menores costos de distribución y una forma simple de convertir niveles de voltaje a causa de la invención del transformador; los convertidores dirigen la CA a elementos de impedancia como son los inductores y capacitores, donde se almacena e integra la energía y se obtiene una fuente de CD (Abinaya & Chitravalavan, 2019).

Los convertidores de CA a CD más sencillos comprenden un transformador seguido de un filtro de entrada y luego pasa a un rectificador para producir CD; el objetivo principal es la polarización de CD en los transistores, la corriente debe pasar por varios pasos para producir una CD adecuada con una onda mínima de CA, el rectificador logra un voltaje de salida controlado debido a la regulación de la energía acumulada en la fuente de almacenamiento de baja impedancia reactiva (Mahmud et al., 2019).

## **2.1.3.3. Conversión de corriente directa a corriente directa**

El conversor de corriente directa a corriente directa es un dispositivo electromecánico o electrónico capaz de transformar un nivel de voltaje bajo, como son en las baterías pequeñas, hasta altos en la transmisión de energía (Iqbal et al., 2015). La conversión electromecánica se usa para transformar la energía de la batería (6, 12 o 24 V) a un alto voltaje en CD, consiste en un generador y un motor eléctrico acoplados entre sí, normalmente las bobinas del motor son accionadas desde un conmutador en un extremo del eje, cuando las bobinas del generador salen a otro conmutador en otro extremo del eje (Baldwin, 2013).

Los convertidores electrónicos utilizan técnicas de conmutación donde aumentan o disminuyen el voltaje, es decir acumulan la energía de entrada parcialmente para liberarla a una tensión diferente; el almacenamiento puede realizarse en componentes de campo magnético (inductores y transformadores) o en componentes de campo eléctrico (capacitores), al ser eficiente se reduce la necesidad de implementar un disipador térmico y aumenta la resistencia de la batería en equipos portátiles (Howard, 2015).

## **2.1.3.4. Inducción electromagnética**

La inducción electromagnética o magnética es la producción de una fuerza electromotriz (voltaje) a través de un conductor eléctrico en un campo magnético cambiante; este descubrimiento es atribuido a Michael Faraday debido al experimento de la inducción entre bobinas de alambre, por medio de una batería líquida proporciona una corriente capaz de atravesar una bobina pequeña y crea un campo magnético, mientras las bobinas están estacionarias no se induce corriente, pero cuando la bobina pequeña se mueve hacia adentro o afuera de la bobina grande el flujo magnético cambia e induce corriente (Poyser, 2014).

La ley de Faraday describe dos fenómenos diferentes de la fuerza electromotriz: el primero motriz generado por una fuerza magnética en un cable en movimiento, y el segundo transformador dado por una fuerza eléctrica debido a un campo magnético cambiante, hace referencia al fenómeno subyacente a los generadores eléctricos, producido cuando un imán permanente se mueve con relación a un conductor y crea una fuerza electromotriz al estar conectado con un cable fluirá corriente y transformará la energía mecánica en eléctrica (Schaefer, 2017).

### **2.1.3.5. Sistema de transmisión (Volante de inercia)**

El volante de inercia es un disco metálico redondo ubicado debajo de la bicicleta estática, se encuentra en la parte delantera o trasera; ayuda a simular el movimiento de una bicicleta al aire libre, almacena energía de rotación y suavizará el movimiento del ciclismo al tener una cadencia constante (Kiddle, 2015).

En la bicicleta estática de piñón fijo la cantidad de fuerza ejercida cambiará durante la cadencia, al inicio experimentará mayor resistencia como cuando se comienza a pedalear en una bicicleta al aire libre, por consiguiente, los pedales en dirección horizontal ejercerán mayor fuerza, pero cuando estén verticales aplicarán menos fuerza, en este caso al tener algo de impulso acumulado en el volante, tiene menos desaceleración al pedalear (Kiddle, 2015).

La energía cinética relaciona la masa y la velocidad al aplicar las leyes de la física en los volantes de inercia de gran diámetro y mayor peso almacenan más energía al contrario de los de menor diámetro y más ligeros, sin embargo, al tener estás características le permiten girar más rápido y por ende almacenar más energía (Lychek et al, 2011).

## **2.1.3.6. Batería**

Es un dispositivo compuesto por una o más celdas electroquímicas con conexiones externas, cuando suministra energía eléctrica se distingue al terminal positivo como el cátodo y al terminal negativo como el ánodo, este último es la fuente por donde fluyen los electrones a través del circuito eléctrico hasta el terminal positivo, en general se utiliza para alimentar dispositivos eléctricos como radios, linternas, teléfonos móviles y vehículos eléctricos (Schmidt-Rohr, 2018).

Se clasifican en dos formas: las baterías primarias son aquellas desechables, es decir sólo se usan una vez debido a los materiales de los electrodos cambian irreversiblemente durante la descarga, un ejemplo es la batería alcalina usada en radios portátiles; y las baterías secundarias son aquellas recargables, estas vuelven a tener carga al momento de conectarse a una corriente eléctrica, eso se explica por la composición de electrodos en donde se restaura mediante corriente inversa, por ejemplo, las baterías de plomo-ácido se colocan en automóviles (Pistoia, 2015).

La capacidad de una batería se refiere a la cantidad de carga eléctrica capaz de entregar al voltaje nominal, se mide en amperios-hora (Ah) y será mayor cuanto más material de electrodo contenga la celda, una celda pequeña tiene menos capacidad a diferencia de una celda grande con la misma química, aunque tendrán el mismo voltaje de circuito abierto, además mientras mayor sea la tasa de descarga tendrá menor capacidad (Kang & Ceder, 2009).

## <span id="page-30-0"></span>*2.1.4. El cuerpo humano como generador de energía*

El cuerpo humano es estudiado por científicos quienes buscan comprender el funcionamiento interno durante siglos, a pesar de conocer la anatomía y fisiología de los principales sistemas, aún no determinan las razones en el aumento del ritmo cardiovascular y la fatiga al realizar ejercicio justificado con la existencia de múltiples factores; individualmente pueden combinarse con otros para provocar un estado de fatiga (Allen & Cheung, 2013). En la tabla 1 se puede observar los beneficios de pedalear en una bicicleta estática de acuerdo con la variación de tiempo:

## <span id="page-31-0"></span>**Tabla 1.**

| Duración del ejercicio (minutos) | Beneficios en el cuerpo humano       |
|----------------------------------|--------------------------------------|
| 10                               | Mejora en las articulaciones         |
| 20                               | Refuerzo en el sistema inmunitario   |
| 30                               | Mejoras a nivel cardiovascular       |
| 40                               | Aumento en la capacidad respiratoria |
| 50                               | Aceleración del metabolismo          |
| 60                               | Control de peso, antiestrés          |

*Beneficios de pedalear con variantes de tiempo*

*Nota.* Adaptado de Innovación del diseño de una bicicleta estacionaria como tecnología apropiada para la generación de energía alternativa, por Tapia, 2018.

## **2.1.4.1. Producción de energía**

El cuerpo humano actúa como una máquina térmica debido a la capacidad de generar trabajo por medio de la conversión energética realizada en el metabolismo y es el encargado de entregar los nutrientes y azucares necesarios (adenosín trifosfato - ATP) para el correcto desempeño de los órganos y sistemas, pero el organismo no es eficiente al 100% debido a la conversión de energía almacenada en mecánica, la mayoría pasa a ser energía térmica al tener sólo un 20 a 25% de eficiencia (López, 2015).

Al realizar los distintos tipos de ejercicios, como pueden ser aceleraciones al pedalear o pruebas de resistencia de cientos de kilómetros, en el cuerpo humano se activan tres sistemas metabólicos distintos pero interrelacionados capaces de generar ATP son: el sistema anaeróbico de fosfocreatina, la glucólisis anaeróbica y el sistema aeróbico; la capacidad aeróbica de la persona se puede estimar de acuerdo a la cantidad de calorías usadas durante la actividad física (Allen & Cheung, 2013).

#### **2.1.4.2. El cuerpo humano como transformador de energía a partir de la bicicleta estática**

Las bicicletas estáticas ofrecen un beneficio a nivel cardiovascular de bajo impacto para las articulaciones del cuerpo humano, con el uso frecuente de este equipo es posible aumentar la resistencia a la vida cotidiana, bajar la presión, reducir la incidencia de enfermedades al corazón y mantener activos los músculos, además de reducir el estrés, se descarga la tensión acumulada del día a día (López, 2015). Las piernas de la persona ejercen fuerza en los pedales lo que transmite potencia a través de la cadena y volante de inercia hasta el eje del alternador o dinamo que generan energía en corriente alterna y en corriente directa correspondientemente (Allen & Cheung, 2013).

## <span id="page-32-0"></span>*2.1.5. Modelo Matemático*

Los modelos matemáticos describen un sistema y estudian los efectos de diferentes elementos, además de realizar predicciones sobre el comportamiento (Dubois, 2018). En el campo científico la calidad de los modelos matemáticos se atribuye a como están estructurados de manera teórica y a la concordancia de los resultados con experimentos similares. En un modelo físico se pueden reinterpretar las predicciones, al proceder de forma inversa en el modelado resultante.

Un modelo es una transcripción de una realidad física de un sistema en términos matemáticos y se considera cada la intervención de todas las entidades (Dubois, 2018). Se comprenden como modelos matemáticos los sistemas dinámicos, modelos estadísticos y lógicos, ecuaciones diferenciales y modelos teóricos de juegos, en general se componen de relaciones y variables (Li et al., 2020). Los elementos en un modelo tradicional contienen variables de decisión o independientes, variables de estado, variables exógenas también conocidas como parámetros o constantes, y las variables aleatorias.

Se contemplan como variables los principales parámetros del sistema cuantificables. En un modelo dinámico es el cambio dependiente del tiempo, representado con ecuaciones diferenciales,

mientras un modelo estático calcula el sistema en estado estable, es decir no varía en el tiempo (Papadimitriou, 2010).

En la construcción del modelado se siguen cuatro fases, primero la identificación del problema a simular, mejorar o controlar por medio de un modelo de predicción, seguido de la selección de la clase de modelo, donde se determina la respuesta a obtener, la información relevante y la aplicación, a continuación se debe formalizar el modelo con los parámetros de entrada y definir la herramienta matemática a usar, como última fase se comparan los resultados de las predicciones con la realidad observada con el fin de saber si el modelo pronostica bien (Sekerák, 2010).

## **2.1.5.1. Transformada de Laplace**

La transformada de Laplace es un método para resolver ecuaciones diferenciales lineales, convierte una función de una variable real (tiempo) a una función de una variable compleja (frecuencia) (Periago, 2006), de la misma manera permite sustituir operaciones como la derivación y la integración por operaciones algebraicas de funciones complejas equivalentes (García, 2015). En este método se pueden usar gráficos para predecir y/o analizar el funcionamiento de un sistema (figura 1), sin resolver ecuaciones diferenciales, además es posible obtener las componentes del estado transitorio y estacionario de la solución (García, 2015).

## <span id="page-33-0"></span>**Figura 1.**

*Diagrama de procedimiento de la transformada de Laplace*

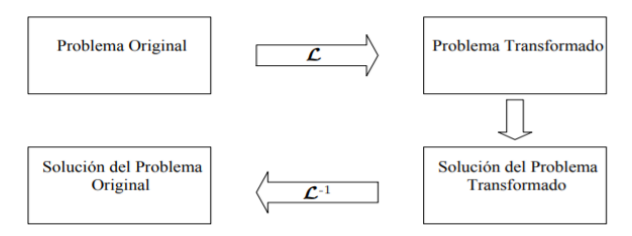

*Nota.* Adaptado del Capítulo 8 La transformada de Laplace (p. 97), por Periago, 2006.

De acuerdo a Mesa (2012): "Sea  $f(t)$  una función definida para t  $\geq 0$ . La transformada de Laplace de  $f(t)$ , denotada por  $\mathcal{L}{f(t)}$ , se define como  $\mathcal{L}{f(t)} = \int_0^\infty e^{-st} f(t) dt$ .  $\int_0^\infty e^{-st} f(t) dt$ . Si la integral converge, es una transformada de Laplace (...); es decir,  $\mathcal{L}{f(t)} = F(s)$ ".

## **2.1.5.2. Método Ziegler – Nichols**

El método Ziegler-Nichols tiene como características principales la simplicidad de las fórmulas obtenidas y un diseño basado en el dominio de la frecuencia facilitará la optimización del sistema, aunque también puede presentar inconvenientes, debido al supuesto fundamental de amortiguación de un cuarto de amplitud, resultan sistemas con mala robustez, y el conocimiento limitado del proceso aplicado (Gude & Kahoraho, 2010).

Ziegler-Nichols desarrollaron dos métodos de captación, el primero acerca de una respuesta escalonada y el segundo sobre una respuesta de frecuencia. Las reglas de compaginación del primer método se desarrollaron con base a una gran cantidad de procesos experimentales diferentes, de modo que correlacionan los parámetros del controlador con las características de respuesta del escalón, con este método se permite una clara compensación entre robustez y rendimiento (Åström & Hägglund, 2004).

## **2.1.5.3. Onda Senoidal**

La onda senoidal, o también llamada sinusoide, es una descripción de una oscilación periódica de la función seno, tiene frecuencia singular y amplitud constante (Gor'kov, 2002). En la figura 2 se puede observar el voltaje senoidal.

## <span id="page-34-0"></span>**Figura 2.**

*Onda senoidal del voltaje*

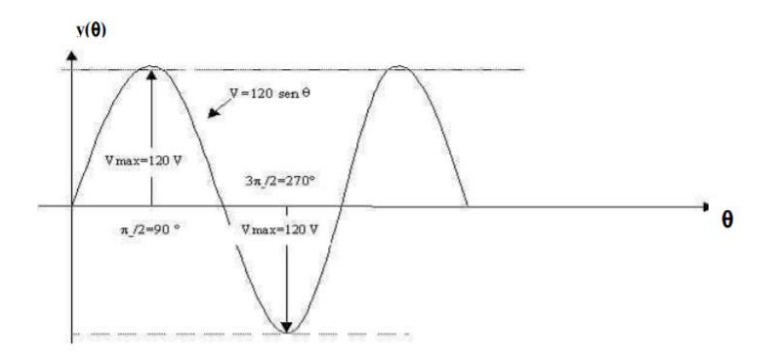

*Nota.* Adaptado del Generador de función senoidal para el laboratorio de electrónica de la ESFOT (p. 3), por Criollo & Delgado, 2006.

## <span id="page-35-0"></span>**2.2.Marco Legal**

## <span id="page-35-1"></span>*2.2.1. Constitución de la República del Ecuador*

Plantea en los artículos 15, 313, 314, 408 y 413 la importancia dada al entorno natural, con la implementación de tecnologías ambientalmente limpias y de energías alternativas no contaminantes y de bajo impacto, además el Estado garantiza la provisión basado en principios de eficiencia, responsabilidad, accesibilidad y calidad, avala los mecanismos de producción, consumo y uso de los recursos naturales y la energía preserven los ciclos naturales y permitan condiciones de vida dignas para los ciudadanos.

## <span id="page-35-2"></span>*2.2.2. Ley Orgánica del Servicio Público de Energía Eléctrica (LOSPEE)*

Regula la participación de los sectores público y privado, en actividades relacionadas con el servicio público de energía eléctrica, así como también la promoción y ejecución de planes y proyectos con fuentes de energías renovables, y el establecimiento de mecanismos de eficiencia energética; en los artículos 74 y 75 se establecen los objetivos a nivel nacional y definen los principios de la política en eficiencia energética a impulsar por el gobierno nacional.
# *2.2.3. Ley Orgánica de Eficiencia Energética*

En el artículo 2, 3, 16, 20 y 22, promueven el uso eficiente, racional y sostenible de la energía en todas las formas, a fin de incrementar la seguridad energética del país; al ser más eficiente, aumentar la productividad energética, fomentar la competitividad de la economía nacional, construir una cultura de sustentabilidad ambiental y eficiencia energética, aportar a la mitigación del cambio climático y garantizar los derechos de las personas a vivir en un ambiente sano y a tomar decisiones informadas.

# **CAPÍTULO III**

#### **METODOLOGÍA**

A continuación, se describe el área de estudio, la metodología y materiales abarcados en la investigación:

### **3.1. Descripción del área de estudio**

La provincia de Imbabura pertenece a la zona de planificación 1, limita con las provincias de Carchi (norte), Pichincha (sur), Sucumbíos (este) y Esmeraldas (oeste), tiene una superficie territorial de 4353 km<sup>2</sup>, las coordenadas en latitud norte desde 00°07' a 00°52' y en latitud oeste desde 00º48' a 79º12', además se divide en seis cantones: Antonio Ante, Cotacachi, Ibarra (capital de la provincia), Otavalo, Pimampiro y Urcuquí (Prefectura de Imbabura, 2017).

La capital de Imbabura, Ibarra tiene una extensión total de 1 093 km<sup>2</sup>, las coordenadas son 0º21'46" norte y 78º07'50" oeste a una altura de 2 215 msnm, se encuentra en la hoya del río Chota a 115 km al noroeste de la capital de la república, se divide en cinco parroquias urbanas y seis parroquias rurales (GAD-I, 2018). Según el Instituto Nacional de Estadística y Censos (INEC) (2010), en el fascículo provincial del censo de población y vivienda indica en la ciudad de Ibarra posee una población de 181 175 habitantes.

La investigación se efectuará en la Universidad Técnica del Norte (UTN), campus principal, ubicado en la parroquia La Dolorosa de Priorato, barrio El Olivo, en la avenida 17 de julio 5-21 y General José María Córdova, el campus posee una superficie de 102 460 m<sup>2</sup>, además de amplias áreas verdes por donde transitan alrededor de 9 000 personas entre administrativos, docentes y estudiantes en horario diurno y nocturno (Universidad Técnica del Norte, 2015).

En la ciudadela universitaria del campus principal se encuentra el gimnasio de la UTN, fue seleccionado para el desarrollo de la investigación, las coordenadas GPS son 0°21'29,37" al Norte y 78°06'41,55" al Oeste, en la figura 3 se observa la ubicación respecto al Ecuador continental, a la provincia de Imbabura y al cantón Ibarra.

# **Figura 3.**

*Mapa de ubicación del gimnasio de la Universidad Técnica del Norte*

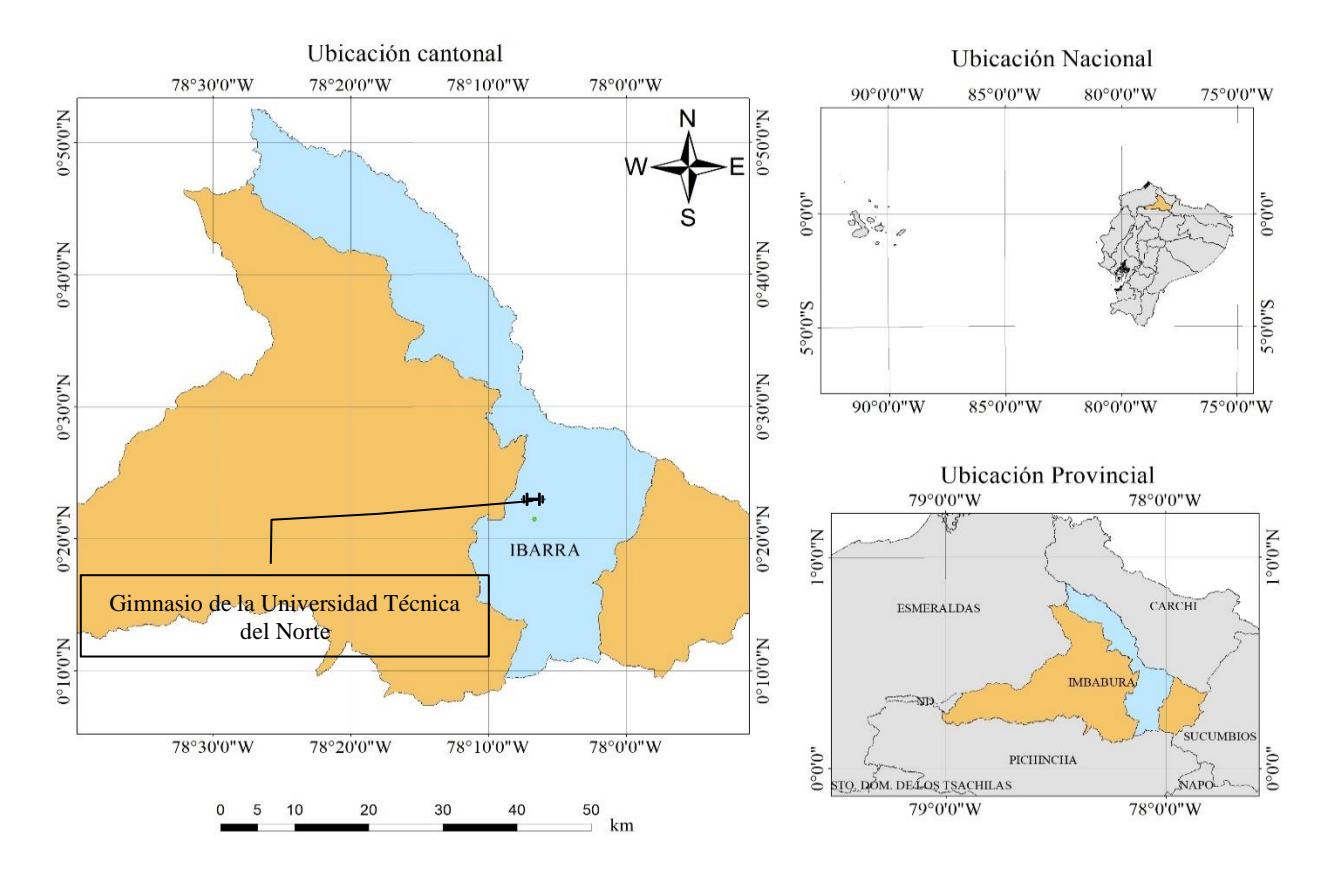

# **3.2. Métodos**

Se presentan las metodologías utilizadas para el desarrollo del trabajo de investigación:

## *3.2.1. Evaluación de los parámetros funcionales de generación de energía eléctrica*

La metodología adoptada fue la siguiente:

# **3.2.1.1. Recopilación de información**

Se recopiló la información general del gimnasio de la UTN como son la descripción física del edificio, horario de funcionamiento, el consumo energético calculado, el plano eléctrico de las instalaciones, e inventario de equipos eléctricos en la edificación.

## **3.2.1.2. Visita** *in situ* **a las instalaciones**

Se realizó el inventario de los equipos en la edificación, se planteó el uso de una ficha (figura 4) con el fin de facilitar la interpretación de los resultados, en donde se registró la persona encargada de efectuar el inventario, la fecha de realización, la sección del edificio, los equipos con la respectiva evidencia fotográfica, además de un apartado para las observaciones.

Al momento de la visita se utilizó una computadora portátil con el software Excel para el ingreso de la información de los equipos eléctricos y luminarias en la ficha establecida para esta investigación, se detalla para cada equipo la cantidad, el modelo/marca, la potencia y horas de uso al día. En el apartado de observaciones se describió los equipos y luminarias con imperfectos. Además, se tomó fotografías a cada equipo para adjuntar como evidencia.

## **Figura 4.**

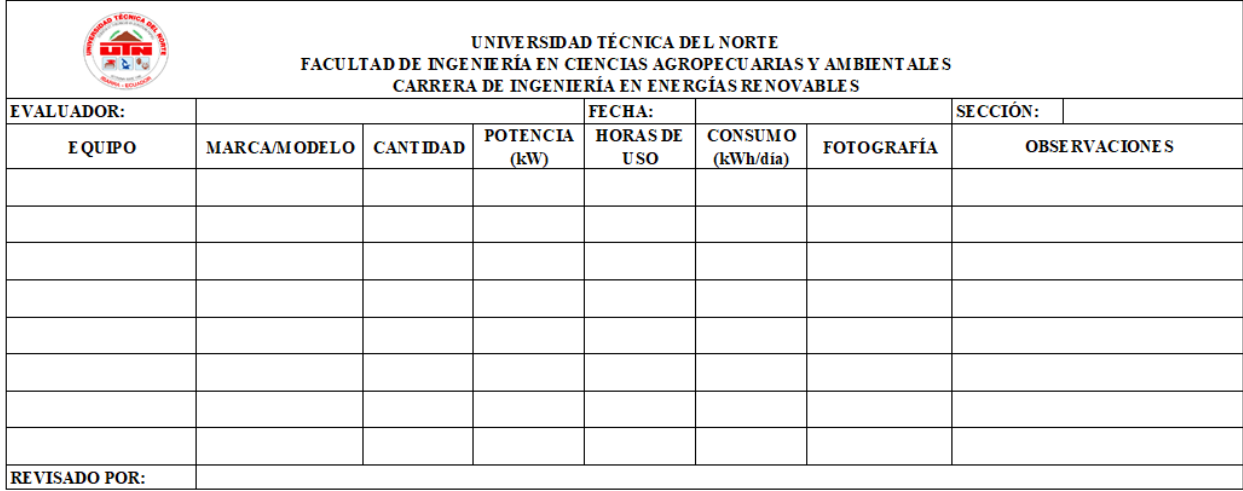

*Ficha para registro del inventario eléctrico*

Al momento de analizar la información de los equipos eléctricos consumidores de energía en el gimnasio de la UTN, en la tabla 2 se determinaron tres categorías para las cargas de acuerdo con la relación de uso y funcionamiento.

# **Tabla 2.**

*Categorización de las cargas*

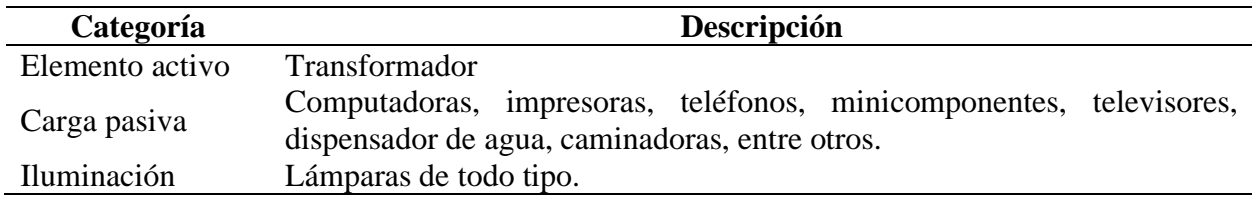

# **3.2.1.3.Cálculo de la demanda**

En la Norma de Distribución de Emelnorte S.A. (2010), citado por Benalcázar & Hinojosa (2015, p. 54-60) se utilizó la siguiente metodología para el cálculo de la demanda de energía eléctrica.

# **Clasificar el tipo de consumidor**

En la tabla 3 se detallan las normas de diseño Emelnorte S.A., se observan los tipos de consumidores con sus respectivos factores de sobrecarga (FS), área de lote y sector, se seleccionó de acuerdo con las características del proyecto.

## **Tabla 3.**

*Tipo de consumidores*

| Consumidor | FS       | Area lote $(m^2)$ | <b>Sector</b> |
|------------|----------|-------------------|---------------|
|            | 0.9      | A > 400           | Urbano        |
|            | $_{0.8}$ | 200 < A < 400     | Urbano        |
|            | $0.8\,$  | A<200             | Urbano        |
|            | 0.7      | Centro Poblado    | Rural         |
|            | 0.7      | Rural             | Rural         |

*Nota.* Elaboración propia. Fuente: (Emelnorte S.A., 2010)

# ▪ **Demanda de diseño**

Al tener definido el tipo de consumidor, se estimó la demanda de diseño (Dd, en kVA), calculada con la demanda máxima diversificada (DMD), representa la cantidad de abonados en un punto de carga específico, ver ecuación 2. De acuerdo con la guía de diseño de Emelnorte S.A. para el gimnasio de la UTN se tiene una DMD de 5.4.

La capacidad del transformador al valor DMD se determinó multiplicar el FS según el tipo de abonado, ver ecuación 1. El área de experimentación se determinó como un consumidor tipo A, debido al área del lote es mayor a 400 m<sup>2</sup> y se encuentra ubicado en el sector urbano el FS fue 0.9. Por medio de la ecuación 1 se calculó la DMD.

$$
DMD = No abonados * FS
$$
 (Ecuación 1)  

$$
DMD = 5.4 * 0.9
$$
  

$$
DMD = 4.86 kVA
$$

La fórmula aplicada para el cálculo de la demanda de diseño es la siguiente:

$$
Dd = DMD + AP + Ce \qquad \qquad \text{(Ecuación 2)}
$$

Donde:

 $AP =$  Alumbrado público [kVA]

 $Ce = Cargas$  especiales  $[KVA]$ 

La ecuación 2 determinó la demanda de diseño, pero en este caso no se consideró el alumbrado público, ni la demanda de cargas especiales representan un consumo, por este motivo el valor es igual al valor de la demanda máxima diversificada, es decir 4.86 kVA.

# ▪ **Carga instalada representativa (CIR)**

Es la potencia requerida por el consumidor, se obtiene en vatios o kW se aplicó la ecuación 3 para cada uno de los equipos eléctricos.

$$
CIR\ (W) = \frac{N*Pn*FFUn}{100}
$$
 (Ecuación 3)

Donde:

N = Cantidad de equipos eléctricos

Pn = Potencial nominal de los equipos eléctricos [W]

 $FFUn = Factor$  de frecuencia de utilización del equipo, criterio del proyectista. [%]

#### ▪ **Demanda máxima unitaria** *(DMU)*

Es el valor máximo de la potencia transferida desde la red eléctrica de distribución a la instalación del consumidor en un periodo (NTE - INEN 1753, 1990). La ecuación 4 se aplicó para cada equipo eléctrico, donde el factor de simultaneidad (FSn) estima en porcentaje la coincidencia en el tiempo en función a la utilización de los equipos eléctricos. En la tabla 4 se encuentra el formato de cálculo para la DMU.

$$
DMU (W) = \frac{CIR * FSn}{100}
$$
 (Ecuación 4)

# **Tabla 4.**

*Formato para calcular el DMU*

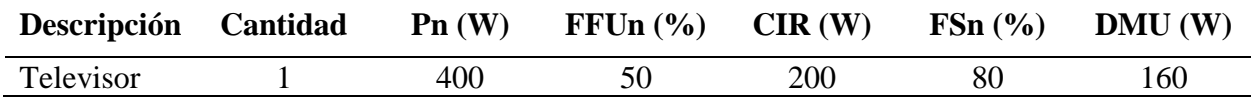

*Nota.* Elaboración propia.

Para expresar el *DMU* en kVA se realizó la conversión de la ecuación 5, en donde el factor de potencia  $(p)$  para sectores residenciales es 0,95.

$$
DMU (kVA) = \frac{DMU (W)}{1000}
$$
 (Ecuación 5)

#### ▪ **Tasa de incremento** *(Ti)*

Es el incremento progresivo de la DMU, los años de proyección y el porcentaje de crecimiento los determina el proyectista debido a la investigación en el área de estudio.

$$
Ti\ (\% ) = 1 + \left(\frac{\%}{100}\right) * n
$$
 (Ecuación 6)

43

#### Donde:

% = Porcentaje de crecimiento en un año

n = Años proyectados (15 años)

#### ▪ **Demanda máxima unitaria proyectada** *(DMUp)*

Según NTE - INEN 1753 (1990) en el Reglamento de urbanización, Redes de Distribución de Energía Eléctrica dice: "*Considera los incrementos de la DMU en el periodo de vida útil de la instalación originados en la intensificación progresiva en el uso de artefactos domésticos*."

$$
DMUp = DMU * Ti
$$
 (Ecuación 7)

Donde:

DMUp = Demanda máxima unitaria proyectada [kVA]

DMU = Demanda máxima unitaria [kVA]

#### **•** Demanda de diseño total  $(\boldsymbol{D} \boldsymbol{d}_T)$

En la ecuación 8 se estableció la demanda de diseño total o la capacidad del transformador a instalar.

$$
Dd_T = DMUp + Dd
$$
 (Ecuación 8)

# *3.2.2. Construcción del sistema eléctrico y mecánico para aprovechar la energía disipada en las bicicletas estáticas*

Se aplicaron los siguientes pasos para el desarrollo del segundo objetivo:

#### **3.2.2.1. Selección de los equipos a utilizar**

En esta fase se mencionan las especificaciones requeridas por cada equipo para la generación y almacenamiento de energía eléctrica.

**Bicicleta estática** 

Una vez delimitado el lugar de la investigación, se procedió a realizar pruebas con una bicicleta estática de spinning (figura 5), donde se analizó el uso promedio con el fin obtener datos durante la calistenia. Cuenta con un volante de inercia metálico de 42 cm de diámetro y con un peso de 22 kg, la catalina tiene un diámetro de 20 cm, la transmisión al pedalear viene dada por una banda colocada en un sistema de poleas, además cuenta con un asiento ajustable horizontal y verticalmente, manillar de triatlón, freno de emergencia y ruedas de transporte.

# **Figura 5.**

#### *Bicicleta estática de spinning*

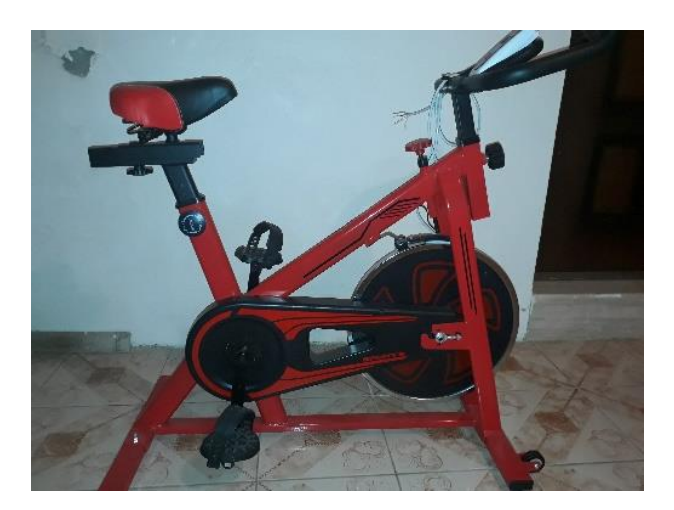

#### Dínamo

El sistema de generación de electricidad implementado en la bicicleta estática contó con un dínamo, elegido por ser de fácil acople lo que evitó se requiera modificar las bicicletas de spinning del gimnasio. Para seleccionar el generador adecuado se consideró la velocidad promedio de una persona oscila entre uno y dos giros por segundo, con una fuerza promedio ejercida en los pedales de 294.3 N (López, 2015). En tabla 5 se determinó las velocidades experimentales del dínamo si se considera que el tripulante era un ciclista profesional o aficionado y se observaron diferencias notables entre estos dos grupos.

### **Tabla 5.**

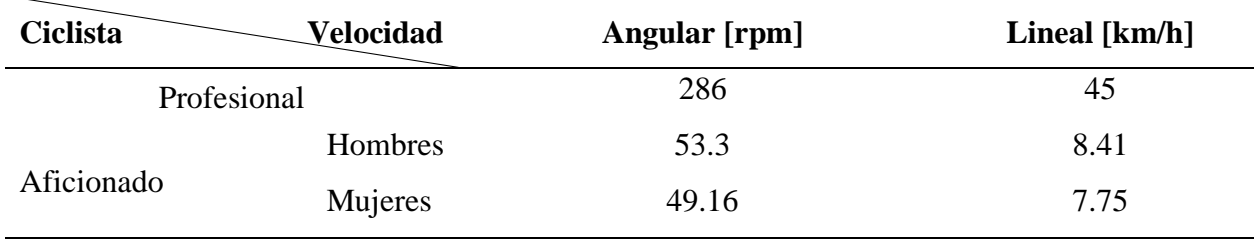

*Velocidades experimentales de ciclistas*

*Nota.* Adaptado de Diagnóstico biomecánico de la energía producida por el movimiento del cuerpo humano en el pedaleo elíptico y la transformación en energía eléctrica para el Laboratorio de Energías Renovables de la Universidad Politécnica Salesiana, sede Quito, durante el año 2016 (p. 73), Obando, F. (2016).

#### ▪ **Rectificador de onda completa**

El rectificador de onda completa realizó la conversión de señal senoidal a señal continua; se dimensionó basándose en la resistencia del dínamo, en este caso las mediciones realizadas con un multímetro determinaron un valor de 10.5 Ω. Además, se consideró una corriente eléctrica mayor a la entregada por el generador, en este caso superior a 0.5 A.

#### ▪ **Filtro de rizado**

El filtro de rizado suavizó la señal senoidal, se calculó la capacidad por medio de la ecuación 10. Se debieron reemplazar las variables periodo y resistencia con base a la información del dínamo, el resultado en microfaradios [µF]. Una consideración importante fue el voltaje del condensador debía ser mayor al voltaje pico del dínamo, con el fin de evitar sobrecargas.

En este caso el periodo fue calculado con base a la frecuencia máxima del dínamo, como se muestra en la tabla 6 se tomaron 10 mediciones con el multímetro con el fin de establecer la frecuencia. La frecuencia máxima fue de 134.7 Hz, para obtener el valor de T se utilizó la ecuación 9 tuvo como resultado 0.0074 segundos.

$$
T [s] = \frac{1}{Frecuencia [Hz]}
$$
 (Ecuación 9)

## **Tabla 6.**

*Mediciones de la frecuencia del dínamo*

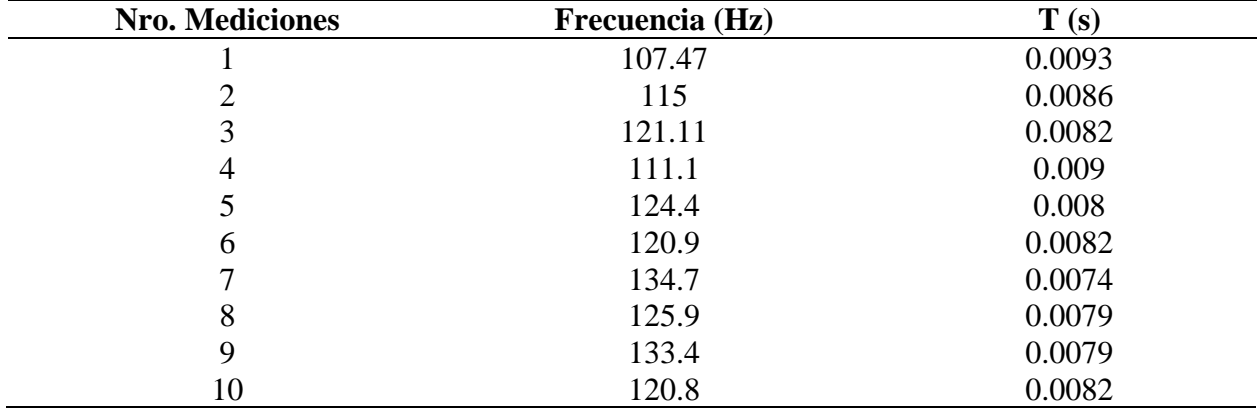

Al reemplazar los valores en la ecuación 10 se tiene el valor mínimo del capacitor a instalado:

$$
C = \frac{T}{R * ln_3}
$$
\n
$$
C = \frac{0.0074 \, s}{10.5 \, \Omega * ln_3}
$$
\n
$$
C = 6.43x10^{-4} \, F
$$
\n
$$
C = 643.57 \, \mu F
$$
\n(Equation 10)

## ▪ **Batería**

Para la correcta selección del sistema de acumulación de energía se plantearon tres escenarios y seccionar la demanda a cubrir de la siguiente manera:

**Escenario 1:** Todas las cargas y luminarias del edificio gimnasio UTN.

**Escenario 2:** Todas las cargas y luminarias del área del gimnasio multifuerza.

**Escenario 3:** Todas las luminarias del área del gimnasio multifuerza.

Para la investigación se consideró la capacidad de la batería plomo ácido tiene una profundidad de descarga del 50%. En el dimensionamiento se aplicaron las siguientes ecuaciones para determinar la capacidad requerida (ecuación 11), el número de baterías en serie y paralelo para cubrir la demanda; además se establecieron los siguientes valores para los cálculos:

$$
C_R = \frac{P n * d * p}{P_d * V_b}
$$
 (Ecuación 11)

Donde:

 $C_R$  = Capacidad requerida [Ah]

Pn = Consumo total diario de las cargas [Wh/día]

d = Días de autonomía

 $p =$  Pérdidas por temperatura y rendimiento de los equipos [%]

Pd = Profundidad de descarga [%]

 $V_b$  = Tensión de la batería [V]

$$
N_{S} = \frac{V_{sa}}{V_{b}}
$$
 (Ecuación 12)

Donde:

 $N_s$  = Número de baterías en serie

 $V_{sa}$  = Tensión requerida [V]

$$
N_p = \frac{c_{sa}}{c}
$$
 (Ecuación 13)

Donde:

 $N_p$  = Número de baterías en paralelo

 $C_{sa} =$  Capacidad requerida por las cargas [Ah]

El tiempo de carga de una batería se observa en la ecuación 14:

$$
t_b = \frac{c_b}{c_i} \tag{Ecuación 14}
$$

Donde:

 $t_b$  = Tiempo de carga de la batería [h]

 $C_b$  = Capacidad de la batería [Ah]

 $C_i$  = Capacidad del sistema de carga [A]

También es conveniente calcular la cantidad de usuarios de las bicicletas estáticas del gimnasio multifuerza por día para cargar la batería y alimentar las cargas, por medio de la ecuación 15 se consideró un tiempo de utilización de cada persona de 15 minutos.

$$
C_p = \frac{c_d}{c_g} \tag{Ecuación 15}
$$

Donde:

 $C_p$  = Cantidad de personas

 $C_d$  = Consumo diario de las luminarias del gimnasio multifuerza [Wh/día]

 $C_q$  = Capacidad de generación [Wh/día]

#### • **Inversor**

El inversor se dimensionó acorde a la potencia estimada de las luminarias del área del gimnasio multifuerza, en este caso 293.7 W. Con el fin de obtener el máximo rendimiento se consideró un margen de seguridad de 1.25 y se determinó como potencia mínima a suministrar por el inversor a 367.12 W.

$$
S_{inv} = 1.25 \times Sca
$$
 (Ecuación 16)

Donde:

 $S_{inv}$  = Potencia mínima del inversor [W]

 $Sca =$  Potencia demandada por las cargas [W]

#### **3.2.2.2. Diseño del sistema eléctrico**

En la figura 6 se observa un diagrama del prototipo de aprovechamiento de energía residual, en la parte eléctrica se implementó un dínamo, el sistema de control y carga conectado a un sistema A.N.D.O.N. para visualización de los datos de generación, y una batería. Por medio del software Proteus 8 Professional se realizó el diseño electrónico con las conexiones de cada componente.

## **Figura 6.**

#### *Diagrama del prototipo*

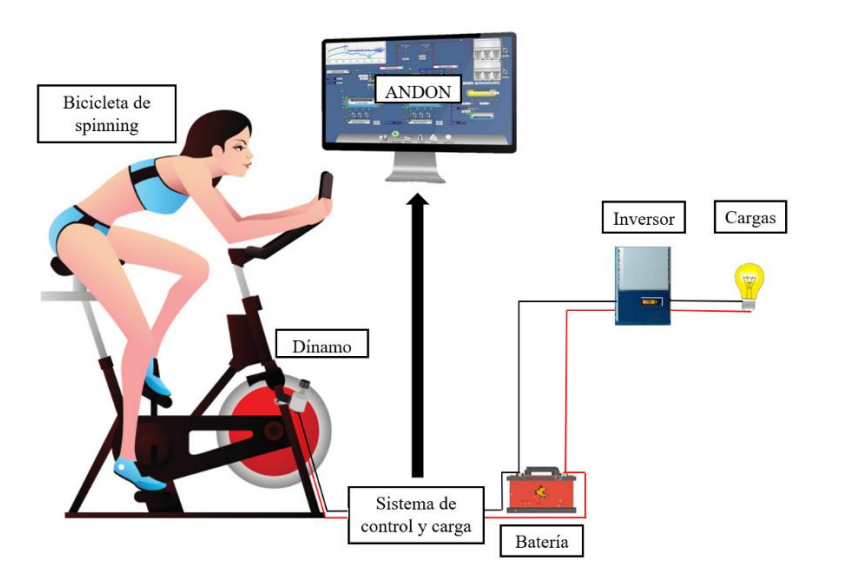

*Diseño del sistema electrónico*

El diseño del sistema eléctrico se realizó en el software Proteus 8 Profesional (figura 7), en donde se conectaron el dínamo de 12 V, al rectificador de onda completa y al filtro de rizado de 1000 uF, la batería de 12 V con una capacidad de 12 Ah. Además, para el sistema de control y visualización se conectaron al Arduino UNO el sensor efecto hall a la entrada digital 8 y el sensor MAX-471 a las entradas analógicas 0 y 1.

# **Figura 7.**

*Diagrama del sistema electrónico*

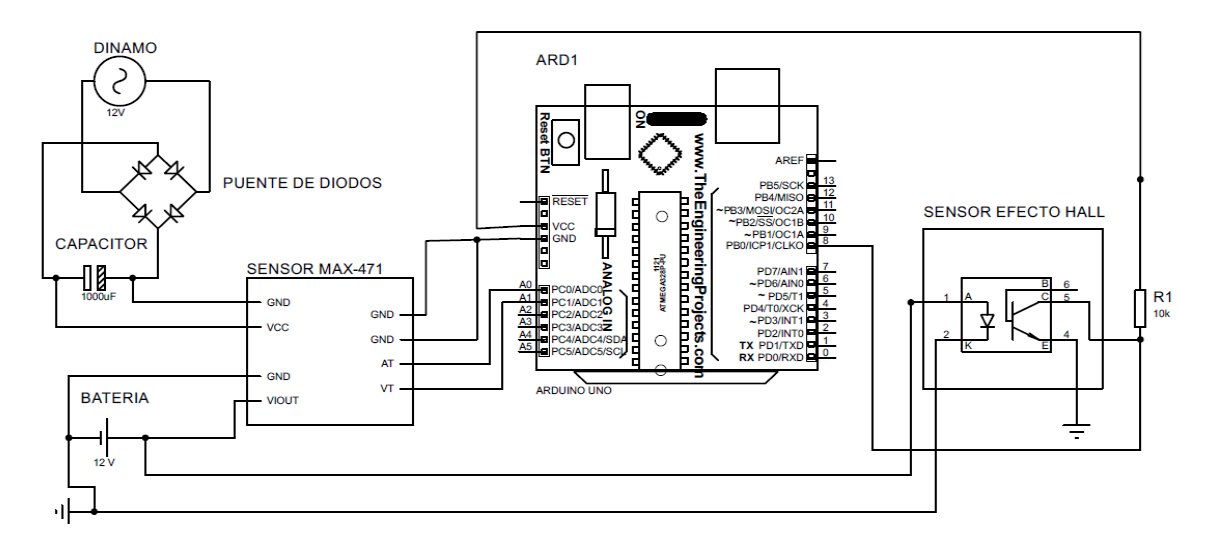

#### **3.2.2.3. Selección de los componentes del sistema mecánico**

El diseño del acople mecánico se basó en el funcionamiento del sistema de generación, es decir en el análisis de la fuerza ejercida por el tripulante en los pedales de la bicicleta estática se originó energía cinética, también transmitió potencia por medio de la catalina y volante de inercia hasta el eje del dínamo. Por medio de la ecuación 17 se estimó el torque.

$$
\tau = F * l \tag{Ecuación 17}
$$

Donde:

```
\tau = Torque [Nm]
```
 $F =$  Fuerza aplicada [N]

 $l =$ Longitud de la biela [m]

Si F es igual al valor determinado en el apartado dínamo, mediante la ecuación 17 se obtuvo un torque de 50.03 Nm.

$$
\tau = 294.3 N * 0.17 m
$$

$$
\tau = 50.03 Nm
$$

La relación de transmisión en la bicicleta estática y el dínamo dependió de las revoluciones alcanzadas en los pedales, se estimó por medio de la ecuación 18.

$$
N_1 * \emptyset_1 = N_2 * \emptyset_2 \tag{Ecuación 18}
$$

Donde:

 $N_1$  = Revoluciones alcanzadas durante el pedaleo [rpm]

 $\varnothing_1$  = Diámetro de la polea de entrada [cm]

 $N_2$  = Revoluciones alcanzadas en el volante de inercia [rpm]

 $\phi_2$  = Diámetro de la polea de salida [cm]

Se asumió una revolución en los pedales de 60 rpm, y se despejó la ecuación 18 para calcular un total de 133.3 revoluciones en el volante de inercia.

$$
N_2 = \frac{60 \text{ rpm} \cdot 20 \text{ cm}}{9 \text{ cm}}
$$

$$
N_2 = 133.3 \text{ rpm}
$$

La relación de transmisión en la primera parte del sistema de transmisión mecánica se calculó por medio de la ecuación 19:

$$
i = \frac{N_2}{N_1}
$$
 (Ecuación 19)  

$$
i = \frac{133.3 \, rpm}{60 \, rpm} = 2.22
$$

La ecuación 20 calculó la velocidad angular en el eje del alternador:

 $\dot{\iota}$ 

$$
N_2 * \emptyset_3 = N_3 * \emptyset_4 \tag{Ecuación 20}
$$

Donde:

 $\varnothing_3$  = Diámetro del volante de inercia [cm]

 $N_3$  = Revoluciones alcanzadas en el eje del dínamo [rpm]

 $\varnothing_4$  = Diámetro del eje del dínamo [cm]

Al reemplazar en la ecuación 19 se tuvo:

$$
N_3 = \frac{133.3 \, rpm * 42 \, cm}{3 \, cm}
$$

$$
N_3 = 1,866.2 \, rpm
$$

La ecuación 21 calculó la relación de transmisión entre el volante de inercia y el dínamo.

$$
i_2 = \frac{\phi_3}{\phi_4}
$$
 (Ecuación 21)  

$$
i_2 = \frac{42 \text{ cm}}{3 \text{ cm}}
$$
  

$$
i_2 = 14
$$

Se calculó la relación de transmisión total desde la catalina hasta el eje del dínamo al multiplicar *i<sup>1</sup>* por *i<sup>2</sup>* y el resultado fue de 31.1.

A continuación, por medio de las siguientes ecuaciones 22 y 23 se calcularon las fuerzas ejercidas sobre el volante de inercia y el dínamo.

$$
\sum F_x = 0
$$
  
 
$$
W - N = 0
$$
  
 
$$
W = N
$$
  
 
$$
W = m * \frac{9.81 N}{1 kg f}
$$
 (Ecuación 22)

Donde:

 $\sum F_x =$  Sumatoria de fuerzas en el eje X

 $N = Normal[N]$ 

$$
W = Peso [N]
$$

 $m =$  masa [kgf]

La masa del dínamo se determinó con una balanza y fue igual a 0.40 kgf. Al reemplazar este valor en la ecuación 22 se obtiene el peso y la normal.

$$
W = 0.40 kgf * \frac{9.81 N}{1 kgf}
$$

$$
W = 3.94 N
$$

La ecuación 23 calculó la fricción ejercida en el dínamo durante el movimiento del volante de inercia:

$$
\sum F_y = 0
$$
  
F - fr = 0  

$$
F = fr
$$
  
fr =  $\mu * N$  (Ecuación 23)

Donde:

 $\Sigma F_v$  = Sumatoria de fuerzas en el eje Y

- $F =$  Fuerza ejercida en las platinas [N]
- $f_r$  = Fricción en el volante de inercia [N]

 $\mu$  = Constante de fricción

El material colocado en el eje del dínamo es de hule con un coeficiente de fricción de 0.7. Al reemplazar los datos en la ecuación 23 se obtuvo la fuerza contraria ejercida durante el pedaleo.

$$
fr = 0.7 * 3.94 N
$$

$$
fr = 2.76 N
$$

*Acople mecánico.* Para el diseño se utilizó el software AutoCAD, en donde se colocaron las dimensiones de las platinas, tornillos y tuercas hexagonales del acople de sujeción del dínamo a la bicicleta estática. En la figura 8 se observan las dimensiones de la platina A misma que cuenta con dos perforaciones de 6 mm de diámetro para la colocación de los tornillos hexagonales. La platina B (figura 9) contó con una pestaña adicional con 10º de inclinación en donde se sujetó el dínamo por medio de un tornillo hexagonal de Ø6 mm.

# **Figura 8.**

*Dimensiones en mm de la Platina A (a) y diseño 3D (b)*

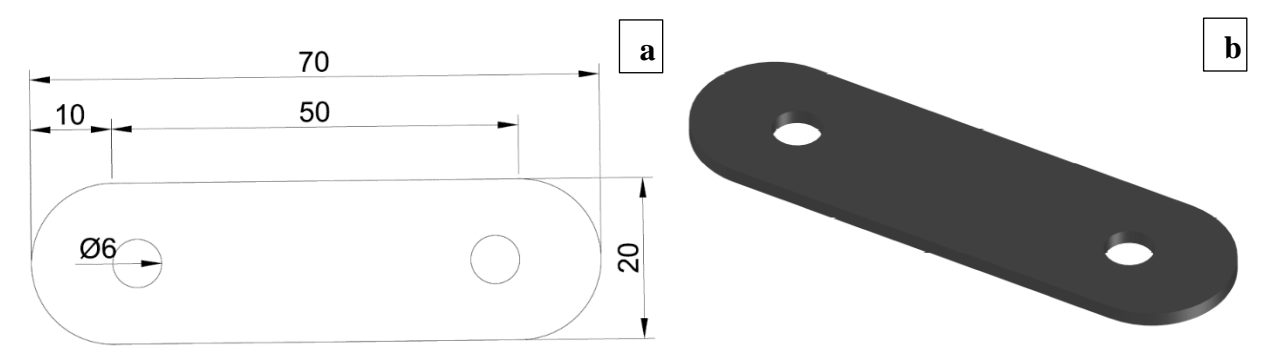

# **Figura 9.**

*Dimensiones en mm de la Platina B (a) y diseño 3D (b)*

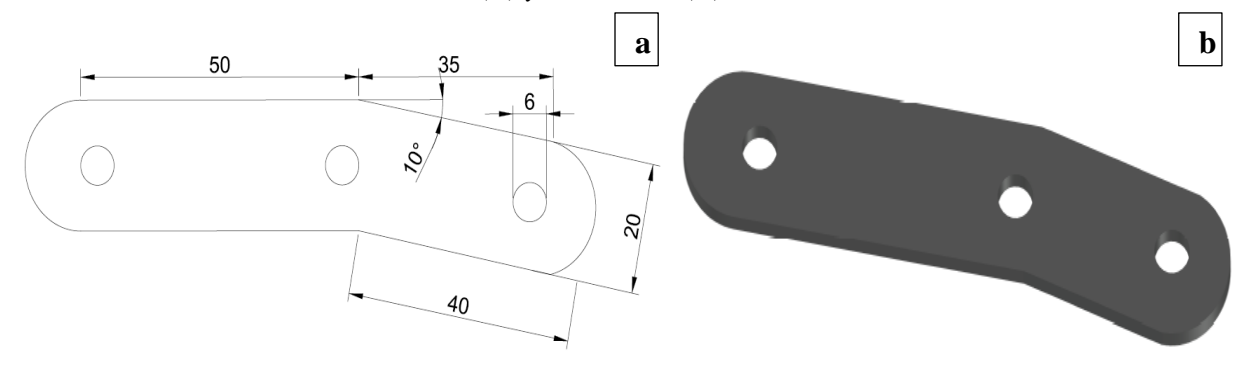

El material seleccionado para las platinas fue el hierro, debido a propiedades físicas como resistencia y durabilidad. La ecuación 24 calculó el espesor de las platinas capaces de resistir el peso y fuerza ejercido en el dínamo.

$$
e = \frac{P}{A * \delta}
$$
 (Ecuación 24)

Donde:

- $e =$  Espesor [mm]
- $P = Peso [kg]$
- $A = \text{Área [m}^2]$
- $\delta$  = Densidad [kg/m<sup>3</sup>]

Al reemplazar los valores en la ecuación 24, se obtuvo el espesor mínimo de las platinas para resistir las fuerzas ejercidas por el dínamo.

$$
e = \frac{0.03 \, kg \times 1000 \, mm}{0.002 \, m^2 \times 7870 \frac{\text{kg}}{\text{m}^3} \times 1 \, m}
$$
\n
$$
e = 1.90 \, mm
$$

#### **3.2.2.4.Construcción del sistema eléctrico**

Con el debido diagrama electrónico se procedió a conectar los componentes del circuito eléctrico. Se acopló del dínamo con la bicicleta de spinning sea estable, sin modificar ni alterar la estructura, por lo tanto, se utilizó un acople metálico compuesto por dos platinas con los respectivos tornillos de ajuste, se colocó en la tijera lateral izquierda de la bicicleta. El sistema de transmisión de energía cinética fue por contacto del eje del dínamo con el volante de inercia, como se observa en la figura 10 constó de un empaque de hule alrededor del eje para tener fricción con el volante metálico de la bicicleta y garantizar mínimas pérdidas por deslizamiento.

## **Figura 10.**

*Acople del dínamo a la bicicleta de spinning*

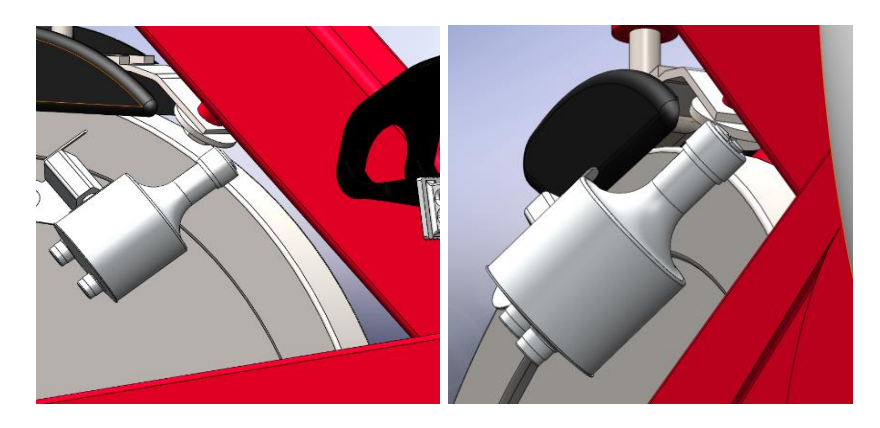

El sistema de carga se colocó en una baquelita perforada en donde se soldaron un par de borneras para el ingreso del cable del dínamo, el rectificador de onda completa, filtro de rizado, 17 espadines hembra, y una resistencia. Desde los espadines hembra soldados al filtro de rizado se colocaron cables macho-macho con el fin de conectarlos al sensor de voltaje y corriente para medir la energía eléctrica generada, y en las borneras de salida se conectó la batería. La batería se colocó en la parte delantera de la bicicleta con el fin de evitar sea un obstáculo durante el ejercicio y se produzca alguna afectación en la estructura o funcionamiento debido al contacto con cualquier tipo de líquido.

## **3.2.2.5. Comportamiento del sistema**

La medición de las variables se realizó durante la cadencia de pedaleo, y se utilizaron los siguientes elementos con sus respectivas ecuaciones.

# **Arduino UNO**

Es una placa de microcontrolador en el ATmega328, tiene 14 pines digitales de entrada o salida, la mitad se pueden usar como salidas PWM y el resto como entradas analógicas, se conecta a una computadora por medio de un cable USB o a una batería externa (Smith, 2011).

# **Tabla 7.**

#### *Especificaciones técnicas del Arduino UNO*

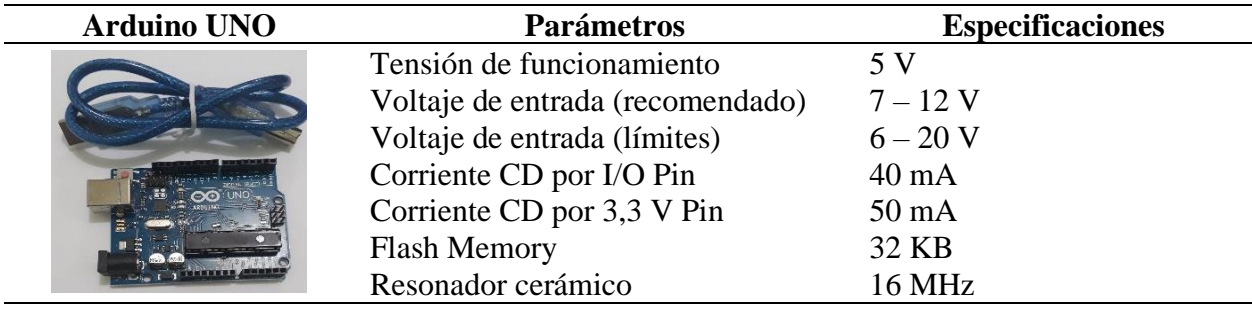

*Nota.* Adaptado de Introduction to Arduino: A piece of cake!, por Smith, A. (2011).

Para la visualización y recolección de datos se diseñó una interfaz en el software Labview of National Instruments, en donde se creó un código para la lectura de la información enviada desde los sensores y se requirió de las siguientes ecuaciones:

#### ▪ **Sensor efecto hall**

En el diseño se estableció un sensor de efecto Hall ubicado en la catalina de la bicicleta estática durante las mediciones dependió de la cadencia de pedaleo la variación de la distancia recorrida y la velocidad.

## *Distancia recorrida*

Es la longitud desplazada con una bicicleta móvil durante un determinado tiempo, se calculó de acuerdo con la ecuación 25 y se obtuvo en metro. La variable se consideró dentro de la investigación porque dentro de las metodologías de entrenamiento de ciclistas existe la prueba del kilómetro, dónde velocistas deben cumplir en el menor tiempo posible una ruta de un kilómetro (Sola, 2010).

$$
d = Np * \pi * D \tag{Ecuación 25}
$$

Donde:

 $d = Distancia recorda [m]$ 

Np = Número de pulsos

 $D = D$ iámetro [m]

# *Velocidad Angular*

Es la relación entre el ángulo recorrido por el volante de inercia y el tiempo demorado en atravesar ese ángulo, se obtiene en revoluciones por minuto.

$$
w = Np * 2\pi
$$
 (Ecuación 26)

Donde:

 $w =$  Velocidad angular [rpm]

*Velocidad Lineal*

La ecuación 27 determinó la rapidez con del volante de inercia se mueve y representó la relación entre la distancia recorrida durante un lapso.

$$
v = w * r
$$
 (Ecuación 27)

Donde:

 $v =$  Velocidad lineal  $[m/s]$ 

 $r =$ Radio del volante de inercia [m]

# ▪ **Sensor MAX-471**

Es un sensor amplificador bidireccional, capaz de detectar el voltaje y la corriente en equipos eléctricos o generadores conectados a una batería, las características eléctricas se encuentran en la tabla 8. El monitoreo realizado no intervino en el circuito eléctrico, debido conexión entre el sistema de carga y la batería. La ecuación 28 se utilizó para transformar la lectura de la tensión de entrada a voltios.

$$
V = y * 5
$$
 (Ecuación 28)

Donde:

 $V = Vol$ taje del circuito eléctrico [V]

y = Valor de lectura del sensor

#### **Tabla 8.**

*Especificaciones técnicas del Sensor MAX-471*

| <b>Sensor</b> | Parámetro                 | <b>Mínimo</b> | <b>Máximo</b> | <b>Unidades</b> |
|---------------|---------------------------|---------------|---------------|-----------------|
| 碰             | Voltaje                   |               | 36            |                 |
|               | Corriente                 | -3            |               | A               |
|               | Margen de error corriente |               | $\pm 3$       | $A_{RMS}$       |
|               | Resistencia               |               | 70            | $m\Omega$       |
|               | Baja tensión de entrada   |               | 0.3           |                 |
|               | Baja corriente de entrada |               | 1.0           | μA              |
|               | Alta tensión de entrada   | 2.4           |               |                 |
|               | Alta corriente de entrada |               | 1.0           | μA              |
|               | Resistencia de salida     |               |               | $M\Omega$       |

*Nota.* Adaptado de Precision, Hight-Side Current-Sense Amplifiers, por MAXIM, 2000.

La cantidad de energía capaz de generar y la eficiencia del prototipo de aprovechamiento de energía residual se obtuvo por medio de las siguientes fórmulas:

# *Potencia*

La potencia del circuito eléctrico dada en cierto instante se calculó con la ecuación 29.

$$
P = V * I
$$
 (Ecuación 29)

Donde:

 $P =$ Potencia del circuito eléctrico  $[W]$ 

 $I =$  Corriente del dínamo [A]

# *Energía generada*

Es la capacidad del ocupante de la bicicleta estática y del circuito eléctrico de generar energía eléctrica, se calculó con la ecuación 30.

$$
Eg = P * t
$$
 (Ecuación 30)

Donde:

 $Eg =$ Energía generada [kWh]

 $t =$  Tiempo transcurrido [h]

#### *Eficiencia del sistema generador*

Como en todo sistema de transmisión existen pérdidas, en este caso se demostró la eficiencia del sistema mecánico a eléctrico por medio de la ecuación 31 enfocándose en el ocupante al ser el encargado de realizar el movimiento en la bicicleta estática y transmitir energía mecánica.

$$
\eta = \frac{Potencia real}{Potencia ideal} = \frac{P}{\tau * \omega}
$$
 (Ecuación 31)

Donde:

 $\eta$  = Eficiencia del sistema generador [%] (López, 2015).

# *3.2.3. Establecimiento de un modelo matemático para el funcionamiento del sistema de generación en las bicicletas estáticas*

El modelo matemático se utilizó para el control, predicción, detección de errores y simulaciones, en este apartado se detallan los pasos para obtenerlo.

## **3.2.3.1. Recolección de datos**

Por medio de Arduino UNO y los sensores se recolectaron los datos, para visualizar las señales generadas en la computadora se diseñó una interfaz en el software LabView de National Instruments. Desde el software mencionado se enviaron a un libro del software Excel los datos de energía, velocidad, eficiencia y tiempo del sistema. La obtención de datos del sistema eléctrico se llevó a cabo con cuatro sujetos de prueba, tabla 9, quienes mantuvieron una cadencia de pedaleo con rangos de velocidad de 2.94 a 3.4 m/s (Lombardo, 2015). Los tripulantes seleccionados debieron pedalear durante los siguientes tiempos de muestreo: 5, 10 y 15 minutos, con el fin de determinar las diferencias al inicio y al final de una sesión de ejercicio, tiempos similares a los recomendados por entrenadores en los gimnasios para calistenia y también como cardio.

# **Tabla 9.**

| <b>Tripulante</b> | Género    | Edad (años) | Peso $(kg)$ | Estatura (m) |
|-------------------|-----------|-------------|-------------|--------------|
|                   | Masculino | 24          | 65          | 1,67         |
|                   | Masculino | 30          | 76          | 1,68         |
|                   | Femenino  | 24          | 62          | 1,60         |
|                   | Femenino  | 25          | 54          | 1,59         |
|                   | Promedio  | 25          | 64,25       | 1,64         |

*Características físicas de los tripulantes*

*Nota.* Elaboración propia.

Al haber realizado las tres pruebas con cada tripulante se procedió a analizar estadísticamente los resultados, por consiguiente, se utilizó el software Infostat con el fin de determinar la normalidad de las variables independientes, en este caso son el voltaje, el amperaje y la velocidad lineal. Las hipótesis planteadas para los datos fueron:

 $H_0 = La$  variable no es diferente a la distribución normal.

 $H_1 = La$  variable es diferente a la distribución normal.

Los datos tendrán normalidad cuando p-valor sea  $>0.05$ , en este caso no existirían diferencias significativas entre las pruebas. Los datos serán paramétricos sobre el análisis de variación cuando en el análisis de los residuales  $r > 0.95$ . Al tener distintas cantidades de resultados entre variables y tripulantes, se seleccionó la prueba paramétrica de Fisher, con el fin de determinar la homogeneidad de los datos obtenidos.

# **3.2.3.2. Identificación del sistema**

La información obtenida en la parte experimental permitió identificar el sistema cuando alcanzó un valor constante y de la misma manera determinar las variables dinámicas. Las variables ingresadas en el sistema de identificación fueron la energía y velocidad lineal de la tercera prueba. Al tener los datos de entrada y salida, se representaron como vectores en el software Matlab. A continuación, se realizó la estimación de modelo donde se ajustó la estructura del modelo a uno específico. La función de transferencia se obtuvo al comparar los índices de ajuste con diferentes números de polos y ceros.

# **3.2.3.3. Función de transferencia**

En la interfaz del software Matlab se cargaron los datos del sistema con el comando ident, en la opción importar datos se rellenaron los valores del sistema de identificación, en la ventana se incluyeron los nombres de las variables con las respectivas unidades. Se estimó basándose en distintas variaciones de números de polos y ceros, con el fin de obtener índices de los modelos con mejor ajuste a los datos de entrada y salida de la planta real y seleccionar el índice más cercano al 100%.

# **3.3. Materiales y equipos**

Los materiales, equipos y herramientas se utilizaron en el presente proyecto se encuentran enlistados en la tabla 10.

# **Tabla 10.**

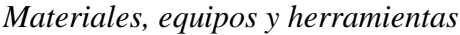

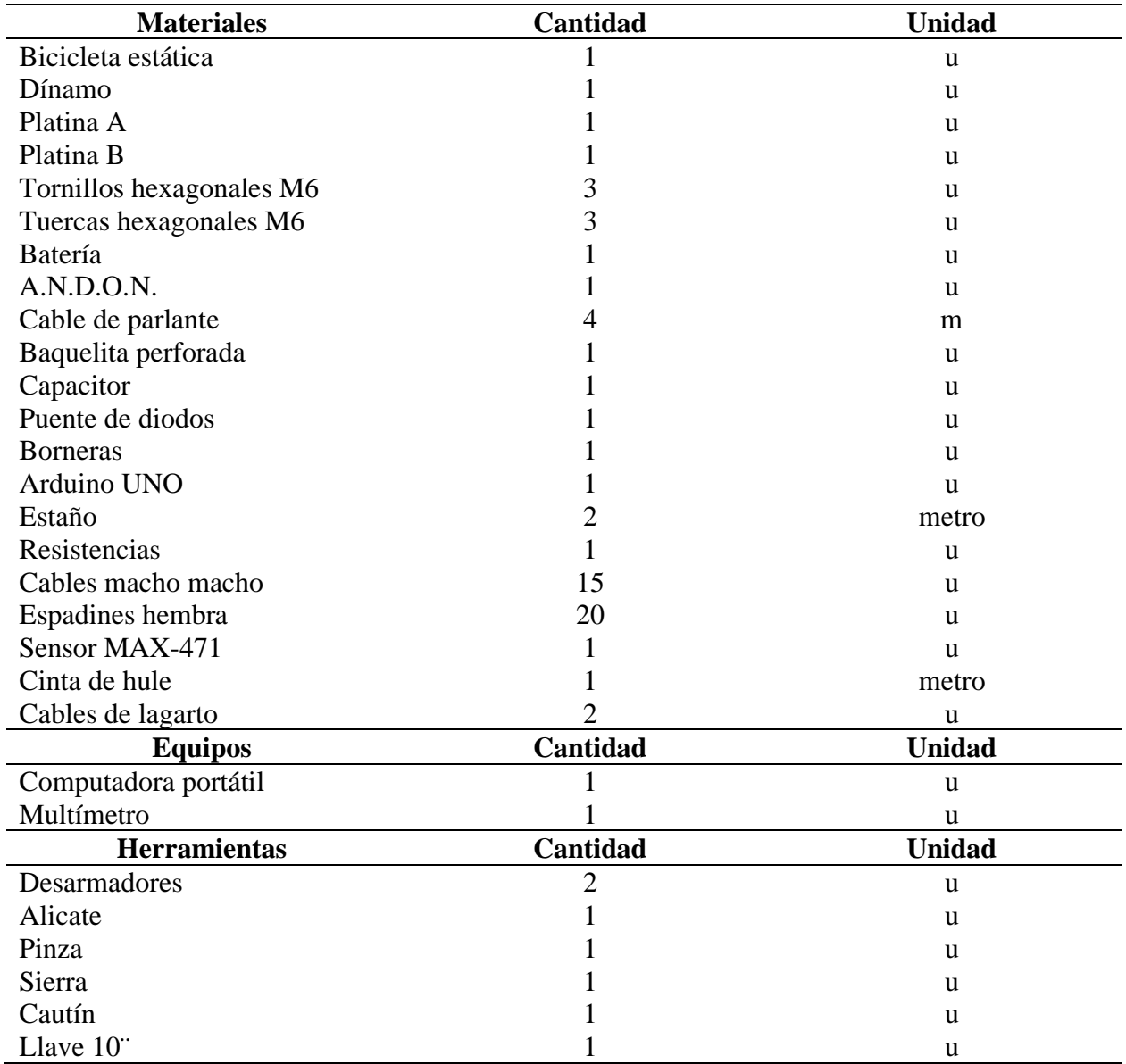

#### **CAPITULO IV**

# **RESULTADOS Y DISCUSIÓN**

En el siguiente capítulo se detallan el análisis y discusión de los resultados obtenidos para cada objetivo planteado en la investigación:

## **4.1. Evaluar los parámetros funcionales de generación de energía eléctrica**

#### *4.1.1. Descripción física del área de experimentación*

El gimnasio de la UTN tiene dos plantas, en donde se desarrollan las disciplinas de aeróbicos, baile, gimnasia artística, taekwondo y gimnasia multifuerza. En la planta baja se encuentra una bodega de limpieza, una oficina de información, el sindicato de trabajadores y una bodega de almacenamiento. La planta alta cuenta con la oficina de coordinación deportiva y fisioterapia. En ambas plantas se tienen vestidores, duchas y baterías sanitarias para hombres, mujeres y discapacitados.

#### *4.1.2. Horario de funcionamiento*

El gimnasio de la UTN funciona en horario establecido de forma permanente. La ocupación del edificio es en dos jornadas, horario matutino de 08:00 am a 13:00 pm y vespertino de 15:00 pm a 19:00 pm por el personal administrativo, docentes, y estudiantes.

En la figura 11 se observa registro histórico de ingreso al gimnasio en el periodo de enero 2018 a marzo 2020. En los meses de febrero, agosto y septiembre se nota una reducción en el ingreso al edificio debido al periodo de vacaciones, mientras en el resto de los meses se incrementó por el periodo académico debido al regreso a clases y a las diferentes actividades deportivas. Los datos del año 2020 sólo llegan hasta inicios del mes de marzo por la contingencia sanitaria a nivel mundial.

# **Figura 11.**

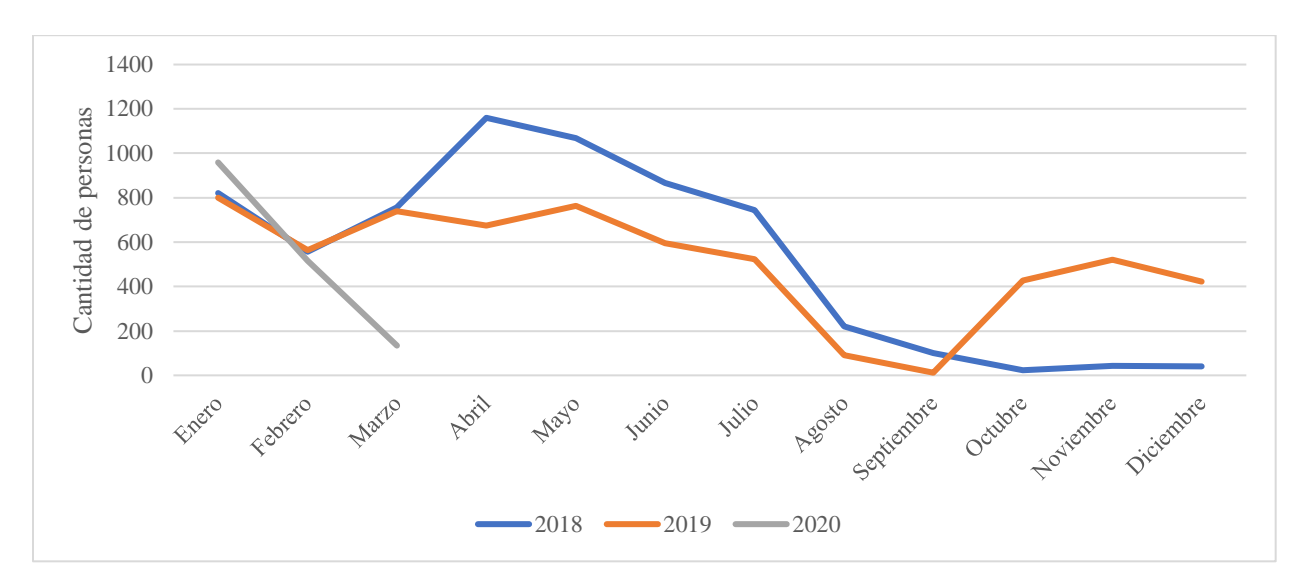

*Histórico del ingreso en el periodo enero 2018 a marzo 2020*

# *4.1.3. Planimetría de las instalaciones*

El departamento de mantenimiento y construcciones de la universidad facilitó los planos estructurales del gimnasio, en se ubicaron se ubicaron el centro de carga, tablero general, puntos de luz, puntos de alimentación e interruptores, de acuerdo con la observación de la visita in situ. En la figura 12 se visualizan los planos eléctricos y el diagrama unifilar de las dos plantas, para mayor detalle revise los anexos 3 al 8.

# **Figura 12.**

*Diagramas de implementación*

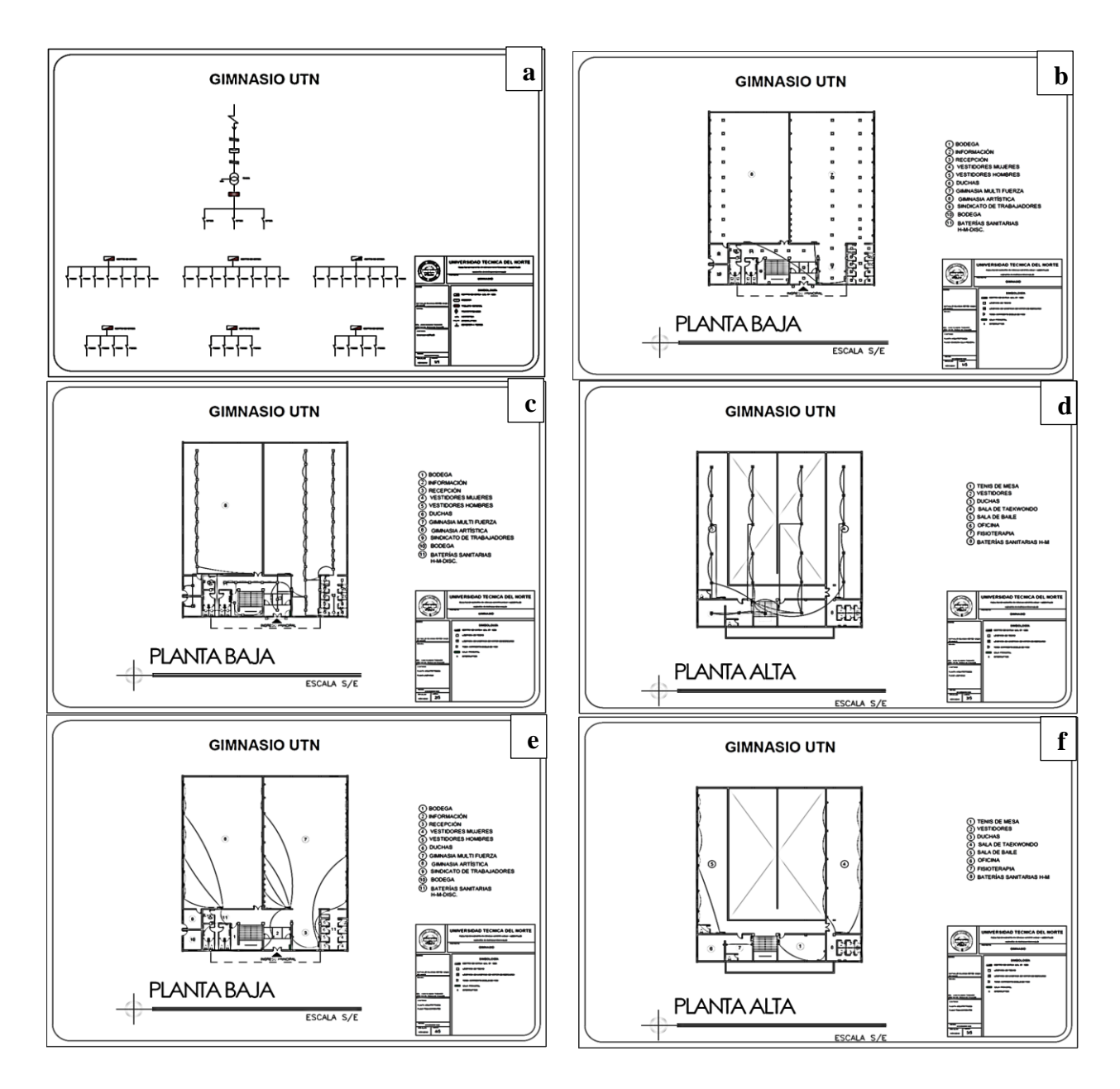

# *4.1.4. Determinación de la matriz energética*

La Universidad Técnica del Norte cuenta con un solo medidor de energía para todas las edificaciones del campus principal. El departamento financiero de la universidad facilitó los históricos de las planillas eléctricas con los consumos del periodo 2018 al 2019. En la figura 13 se observa el comportamiento del consumo de la energía activa y reactiva durante el periodo de tiempo señalados anteriormente.

# **Figura 13.**

*Histórico del consumo de energía periodo 2018 al 2019*

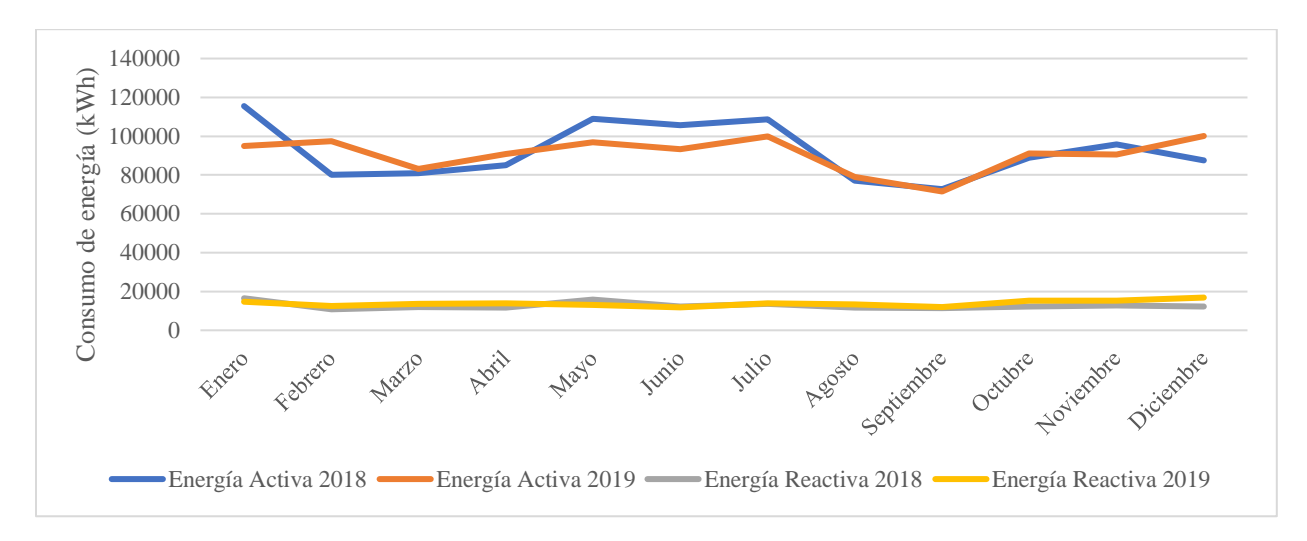

# *4.1.5. Inventario de elementos eléctricos*

En esta sección se detallan las cargas eléctricas encontradas en el área de experimentación, por medio de la tabla 2 se determinó como se categorizaron.

# **Carga activa**

La carga activa se encarga de entregar una corriente constante, independientemente del voltaje de salida, en este caso se reconoció un transformador de 75 kVA (figura 14) ubicado en la parte izquierda de la salida del gimnasio.

## **Figura 14.**

*Transformador 75kVA*

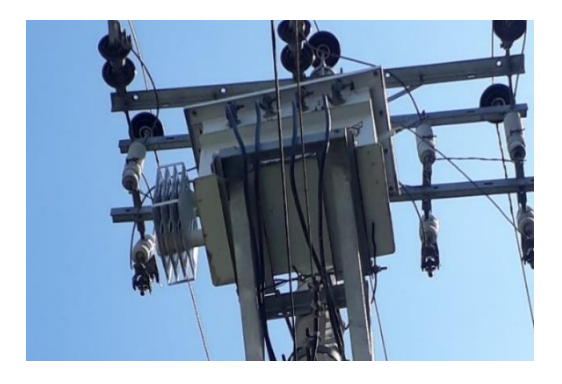

# **Cargas pasivas**

En el edificio del gimnasio se encontraron como cargas pasivas distintos equipos informáticos, de telecomunicaciones y de servicio. En la tabla 11 se puede visualizar un total de 28 equipos eléctricos con la respectiva fotografía, potencia y modelo. La potencia total calculada fue de 20 257 W.

# **Tabla 11.**

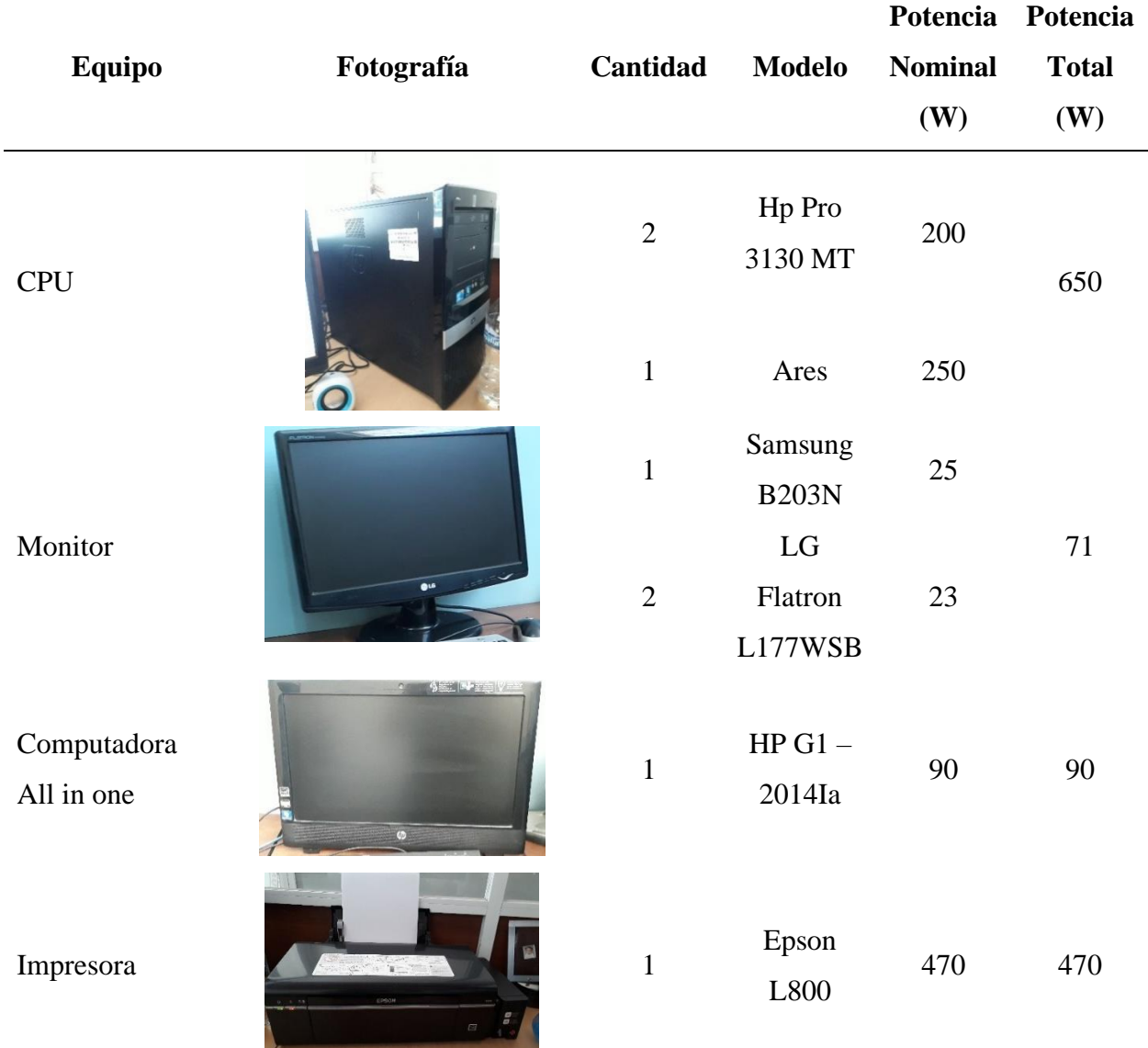

*Análisis de cargas pasivas en watts*

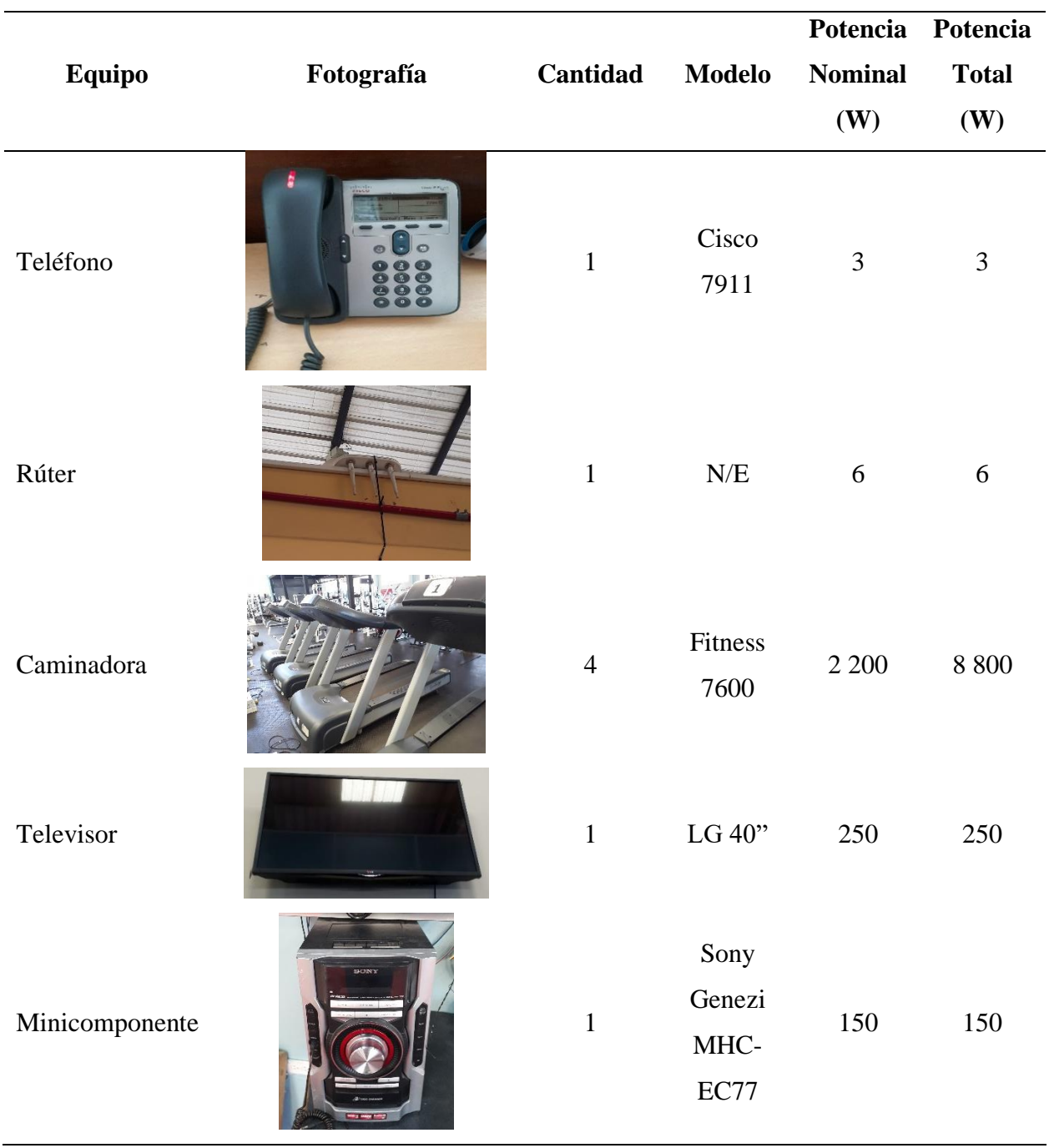

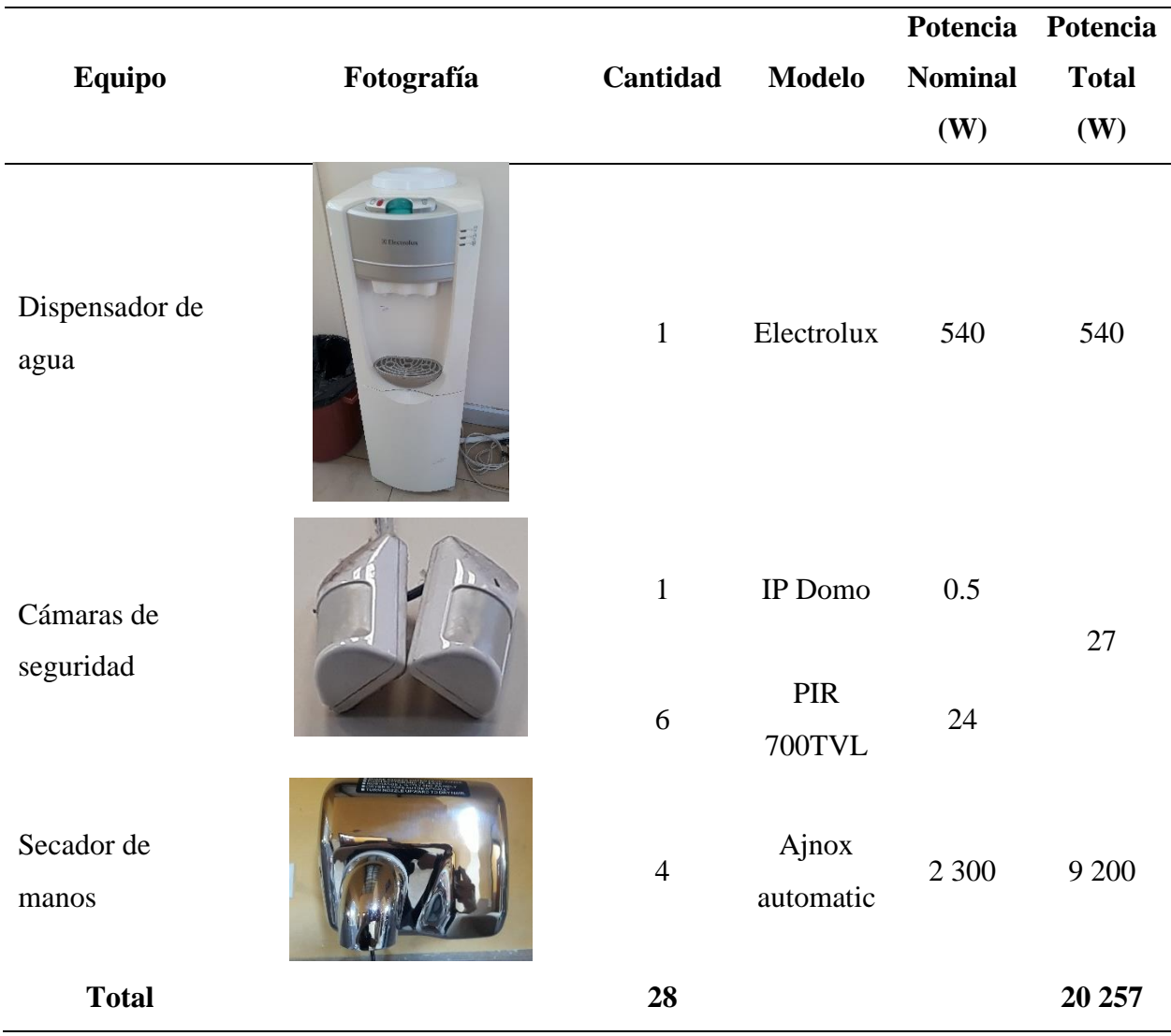

# **Iluminación**

El gimnasio de la UTN cuenta con distintos tipos de luminarias con un horario de encendido continuo desde las 17:00 pm a 19:00 pm. La iluminación artificial se encuentra en la oficina de información, bodegas, salas de las disciplinas de vinculación, sanitarios y pasillos de la planta baja, mayormente se observaron lámparas led, y en menor cantidad focos led. Para la planta alta se observaron lámparas de vapor de mercurio iluminan todas las salas, sanitarios y gradas. En la tabla 12 se detallan los tipos de luminarias, cantidades y la potencia calculada, en este caso asciende a 4 884 W.

# **Tabla 12.**

*Análisis luminarias en watts*

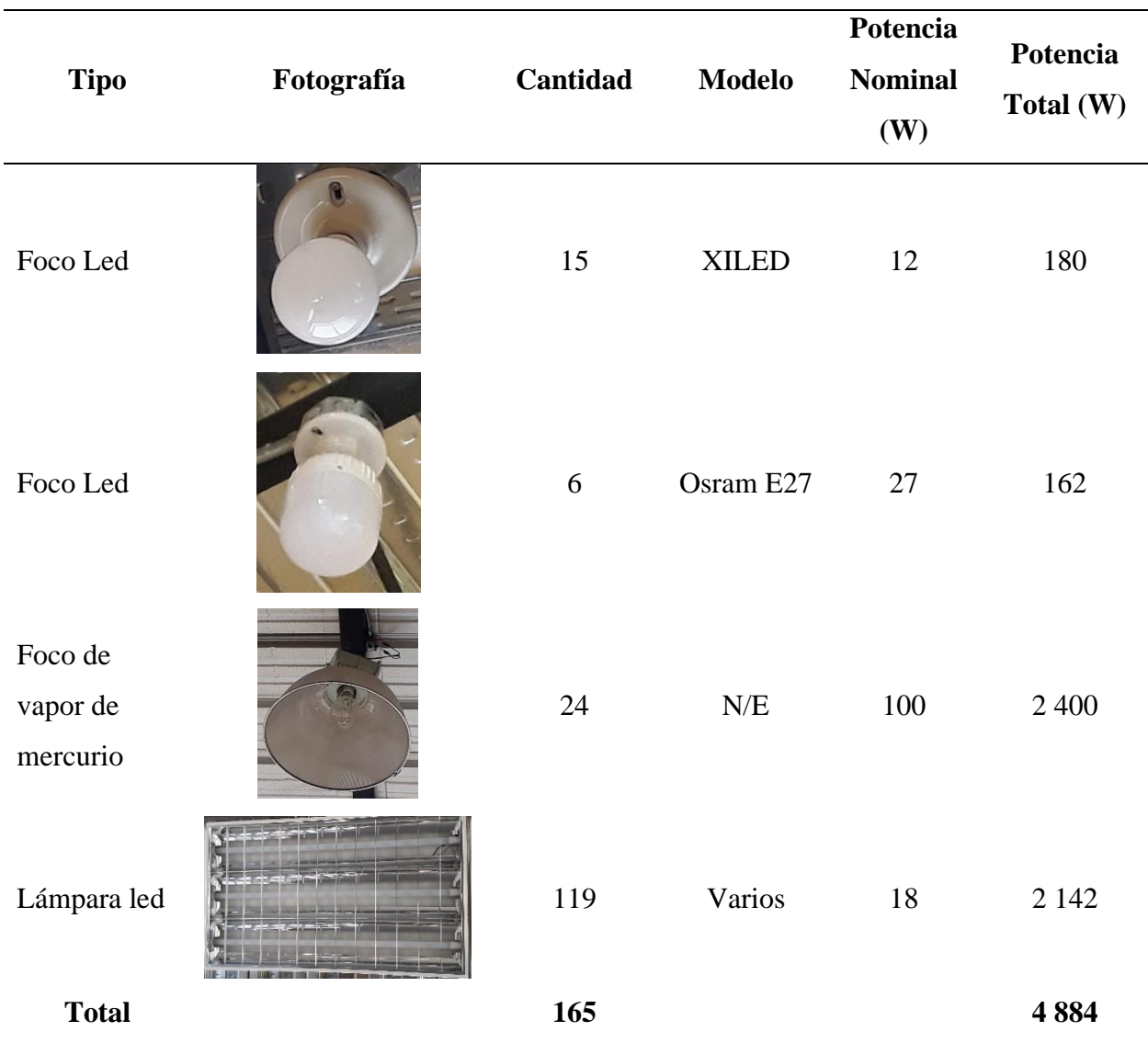

En el edificio no se observaron sensores de movimiento para encender las luminarias al momento de detectar una persona en el caso de los pasillos, escaleras y sanitarios en el horario vespertino de 17:00 pm a 19:00 pm, representa un consumo de energía eléctrica continua en ese lapso. Para evitar este problema es recomendable la implementación de sensores de presencia configurados para encender las lámparas cuando detecte movimiento.

# **Análisis de cargas instaladas**

En la tabla 13 se detallan las cargas instaladas en el área de experimentación, la potencia acumulada es de 25 141 W.

# **Tabla 13.**

*Carga total instalada*

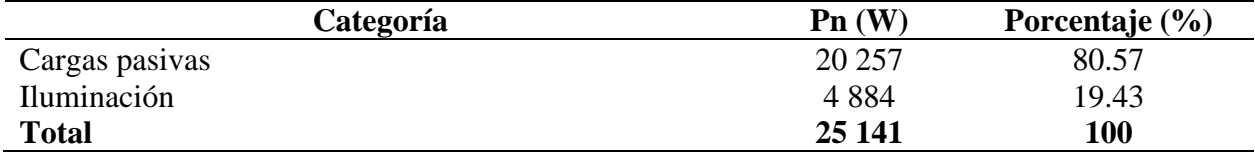

*Nota.* Elaboración propia.

En la figura 15 se observa en porcentajes las cargas instaladas, la categoría con mayor porcentaje de consumo son las cargas pasivas, con un 80.57%, debido al área de gimnasia multi fuerza cuenta con cuatro caminadoras con una potencia nominal de 2 200 W cada una. Mientras las luminarias representan el 19.43% debido a potencias nominales bajas.

# **Figura 15.**

*Potencia nominal por categoría*

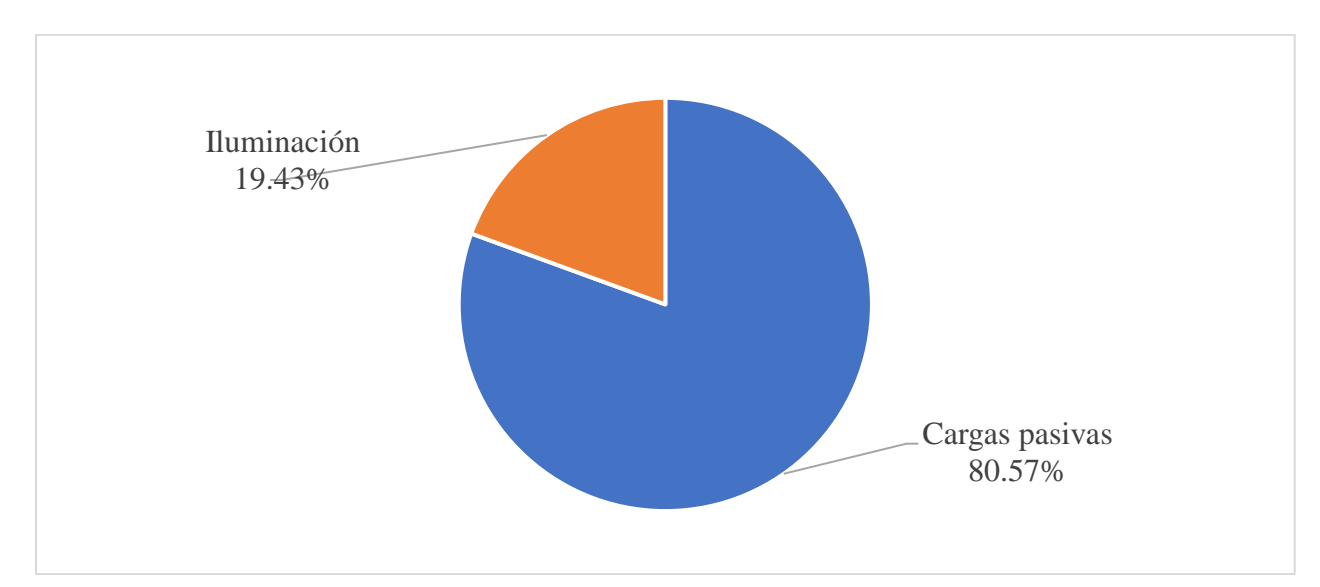
### *4.1.6. Cálculo para el dimensionamiento del transformador*

Para dimensionar el transformador se realizaron los siguientes cálculos:

### **Carga instalada representativa** *(CIR)*

La carga instalada se calculó al multiplicar la cantidad, potencia nominal, y el factor de frecuencia determinado en el inventario, las mismas que varían de acuerdo al tiempo de utilización. En el anexo 11 se muestran los cálculos realizados para las cargas pasivas y luminarias con un consumo total de 5 979 W.

### **Demanda máxima unitaria** *(DMU)*

La demanda máxima unitaria se calculó con la sustitución de los factores de simultaneidad estimados por la autora de acuerdo con lo observado en el lugar de experimentación y dependieron de la carga y tiempo de uso. La DMU total es de 2 027 W, como se puede observar en el anexo 11. El factor de potencia utilizado para transformar la DMU a kVA fue 0.9 y resultó en un total de 2.25 kVA.

#### **Tasa de incremento** *(Ti)*

La ecuación 6 determinó el porcentaje de incremento de los usuarios del gimnasio multifuerza y consideró para el cálculo el ingreso de los últimos dos años.

$$
Ti = 1 + \left(\frac{\frac{9}{6}}{100}\right) * n
$$

$$
Ti = 1 + \left(\frac{0.8}{100}\right) * 15
$$

$$
Ti = 1.13
$$

#### **Demanda máxima unitaria proyectada** *(DMUp)*

Por medio de la ecuación 7 se calculó la DMUp:

$$
DMUp = DMU * Ti
$$

$$
DMUp = 2.25 kVA * 1.13
$$

73

### $DMUp = 2.82 kVA$

## **Demanda de diseño total**  $(Dd<sub>T</sub>)$

La ecuación 8 estableció la demanda de diseño total. El transformador se alimenta una potencia total de 7.19 Kva, representa el 9.58% del consumo del transformador instalado.

$$
Dd_T = DMUp + Dd
$$
  

$$
Dd_T = 2.82 \ kVA + (4.86 \ kVA * 0.9)
$$
  

$$
Dd_T = 7.19 \ kVA
$$

# **4.2. Construir el sistema eléctrico y mecánico para aprovechar la energía disipada en las bicicletas estáticas**

### *4.2.1. Selección de los equipos a utilizar*

De acuerdo con el dimensionamiento determinado en la metodología, se seleccionaron los siguientes equipos para la construcción del prototipo:

• **Dínamo**

En la tabla 14 se detallan las especificaciones técnicas del dínamo de 12 V, se consideró no afecte el diseño de la bicicleta de spinning, por el tamaño y peso fue fácil acoplarlo, además cuenta con una palanca en la estructura para una fácil colocación del eje del dínamo en el volante de inercia y aprovechar la energía cinética.

## **Tabla 14.**

| <b>Dínamo</b> | Parámetro                  | <b>Especificación</b> |
|---------------|----------------------------|-----------------------|
|               | Marca                      | Sodial $(R)$          |
|               | Modelo                     | 161982                |
|               | Material                   | Metal                 |
|               | Voltaje                    | 12 V                  |
|               | Potencia                   | 6 W                   |
|               | Dimensiones $(L \times A)$ | 9x9cm                 |
|               | Diámetro                   | $5 \text{ cm}$        |

*Especificaciones técnicas del dínamo*

## • **Rectificador de onda completa**

En el capítulo anterior se determinó instalar un rectificador de onda completa capaz de soportar una corriente mayor a 0.5 amperios al ser la corriente máxima entregada el dínamo durante la generación de energía eléctrica a consecuencia se seleccionó un puente de diodos que resiste corrientes de 1.5 A (tabla 15).

## **Tabla 15.**

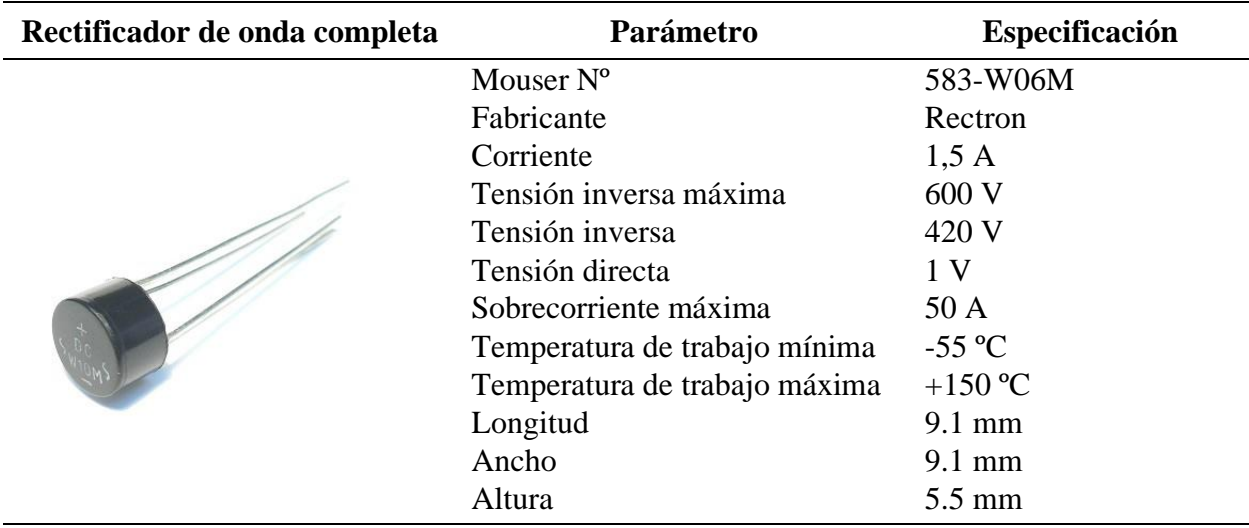

*Especificaciones técnicas del rectificador de onda completa*

*Nota.* Adaptado de Single-phase glass passivated silicon bridge rectifier W005M THRU W10M, por Rectron, 2005.

## • **Filtro de rizado**

El valor calculado de capacitancia para el filtro fue de 643.57 µF con base a esto se seleccionó un capacitor de 1000 µF para evitar sobrecalentamientos durante el funcionamiento, en la tabla 16 se detallan las especificaciones del filtro colocado en el sistema eléctrico.

## **Tabla 16**.

## *Especificaciones técnicas del filtro de rizado*

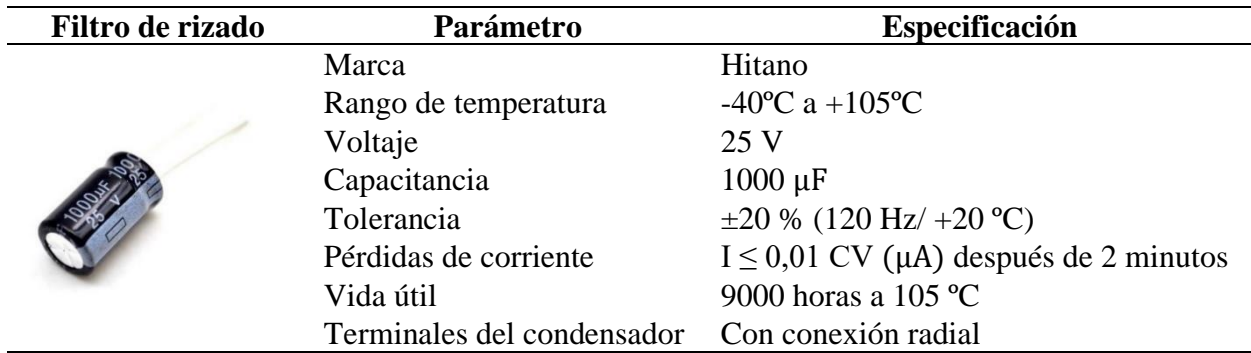

*Nota.* Adaptado de Aluminum electrolytic capacitors: Radial lead type, por Panasonic, 2006.

## • **Batería**

En esta sección se presenta la comparación de los tres escenarios planteados para el sistema de acumulación, se seleccionó de acuerdo con la capacidad de generación de las bicicletas estáticas. En la tabla 17 se detallaron para cada escenario la demanda máxima unificada, el consumo diario de energía, y la capacidad a cubrir por las baterías. En el primer escenario se consideraron todas las cargas y luminarias del edificio gimnasio de la UTN con un consumo total de 8 078.43 Wh/día. En el segundo escenario se delimitó el consumo de las cargas y luminarias del área del gimnasio multifuerza, representó 7 021.82 Wh/día. En el tercer escenario se planteó cubrir la demanda de todas las luminarias del gimnasio multifuerza con un total de 587.40 Wh/día.

## **Tabla 17.**

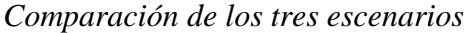

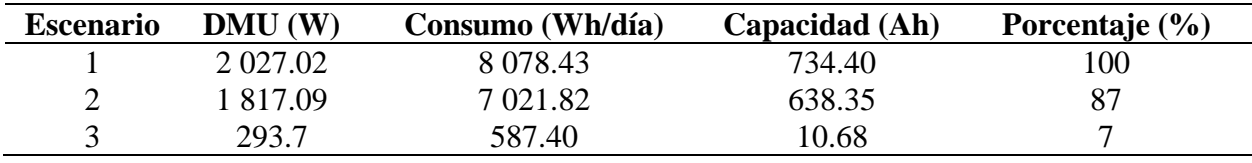

En el gimnasio multifuerza se encuentran 10 bicicletas estáticas de spinning, y al colocar en cada una un dínamo de 0.5 A conectado en paralelo se obtendrían 45 Ah durante las nueve horas de funcionamiento, además se requieren de 360 individuos para pedalear por un lapso aproximado de 15 minutos cada uno. Para el prototipo se seleccionó una batería de plomo ácido

marca First Power de 12 V y 12 Ah (Tabla 20), con el fin de cubrir la demanda del escenario 3.

# **Tabla 20.**

*Especificaciones técnicas de la batería*

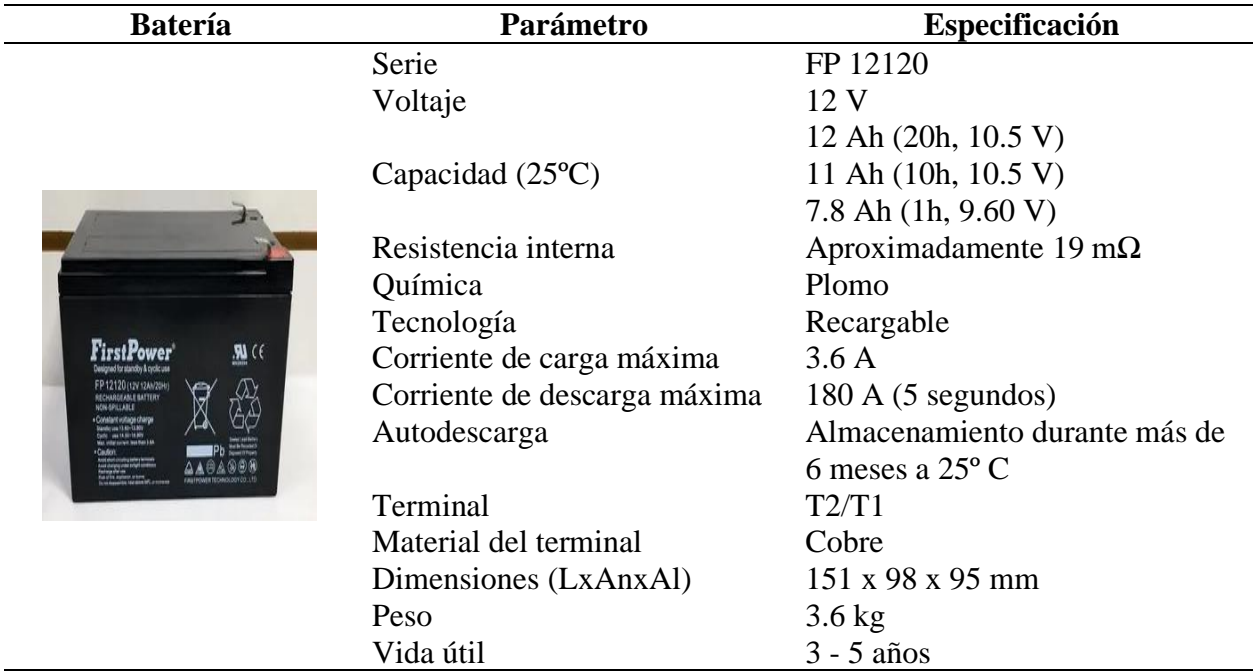

*Nota.* Adaptado de Specificactions FP12120 (12V Ah), por First Power.

## • **Inversor**

El inversor seleccionado debe soportar como mínimo 367.15 W, en la tabla 19 se observan las especificaciones técnicas del inversor a colocarse en caso de realizar la conexión en el lugar de estudio. El inversor requerido para la instalación a la red del lugar es un controlador MPPT al no depender de la tensión de la batería y llegar a la potencia máxima del sistema generador, además cuenta con protección a sobrecargas y sobredescargas.

## **Tabla 18.**

*Especificaciones técnicas del inversor*

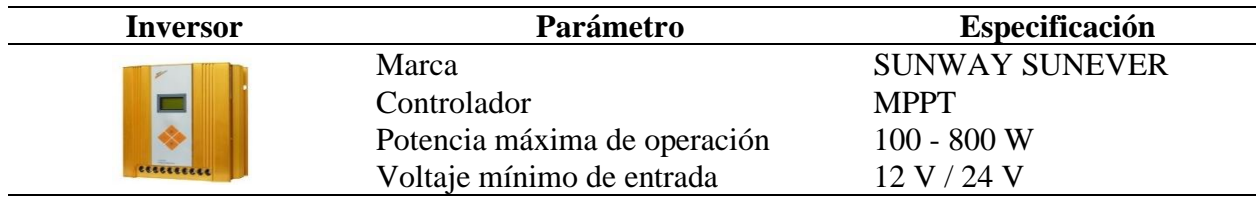

### *4.2.2. Selección de los componentes del sistema mecánico*

A continuación, en la figura 16 se muestran las platinas implementadas para la sujeción del dínamo, las mismas resistirán una fuerza total de 13.4 N y tienen un espesor de 2 mm.

### **Figura 16.**

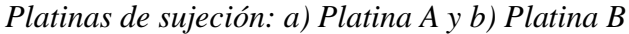

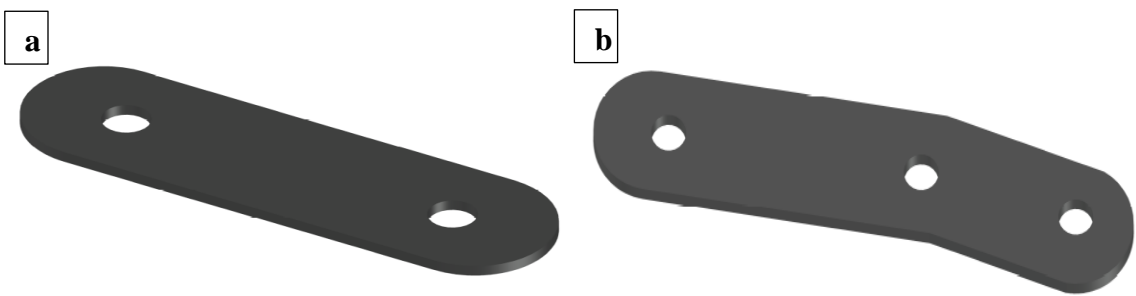

## *4.2.3. Construcción del sistema eléctrico y mecánico*

Para la construcción se utilizó una bicicleta estática de spinning, con características similares a las bicicletas estáticas del gimnasio de la UTN, se consideró el diámetro del volante de inercia fue de 42 cm. En la figura 17 se observa la sujeción del dínamo al lateral izquierdo de la bicicleta por medio de dos platinas, tres tornillos hexagonales con las tuercas y arandelas respectivas, además se colocó una cinta de hule en la parte interna de las platinas para evitar el desgaste o cualquier movimiento producido por el uso del prototipo. El eje del dínamo al ser metálico también se recubrió con cinta de hule para optimizar la transmisión por contacto del volante de inercia y minimizar las pérdidas por deslizamiento al tener un material de alta fricción.

# **Figura 17.**

## *Acople del dínamo a la bicicleta estática*

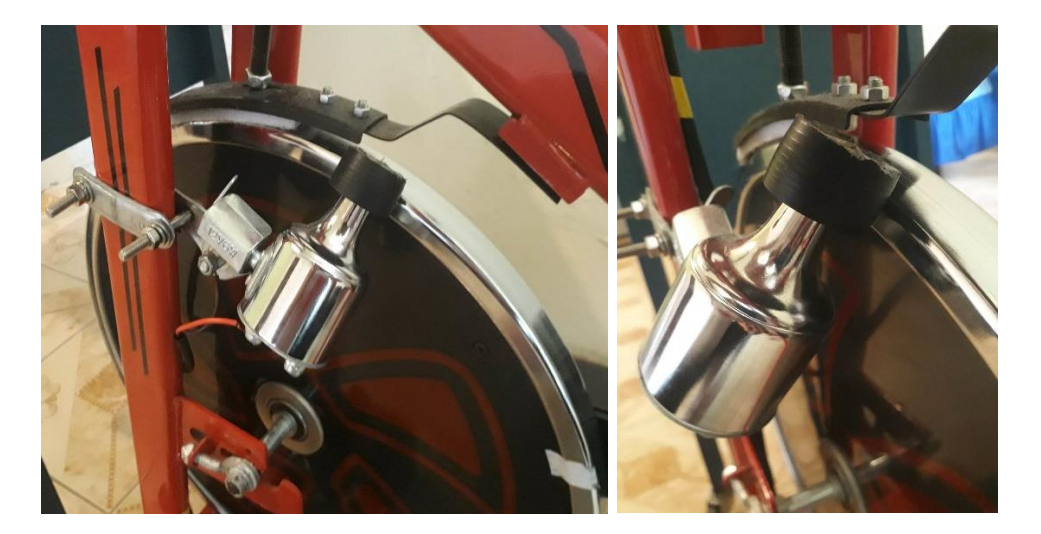

A continuación, la salida del dínamo se conectó a las borneras del sistema de control y carga (figura 18), en donde constan el rectificador de onda completa, el filtro de rizado y el sensor MAX-471, como se indicó en el diagrama del sistema electrónico.

## **Figura 18.**

*Sistema de carga*

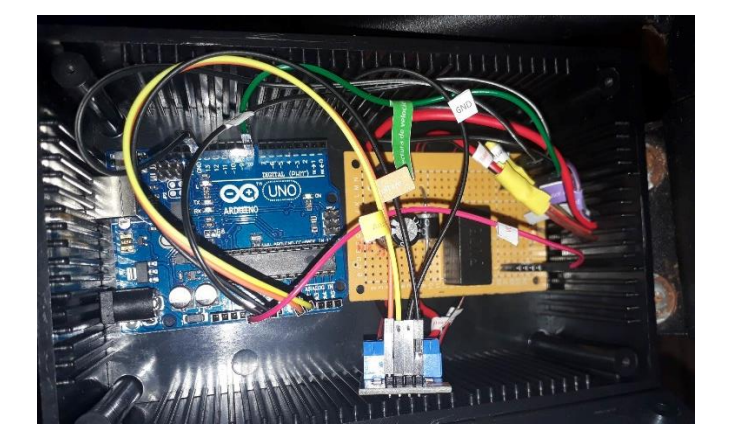

Desde el Arduino UNO se envía la información al computador portátil para la visualización en la interfaz gráfica diseñada en LabView. Finalmente, en la figura 19 se observa la construcción del sistema de aprovechamiento de energía residual, nótese se ubicó la batería en el lateral izquierdo de la bicicleta de spinning a una distancia prudente y evitar sea un obstáculo para el ocupante durante la actividad física.

# **Figura 19.**

*Bicicleta generadora de electricidad*

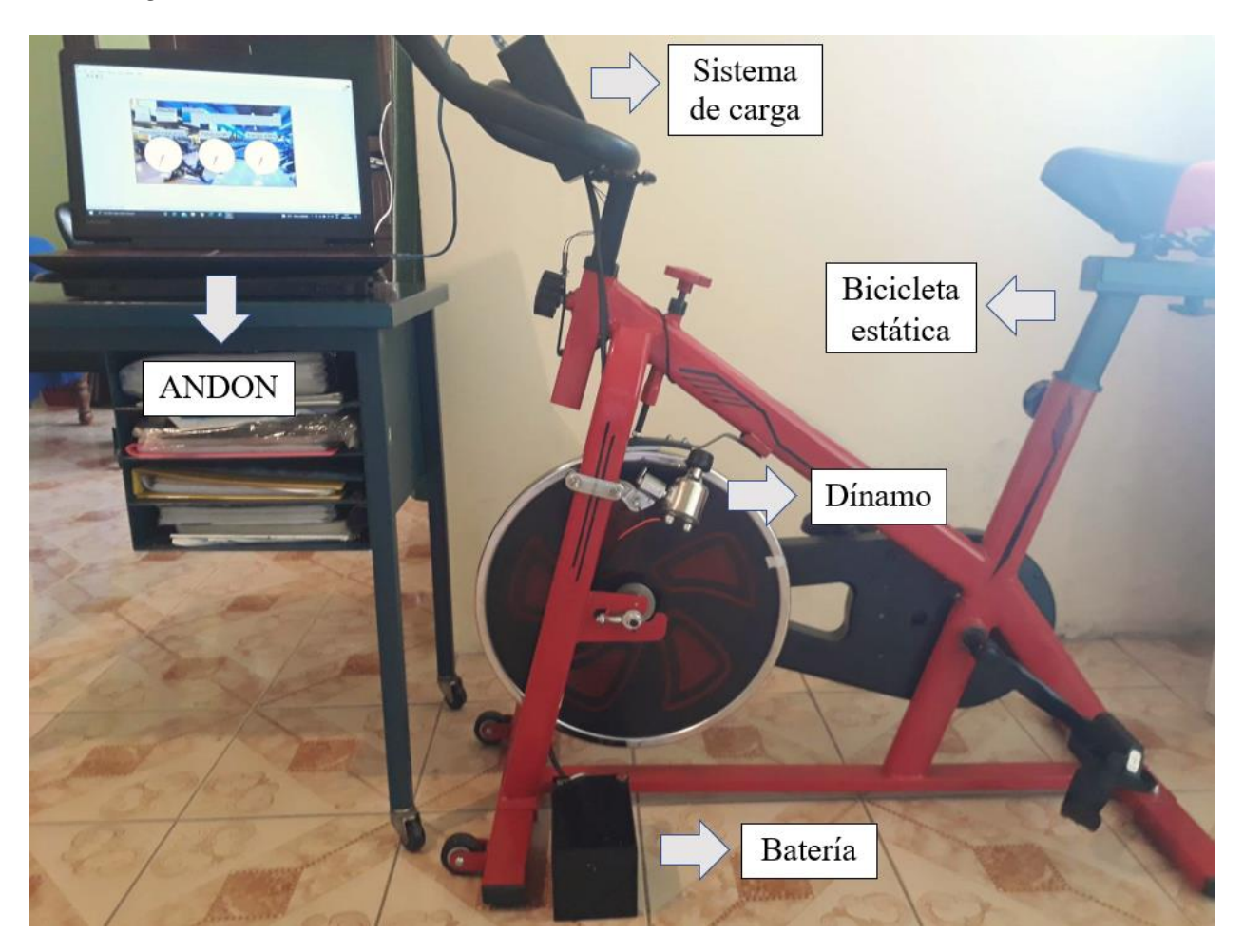

# *4.2.4. Comportamiento del sistema*

En la figura 20 se muestra la interfaz diseñada en el software LabView, en donde se visualizaron de los parámetros funcionales del prototipo a manera de gráficas y tablas. El tripulante durante la actividad física en la bicicleta de spinning pudo observar las siguientes variables de medición: velocidades lineal y angular, distancia recorrida, voltaje, amperaje, potencia, energía generada y eficiencia.

## **Figura 20.**

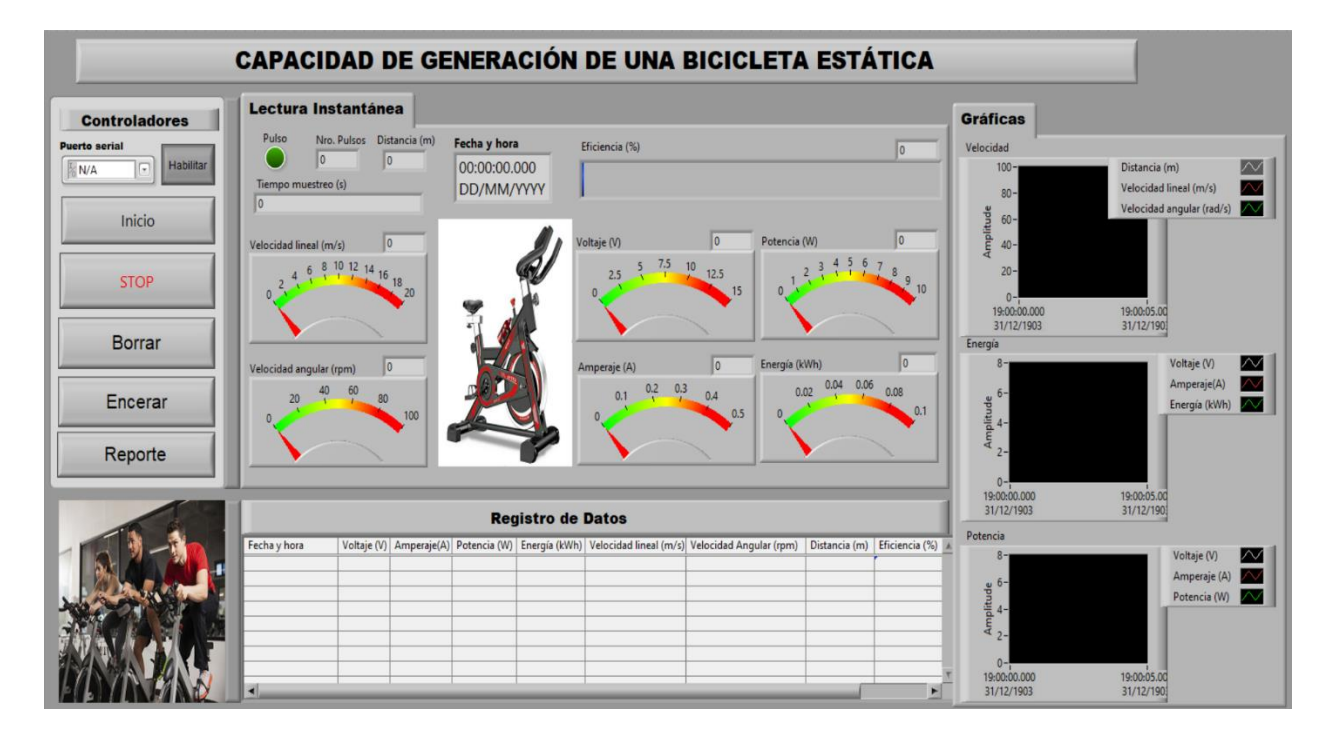

*Interfaz gráfica de la lectura de datos*

La primera sección de la interfaz permitió controlar el sistema, se colocaron las siguientes opciones: selección del puerto serial al conectar el Arduino UNO, inicio y habilitación de la toma de datos, parar el sistema de control, borrar, encerar y generar un reporte en Excel de la tabla de registro de datos. En el apartado lectura instantánea se mostraron los pulsos de la bicicleta durante el ejercicio físico, además de la fecha y hora, distancia recorrida en metros, la velocidad lineal (m/s), la velocidad angular (rpm), y la eficiencia del prototipo en porcentaje, información enviada por el sensor efecto hall, así también se observó el voltaje en Voltios, el amperaje en Amperios, la potencia en Watios y la energía generada en kWh, datos enviados desde el sensor MAX-471. En la pestaña de gráficas se mostraron por medio de waveform chart la velocidad, la energía y potencia en función del tiempo. El registro de datos se llevó a cabo en una tabla en donde se colocó la fecha y hora para cada parámetro funcional. En el Anexo 16 se encuentra el diagrama de bloques y las ecuaciones planteadas en la metodología.

# **4.3. Establecer un modelo matemático para el funcionamiento del sistema de generación en las bicicletas estáticas**

A continuación, se detallan los resultados obtenidos del establecimiento del modelo matemático para el prototipo.

### *4.3.1. Recolección de datos*

El prototipo de sistema de generación de energía eléctrica en bicicletas estáticas contó con cuatro sujetos de prueba, con un rango de edad entre 24 a 30 años (Anexo 17), con características físicas similares a los ocupantes de las bicicletas en el gimnasio de la UTN. El número de datos adquiridos durante las pruebas por cada tripulante fueron 1800, dividido de la siguiente manera:

- A los 5 minutos se obtuvieron 300 datos.
- A los 10 minutos hubo un total de 600 datos.
- A los 15 minutos se recolectaron 900 datos de cada variable.

Las pruebas de normalidad se realizaron con los residuos de las variables voltaje, amperaje y velocidad lineal de los tres bloques de medición, debido a la discrepancia existente entre el valor observado y predicho. En el anexo 21 se puede observar las gráficas cuartil-cuartil de los resultados de normalidad para cada tripulante, en donde se denotó un factor de correlación (r) mayor a 0.95 resultan ser datos paramétricos y es posible realizar un promedio para la obtención del modelo matemático.

El método de comparación de medias seleccionado fue el propuesto por Fisher, debido a las variables tuvieron diferente cantidad de muestras por la eliminación de los datos aberrantes, además para el análisis se colocó un nivel de significancia de 0.1. En el anexo 22 se encuentran los resultados, en donde las medias se encuentran ordenadas de menor a mayor, y la letra asignada a cada tripulante denota discrepancias estadísticamente significativas, excepto en el voltaje para los tripulantes 1 y 2 al tener la misma letra supone una condición física similar. El factor de homogeneidad (F) fue de 1 178.92 para el voltaje, 272.58 para el amperaje y de 430.44 para la velocidad lineal dentro del análisis. Al tener un valor de p menor a 0.0001 en todas las variables se rechaza la hipótesis nula de medias por las diferencias existentes entre tripulantes.

La energía promedio generada por los cuatro tripulantes durante 15 minutos se puede observar en la figura 21, el valor máximo de las pruebas fue de 0.016 kWh, los 900 datos se utilizaron para la obtención del modelo matemático.

### **Figura 21.**

*Energía promedio generada por el prototipo*

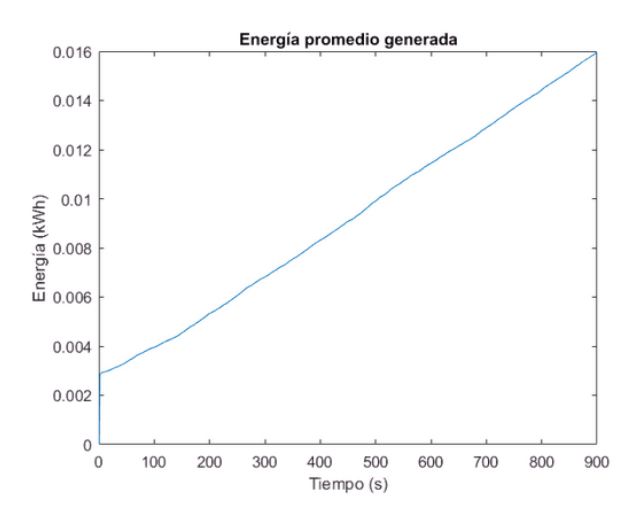

En el caso de la velocidad lineal se observaron datos intermitentes, por lo tanto, en el software Matlab se eliminaron dichos valores, el código utilizado en este proceso se encuentra en el anexo 19. En la figura 22 literal a se observan los datos promediados de los cuatro tripulantes, en donde el símbolo 'x' representó los valores atípicos eliminados y al final se tuvo un total de 192 valores como se visualiza en el gráfico resultante (literal b).

#### **Figura 22.**

*Velocidad lineal promedio. a) Velocidad lineal inicial, b) Velocidad lineal corregida.*

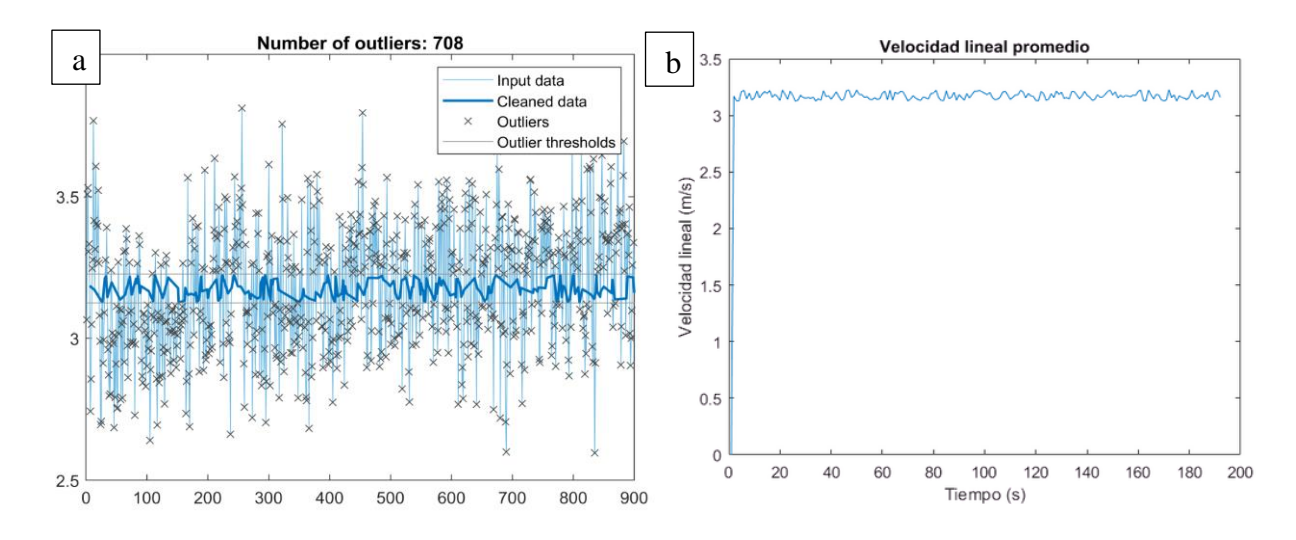

Los análisis estadísticos realizados a las pruebas de los cuatro tripulantes determinaron los rangos de generación en donde se consideró el funcionamiento del gimnasio durante nueve horas al día y las bicicletas estáticas tienen un factor de uso de 0.8, se determinaron en la tabla 20 los valores máximos y mínimos de tensión, corriente, energía y velocidad. De acuerdo con los datos una persona es capaz de generar entre 0.27 a 0.58 Wh/día.

## **Tabla 19..**

| Valor         | <b>Tensión (V)</b> | Corriente $(A)$ | Energía (Wh/día) | Velocidad lineal (m/s) |
|---------------|--------------------|-----------------|------------------|------------------------|
| <b>Máximo</b> | 12.79              | 0.23            | 21.18            |                        |
| Mínimo        | 12.62              |                 | 10.00            | 2.94                   |

*Rangos de funcionamiento del prototipo*

De acuerdo con la tabla del anexo 18, se visualiza un resumen del promedio de los datos obtenidos durante la prueba de 15 minutos, con base a la muestra el sistema tiene un 87.10% de eficiencia, al compararlo con otros sistemas de energías renovables como son las células fotovoltaicas de silicio sólo cuentan con un 4 a 17% de eficiencia (Gómez Ramírez et al., 2017), es un sistema confiable para autogeneración. Además, al instalar el prototipo de generación de energía eléctrica en las diez bicicletas estáticas del gimnasio se obtendría una reducción en la planilla de electricidad de 0.19 \$/mes.

### *4.3.2. Identificación del sistema*

La identificación del sistema se realizó con un promedio de las muestras de los tripulantes, las variables utilizadas fueron el tiempo (s), la energía (Wh/día) y la velocidad lineal (m/s). Se varió la cantidad de números de polos y ceros para obtener diferentes porcentajes de modelos resultantes, se optó por el índice cercano al 100%. Las curvas de identificación para la energía en relación del tiempo se pueden observar en la figura 23, fueron cinco estimaciones donde tf1 fue la de menor ponderación con 77.81%, mientras tf5 llegó a un 99.07%.

### **Figura 23.**

*Resultado de las curvas de identificación de la energía*

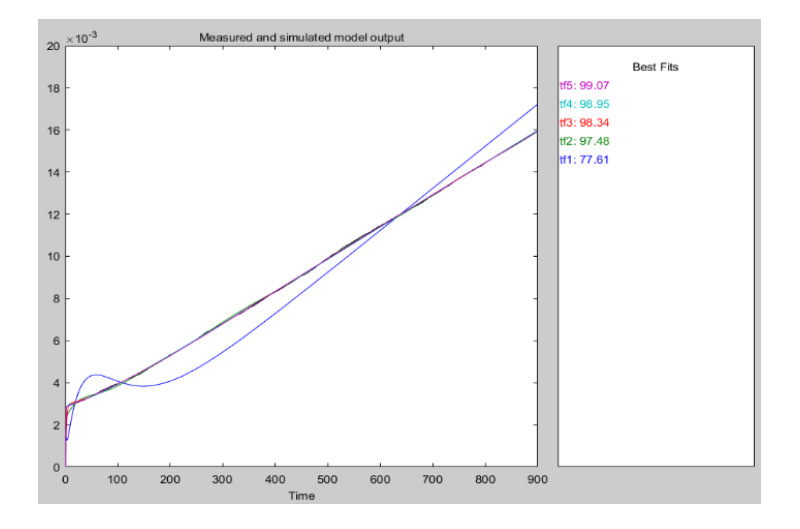

La figura 24 contiene las curvas de identificación para la velocidad lineal del prototipo, en donde se observan los índices calculados con diferentes números de polos y ceros, tf8 tuvo la más baja ponderación con 86.4%, entre las curvas tf5, tf4 y tf2 no existe mucha diferencia en los valores encontrandose en un 87%, pero la función de transferencia seleccionada fue tf10 al ser el índice más alto con un 87.66%.

## **Figura 24.**

*Resultado de las curvas de identificación de la velocidad lineal*

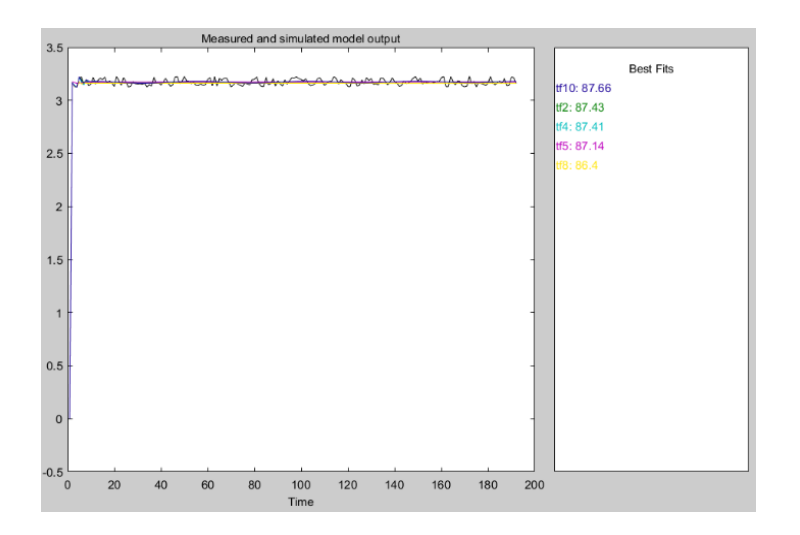

Las curvas de identificación para la relación entre la velocidad lineal y la energía se indican en la figura 25, en donde se tienen cinco índices con diferentes ponderaciones, el valor más bajo fue de tf5 con un 49.09%, mientras tf7 fue el índice más cercano al 100% con un 86.34%.

## **Figura 25.**

*Resultado de las curvas de identificación de la relación entre la velocidad lineal y la energía*

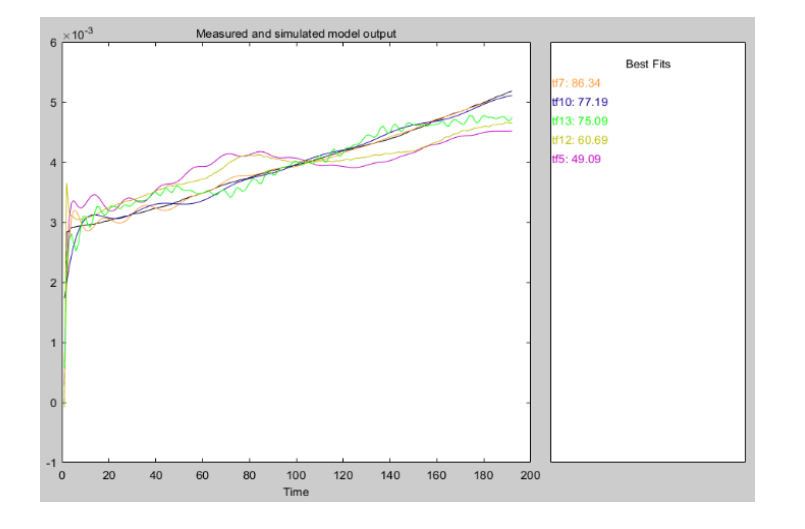

## *4.3.3. Función de Transferencia*

La función de transferencia es la representación del modelo matemático, es capaz de predecir el comportamiento del prototipo de bicicleta generadora de electricidad ante una señal de entrada. La variable energía en función del tiempo se analizó con la comparación de cinco curvas de identificación, como se observa en la figura 26, el número de polos y ceros fue cuatro y tres, respectivamente, con un ajuste del 99.07%.

### **Figura 26.**

*Función de transferencia de la variable energía*

 $TF_E(s) = \frac{19.69x10^{-2} s^3 + 26.79x10^{-4} s^2 + 1.91x10^{-5} s + 2.94x10^{-8}}{s^4 + 138.1x10^{-1} s^3 + 265.5x10^{-1} s^2 + 30.7x10^{-2} s + 19.54x10^{-4}}$ 

Nota. *Obtenido del software Matlab.*

La función de transferencia obtenida para la velocidad lineal con relación al tiempo de utilización de las bicicletas estáticas se puede observar en la figura 27, en donde el ajuste de mayor índice tuvo un 87.66%, con cinco números de polos y tres números de ceros.

## **Figura 27.**

*Función de transferencia de la variable velocidad lineal*

 $TF_V(s) = \frac{38.92 s^3 + 0.20 s^2 + 0.69 s + 0.0000034}{s^5 + 3.70 s^4 + 6.55 s^3 + 11.67 s^2 + 0.17 s + 0.20}$ 

Nota. *Obtenido del software Matlab.*

El modelo matemático para la velocidad lineal en función de la energía generada por el

prototipo se observa en la figura 28, con un ajuste del 86.34% con cuatro polos y un cero.

### **Figura 28.**

*Función de transferencia de la relación velocidad lineal - energía*

 $TF_{V-E}(s) = \frac{7.23x10^{-5} s + 1.25x10^{-7}}{s^4 + 33.23x10^{-1} s^3 + 28.74x10^{-1} s^2 + 22.22x10^{-3} s + 1.95x10^{-5}}$ 

Nota. *Obtenido del software Matlab.*

### *4.3.4. Respuesta transitoria del sistema*

El análisis de respuesta temporal de un sistema se representó con gráficas donde una línea horizontal indica la respuesta al escalón e impulso de los modelos matemáticos, así como el tiempo y punto máximo de respuesta. En la figura 29 se observa la respuesta del modelo matemático de la energía en el tiempo, es un sistema subamortiguado debido a ζ es < 1 (Ogata, 2010), al inicio se disparó con una amplitud de 0.011 y al cabo de unos segundos se estabilizó acorde a la reacción de un generador.

## **Figura 29.**

*Tiempo de respuesta del primer modelo matemático*

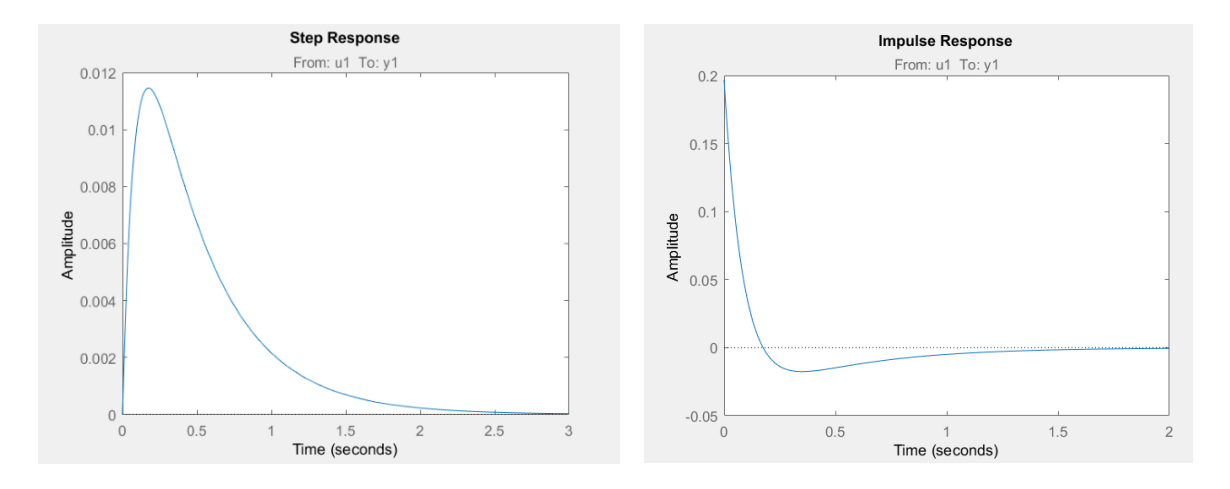

El nivel de respuesta del segundo modelo matemático se observa en la figura 30, muestra un sistema subamortiguado, al ser una carga inductiva, es decir, tiene oscilaciones hasta estabilizarse, para corregir este efecto se puede colocar sistemas electrónicos de protección, como son los capacitores de remonte capaces de reducir el pico producido.

## **Figura 30.**

*Tiempo de respuesta del segundo modelo matemático*

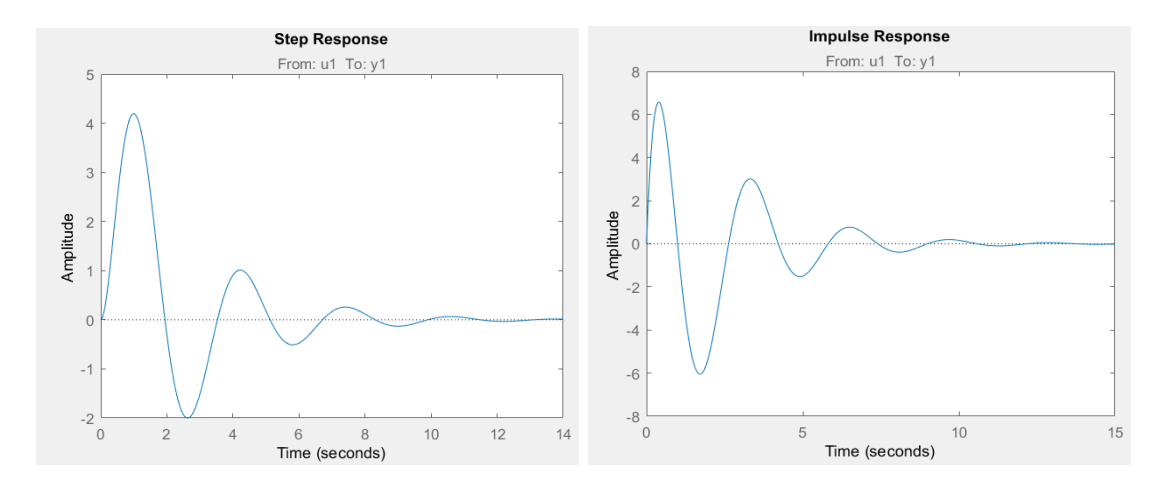

La figura 31 indica el comportamiento de la función de transferencia para la velocidad lineal en relación con la energía y es un sistema sobreamortiguado, ζ es > a 1 (Ogata, 2010), el prototipo se encontró controlado debido al crecimiento de la curva es constante en la respuesta de escalón y la respuesta impulso al inicio se dispara para estabilizarse con el pasar del tiempo.

# **Figura 31.**

*Tiempo de respuesta del tercer modelo matemático*

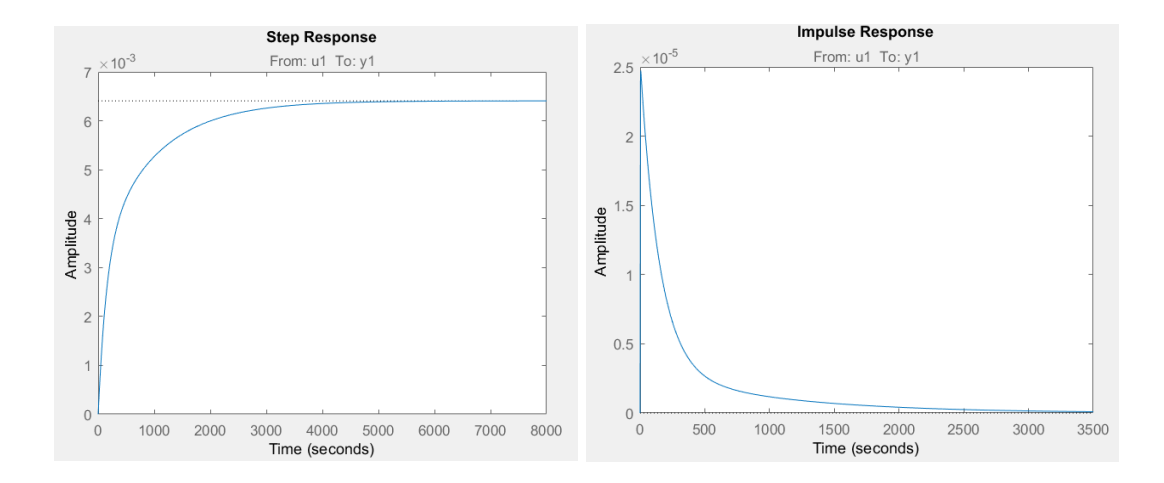

## **CAPÍTULO V**

## **CONCLUSIONES Y RECOMENDACIONES**

### **5.1. Conclusiones**

- El sistema eléctrico del gimnasio de la UTN tiene una potencia instalada de 25.14 kW, dividido en un 80.57% en cargas pasivas y un 19.43% en iluminación con un consumo estimado de energía eléctrica de 8.07 kWh/día.
- El edificio donde funciona el gimnasio de la UTN tiene un transformador de 75 kVA, en base al análisis de carga eléctrica el gimnasio representa el 9.58% con 7.19 kVA.
- En la construcción del prototipo se utilizó una bicicleta estática de diseño similar a las observadas en el gimnasio de la UTN y alcanzó una potencia de hasta 2.94 W con una velocidad máxima de 3.4 m/s. La eficiencia del sistema generación fue del 87.10% y demostró ser una solución viable de autogeneración a diferencia del 4 a 17% de las células fotovoltaicas de silicio.
- La instalación del prototipo en las 10 bicicletas estáticas del lugar de estudio cubriría el 1.24% de la demanda estimada diaria, representaría un ahorro de energía de 1.99 kWh/mes equivale a un ahorro económico de 0.19 \$/mes.
- El modelo matemático de la velocidad lineal vs la energía tuvo un índice de ajuste del 86.34%, por tanto, la energía generada es directamente proporcional a la velocidad al depender del tiempo de utilización y el estado de fatiga del tripulante.

### **5.2. Recomendaciones**

- Revisar las regulaciones del ARCONEL 001/2021 y 002/2021 en donde se determinan las disposiciones técnicas para la instalación de sistemas de autogeneración con energías renovables de hasta 1 MW con o sin un sistema de almacenamiento de energía eléctrica y se encuentren en un mismo o diferente inmueble.
- Realizar un nuevo modelo matemático con un grupo experimental conformado por ciclistas y analizar las variaciones en los datos de velocidad, distancia y generación de energía eléctrica al llevar a cabo el mismo protocolo de pruebas.
- Difundir la tecnología de sistemas de energía eléctrica capaces de aprovechar la energía residual como una propuesta para el ahorro energético en gimnasios de la ciudad. Plantear criterios para el diseño de un sistema de autogeneración con bicicletas estáticas acorde a los requerimientos del lugar. Efectuar un mantenimiento preventivo acorde al manual adjunto (Anexo 24).
- Sustituir las lámparas de vapor de mercurio de la planta alta por lámparas LED. Colocar un sistema de control para la iluminación sugerido en esta investigación para disminuir el consumo de energía eléctrica innecesaria.
- Rectificar las oscilaciones existentes en el tiempo de respuesta transitorio del prototipo de generación de energía eléctrica con la colocación de sistemas electrónicos de protección, por ejemplo, capacitores de remonte o arrancadores suaves.

### **Referencias**

Abinaya, M., & Chitravalavan. (2019). Multiphase converter for voltage regulation. *International Journal of Information and Computing Science*, *6*, 267–275. http://www.ijics.com/gallery/38-mar-980.pdf

Allen, H., & Cheung, S. (2013). *Ciclismo entrenamiento avanzado* (Tutor S.A.).

- Alomá, E., & Malaver, M. (2007). ANÁLISIS DE LOS CONCEPTOS DE ENERGÍA, CALOR, TRABAJO Y EL TEOREMA DE CARNOT EN TEXTOS UNIVERSITARIOS DE TERMODINÁMICA. *Enseñanza de Las Ciencias*, *25*, 387–400. https://www.researchgate.net/publication/256971863\_ANALISIS\_DE\_LOS\_CONCEPTOS \_DE\_ENERGIA\_CALOR\_TRABAJO\_Y\_EL\_TEOREMA\_DE\_CARNOT\_EN\_TEXTOS\_ UNIVERSITARIOS\_DE\_TERMODINAMICA
- ARCONEL. (2019, November). *Balance Nacional de Energía Eléctrica*. https://www.regulacionelectrica.gob.ec/balance-nacional/
- Åström, K. J., & Hägglund, T. (2004). Revisiting the Ziegler-Nichols step response method for PID control. *Journal of Process Control*, *14*(6), 635–650. https://doi.org/10.1016/j.jprocont.2004.01.002
- Baldwin, R. (2013). *The Radio Amateur´s Handbook* (The Americ).
- Beér, J. M. (2007). High efficiency electric power generation: The environmental role. *Progress in Energy and Combustion Science*, *33*(2), 107–134. https://doi.org/10.1016/j.pecs.2006.08.002
- Benalcázar, J., & Hinojosa, S. (2015). *Auditoria energética y diseño para la implementación de un generador eléctrico a combustión interna con transferencia automática para el "GAD" Municipal del Cantón Otavalo* [Universidad Técnica del Norte].

http://repositorio.utn.edu.ec/bitstream/123456789/4779/1/05 FECYT 2346 TRABAJO DE GRADO.pdf

- Boldea, I., Tutelea, L. N., Xu, W., & Pucci, M. (2018). Linear Electric Machines, Drives, and MAGLEVs: An Overview. *IEEE Transactions on Industrial Electronics*, *65*(9), 7504–7515. https://doi.org/10.1109/TIE.2017.2733492
- Cain Yungan, L. J., Chicaiza Escobar, J. D., Chucho Morocho, D. R., & Cevallos Cevallos, W. B. (2018). Diseño de un prototipo de energía limpia. Caso: cargador ecológico para bicicleta. *Caribeña de Ciencias Sociales*, *octubre*.
- Calderón, C. (2010). *Generación de energía eléctrica a partir del potencial humano haciendo uso de una bicicleta, aplicada a iluminación de hogares en Zonas No Interconectadas cumpliendo la normativa técnica colombiana*. Universidad de los Andes.
- Chavez, M. (2019). *Efectos de la intensidad del campo magnético del imán del sistema imánaluminio sobre el frenado electromagnético*. Universidad Nacional de Trujillo.
- *CONSTITUCION DE LA REPUBLICA DEL ECUADOR 2008 Decreto Legislativo 0 Registro Oficial*. (2008). www.lexis.com.ec
- Criollo, S., & Delgado, N. (2006). *Generador de función senoidal para el laboratorio de electrónica de la ESFOT* [Escuela Politécnica Nacional]. https://bibdigital.epn.edu.ec/bitstream/15000/2538/1/CD-0375.pdf
- Dankoff, W. (2017). How to choose an inverter for an independent energy system. *Home Power*, *82*, 74–79. https://www.solar-electric.com/lib/wind-sun/Pump-Inverter.pdf
- Domínguez, G. (2014). *Proyecto de instalaciones de energías renovables en un gimnasio* [Universidad de La Laguna]. https://riull.ull.es/xmlui/bitstream/handle/915/350/Instalaciones de Energia Renovables en un Gimnasio.pdf?sequence=1&isAllowed=y

Doucet, J., Eggleston, D., & Shaw, J. (2020). *DC/AC pure sine wave inverter*.

Dubois, G. (2018). *Modeling and Simulation*. CRC Press. https://doi.org/10.1201/9781351241137

- Emelnorte S.A. (2010). *Normas de construcción de redes de Distribución, Guía de diseño parte A-B-C*.
- First Power. (n.d.). *Characteristics FP645 (6V4,5Ah)*.
- GAD-I. (2018). *Información general del Cantón Ibarra*. Gobierno Autónomo Descentralizado Municipal de San Miguel de Ibarra. https://www.ibarra.gob.ec/web/index.php/ibarra1234/informacion-general
- García, A. (2015). *Ecuaciones diferenciales*. Grupo Editorial Patria. https://elibro.net/es/lc/utnorte/titulos/39438
- Garcia, C. (2015). *Diseño, dimensionado y simulación de un generador lineal para el desarrollo de una boya de generación de energía undimotriz*. Universidad de Cantabria.
- Gómez Ramírez, J., Murcia Murcia, J. D., & Cabeza Rojas, I. (2017). La Energía Solar Fotovoltaica en Colombia: Potenciales, Antecedentes y Perspectivas. *Universidad Santo Tomás*, 1–19. https://repository.usta.edu.co/handle/11634/10312#.Xpdvj3oYcAI.mendeley

Gor'kov, Y. (2002). *Encyclopedia of Mathematics* (Springer-V).

- Grupo Banco Mundial. (2019). *Consumo de energía eléctrica (kWh per cápita) | Data*. https://datos.bancomundial.org/indicador/eg.use.elec.kh.pc
- Gude, J. J., & Kahoraho, E. (2010). Modified Ziegler-Nichols method for fractional PI controllers. *Proceedings of the 15th IEEE International Conference on Emerging Technologies and Factory Automation, ETFA 2010*, *2*, 0–4. https://doi.org/10.1109/ETFA.2010.5641074
- Guimarães, V. (2013). *Energía potencial y conservación de la energía*.

Gupta, B. (2017). *Generation of electrical energy, 7th edition* (Eurasia Pu).

Howard, A. (2015). *How to design DC-to-DC Converters*.

INEC. (2010). *Fascículo provincial de Imbabura*. Instituto Nacional de Estadística y Censos. https://www.ecuadorencifras.gob.ec/wp-content/descargas/Manu-lateral/Resultadosprovinciales/imbabura.pdf

INEC. (2013). *Encuesta Nacional de Salud y Nutrición*.

- Iqbal, S., Zang, X., Zhu, Y., & Zhao, J. (2015). Study of bifurcation and chaos in DC-DC boost converter using discrete-time map. *Proceedings - 2014 International Conference on Mechatronics and Control, ICMC 2014*, 1813–1817. https://doi.org/10.1109/ICMC.2014.7231874
- IRENA. (2019). Renovables representan hoy una tercera parte de la capacidad energética global. *International Energy Outlook*, *IEO2019*, 3. https://www.irena.org/- /media/Files/IRENA/Agency/Press-Release/2019/Apr/IRENA\_Capacity-Growth-2018\_Press-Release-

Spanish.pdf?la=en&hash=E47EA2EFB7D1049EECDCC402F4FD346EDADB00DA

Jain, M. (2009). *Textbook of engineering physics, part I* (PHI Learni).

- Kang, B., & Ceder, G. (2009). Battery materials for ultrafast charging and discharging. *Nature*, *458*(7235), 190–193. https://doi.org/10.1038/nature07853
- Lasluisa, C. (2014). *El calentamiento físico en el rendimiento deportivo de los corredores 10K en el club de caminantes y trotadores de la catedral, de la parroquia la matriz del cantón Ambato provincia de Tungurahua*. https://repositorio.uta.edu.ec/bitstream/123456789/12370/1/Tesis\_372 EL CALENTAMIENTO FISICO del 2014.pdf

León, A. (2017). *Sistema de seguridad autónomo para sillas de ruedas con control centralizada y* 

*auto-generación de energía (ecológico)*. Universidad Técnica del Norte.

Levi, E. (2008). Machines for variable-speed applications. *IEEE*, 1893–1909.

- Li, C., Xing, Y., He, F., & Cheng, D. (2020). A strategic learning algorithm for state-based games. *Automatica*, *113*, 108615. https://doi.org/10.1016/j.automatica.2019.108615
- Llumihuasi, E. (2019). *Diseño e implementación de un sistema de control integrado para los componentes de una bicicleta eléctrica*.
- Lombardo, O. (2015). *Diseño de un sistema de generación de energía eléctrica a partir de bicicletas fijas de Spinning* [Universidad Nacional de Mar del Plata]. http://rinfi.fi.mdp.edu.ar/xmlui/bitstream/handle/123456789/137/OFLombardo-TGF-IEl-2015.pdf?sequence=1&isAllowed=y
- López, R. (2015). *Desarrollo de un sistema de generación eléctrica eficiente a partir de propulsión humana con base en una bicicleta estática* [Universidad Tecnológica de Pereira]. http://repositorio.utp.edu.co/dspace/bitstream/handle/11059/5417/5372L864.pdf?sequence= 1&isAllowed=y
- Maciel-Soto, V. A., Alvarado-Tovar, N., Adame-Delgado, R., Meza-Butrón, J., & Aguirre, G. G. (2019). Desarrollo e implementación de prototipo experimental para generación de energía eléctrica mediante una bicicleta estática y un generador eléctrico. *Revista Ciencia, Ingeniería y Desarrollo Tec Lerdo*, *1*(5), 149–154. http://revistacid.itslerdo.edu.mx/coninci2019/CID072.pdf
- Mahmud, S., Faisal, N., Abdou, M., & Mekdad, A. (2019). Alternating Current (AC) to Direct Current (DC) converter with voltage regulation and current limiter. *Electrical Engineering Department*, 1–7.
- Manias, S. (2016). *Power Electronics and Motor Drive Systems* (Academic P).

MAXIM. (2000). *MAX471/MAX 472 Datasheet*. 1–12.

MEER. (2017). *Plan Nacional de Eficiencia Energética*.

- Mesa, F. (2012). *Ecuaciones diferenciales ordinarias: una introduccion*. Ecoe Ediciones. https://elibro.net/es/lc/utnorte/titulos/69222
- Naciones Unidas. (2015). *La Agenda 2030 y los Objetivos de Desarrollo Sostenible: una oportunidad para América Latina y el Caribe*. www.cepal.org/es/suscripciones

Reglamento de urbanización, Redes de distribución de energía eléctrica, (1990).

- Obando, F. (2016). *Diagnóstico biomecánico de la energía producida por el movimiento del cuerpo humano en el pedaleo elíptico y su transformación en energía eléctrica para el Laboratorio de Energías Renovables de la Universidad Politécnica Salesiana, sede Quito, durante el* **[Universidad** Técnica de Cotopaxi]. http://repositorio.utc.edu.ec/handle/27000/6537
- Ogata, K. (2010). *INGENIERÍA DE CONTROL MODERNA* (P. Educación (Ed.); 5ta ed.).

Panasonic. (2006). *Radial lead type*. 64–73. http://www.farnell.com/datasheets/2820375.pdf

- Papadimitriou, F. (2010). GEO-MATHEMATICAL MODELLING OF SPATIAL-ECOLOGICAL COMPLEX SYSTEMS: AN EVALUATION. *GEOGRAPHY, ENVIRONMENT, SUSTAINABILITY*, *3*(1), 67–80. https://doi.org/10.24057/2071-9388- 2010-3-1-67-80
- Pasini, J. (2019). *Diseño de un sistema alternativo eólico para generación de corriente eléctrica*. Universidad Nacional de Mar del Plata.
- Peña, W., & Nieto, O. (2016). Diseño de un sistema de conversión de energía mecánica a eléctrica a partir de dos máquinas de gimnasio. In *Fundación Universidad de América* (Issue August). Fundación Universidad de América.
- Periago, F. (2006). *Capítulo 8 La Transformada de Laplace*. http://filemon.upct.es/~fperiago/apuntes\_docencia/tema8.pdf
- Pernia, C. (2011). *Pre-diseño de un motor eléctrico para el accionamiento de un automotor*. Universidad Politécnica de Madrid.

Pistoia, G. (2015). Batteries for portable devices. In *ELSEVIER*.

- Poyser, A. (2014). *Magnetism and electricity a manual for students in advanced classes* (Longmans,).
- Prefectura de Imbabura. (2017). *Datos generales de la provincia de Imbabura*. http://www.imbabura.gob.ec/imbabura/datos-generales.html

Rectron. (2005). *Single-phase glass passivated silicon bridge rectifier W005M THRU W10M*. 2.

Rodríguez, V. (2019). *Víctor Rodríguez de Rivas*. Universidad Politécnica de Madrid.

- Rosero, J., Minchala, L., Pozo, D., & Morales, L. (2013). Fuentes de generación eléctrica convencional y renovables a nivel mundial. *Revista Politécnica*, 1–13.
- Salamanca, J. (2017). Diseño de una máquina elíptica para generación de energía eléctrica. In *Fundación Universidad de América*. Fundación Universidad de América.
- Sánchez, J. (2012). *Proyecto de factibilidad para la instalación de un gimnasio en la ciudad de Macas provincia de Morona Santiago* [Universidad Central del Ecuador]. http://www.dspace.uce.edu.ec/bitstream/25000/1620/1/T-UCE-0003-97.pdf
- Schaefer, R. C. (2017). Art of Generator Synchronizing. *IEEE Transactions on Industry Applications*, *53*(1), 751–757. https://doi.org/10.1109/TIA.2016.2602215
- Schmidt-Rohr, K. (2015). Why Combustions Are Always Exothermic, Yielding About 418 kJ per Mole of O2. *Journal of Chemical Education*, 2094–2099.

Schmidt-Rohr, K. (2018). How Batteries Store and Release Energy: Explaining Basic

Electrochemistry. *Journal of Chemical Education*, *95*(10), 1801–1810. https://doi.org/10.1021/acs.jchemed.8b00479

- Sekerák, J. (2010). *PHASES OF MATHEMATICAL MODELLING AND COMPETENCE OF HIGH SCHOOL STUDENTS: Vol. XIII*.
- Sepúlveda, E. (2014). Diseño de un Colector de Energía Piezoeléctrico (Energy Harvesting) Mediante Optimización Topológica que Maximice la Transformación de Energía Mecánica en Eléctrica Generada por un Ser Humano al Caminar. *Diseño de Un Colector de Energía Piezoeléctrico (Energy Harvesting) Mediante Optimización Topológica Que Maximice La Transformación de Energía Mecánica En Eléctrica Generada Por Un Ser Humano Al Caminar*, 210. http://www.bdigital.unal.edu.co/47308/
- Silva, J. et al. (2015). Sedentarismo y obesidad en estudiantes universitarios de primer semestre estudio comparativo. *The Dictionary of Genomics, Transcriptomics and Proteomics*, *1*(1), 1– 1. https://doi.org/10.1002/9783527678679.dg00430
- Simón, M. (2017). *Diseño de un Motor de Flujo Axial de Imanes Permanentes*. Universidad de Sevilla.
- Smith, A. (2011). *Introduction to Arduino: A piece of cake!* https://web.archive.org/web/20180403132515/http://www.princeton.edu/~ffab/media\_\_\_do wnloads\_files/IntroArduinoBook.pdf
- Sola, J. (2010). Entrenamiento y metodología de la prueba del kilómetro: ciclismo en pista. *EFDeportes.Com*, *147*. https://www.efdeportes.com/efd147/entrenamiento-del-kilometrociclismo-en-pista.htm
- Steele, M. W. (2012). The Making of a Bicycle Nation. *Transfers*, *2*(2), 70–94. https://doi.org/10.3167/trans.2012.020206

Sunghwan, K. (2002). *Cosecha de baja energía con generadores piezoeléctricos* (Universida).

- Tapia, J. (2018). *Innovación del diseño de una bicicleta estacionaria como tecnología apropiada para la generación de energía alternativa* [Universidad Nacional de Trujillo]. http://dspace.unitru.edu.pe/bitstream/handle/UNITRU/10905/TAPIA BECERRA JHON CRISTHIAN.pdf?sequence=1&isAllowed=y
- Universidad Técnica del Norte. (2015). *Nuestros Campus*. La UTN, Quienes Somos. https://www.utn.edu.ec/web/uniportal/?page\_id=2015
- Vargas, J., Velásquez, F., & Torres, C. (2016). Desarrollo del prototipo de un hidrogenerador eléctrico como alternativa de generación de energía limpia en zonas rurales. *Ingeniare*, 91– 101.
- Wang, P., Liu, R., Ding, W., Zhang, P., Pan, L., Dai, G., Zou, H., Dong, K., Xu, C., & Wang, Z. L. (2018). Complementary Electromagnetic-Triboelectric Active Sensor for Detecting Multiple Mechanical Triggering. *Advanced Functional Materials*, *28*(11), 1–9. https://doi.org/10.1002/adfm.201705808
- Wilson, J., Buffa, A., & Lou, B. (2019). *College physics essentials, eight edition: electricity and magnetism, optics, and modern physics* (CRC Press).

## **Anexos**

# **Anexo 1.** *Auditoría energética del gimnasio*

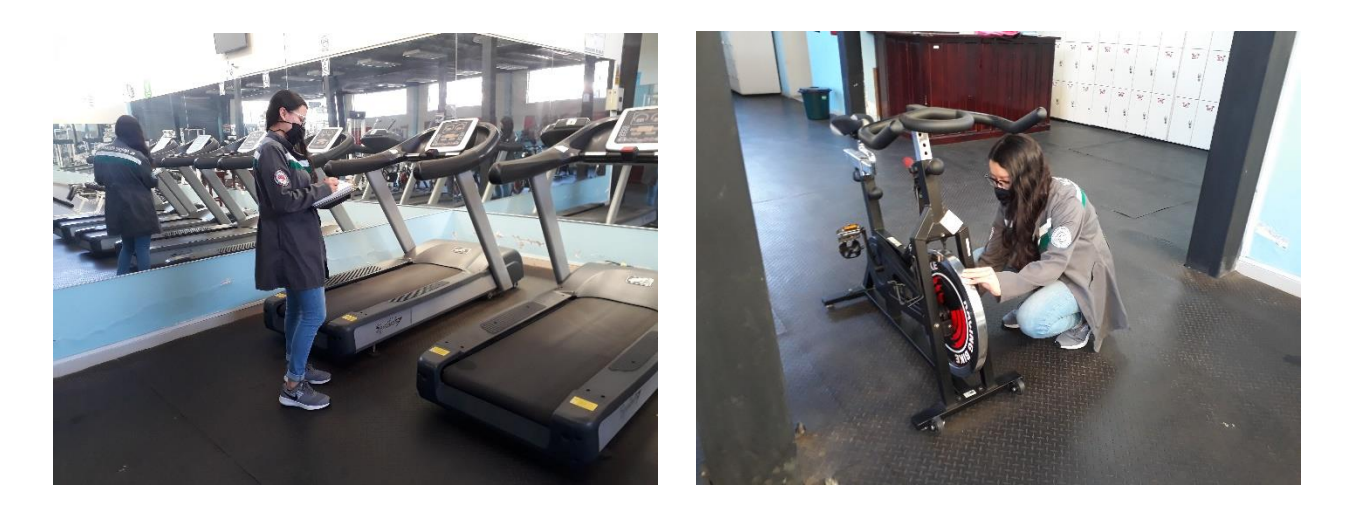

**Anexo 2***.* Factura de consumo energético UTN

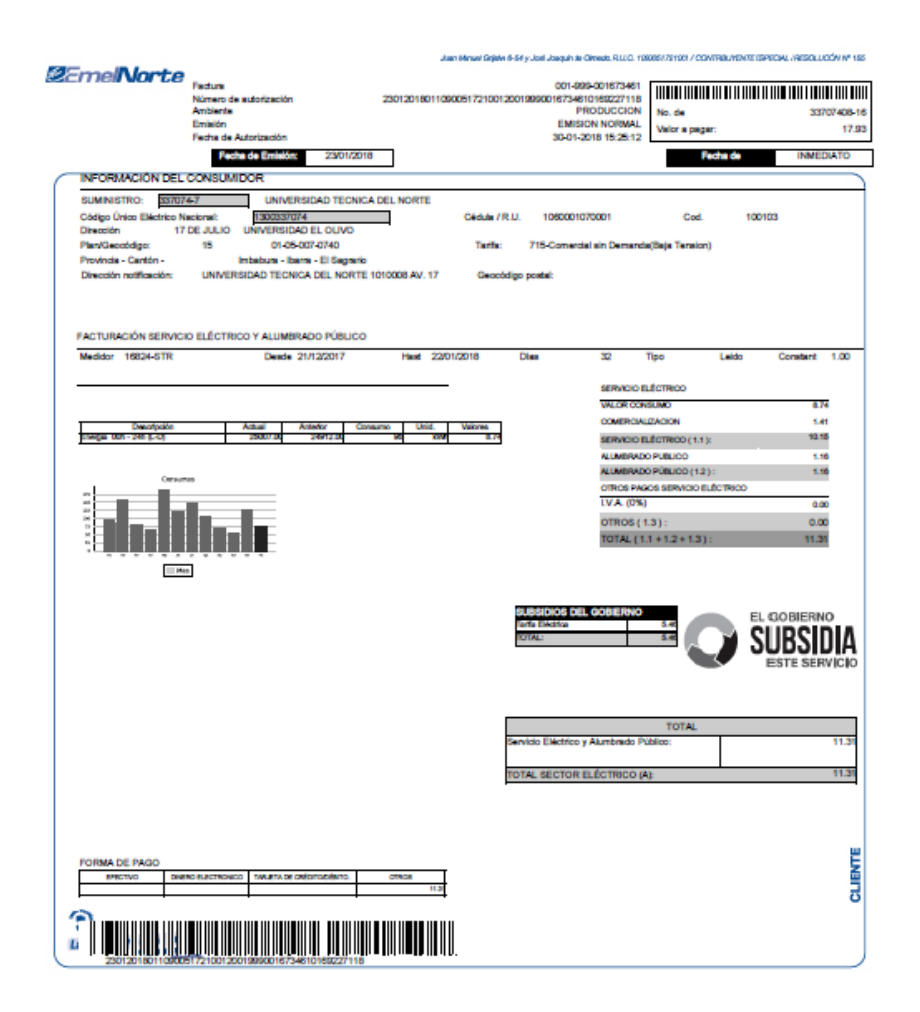

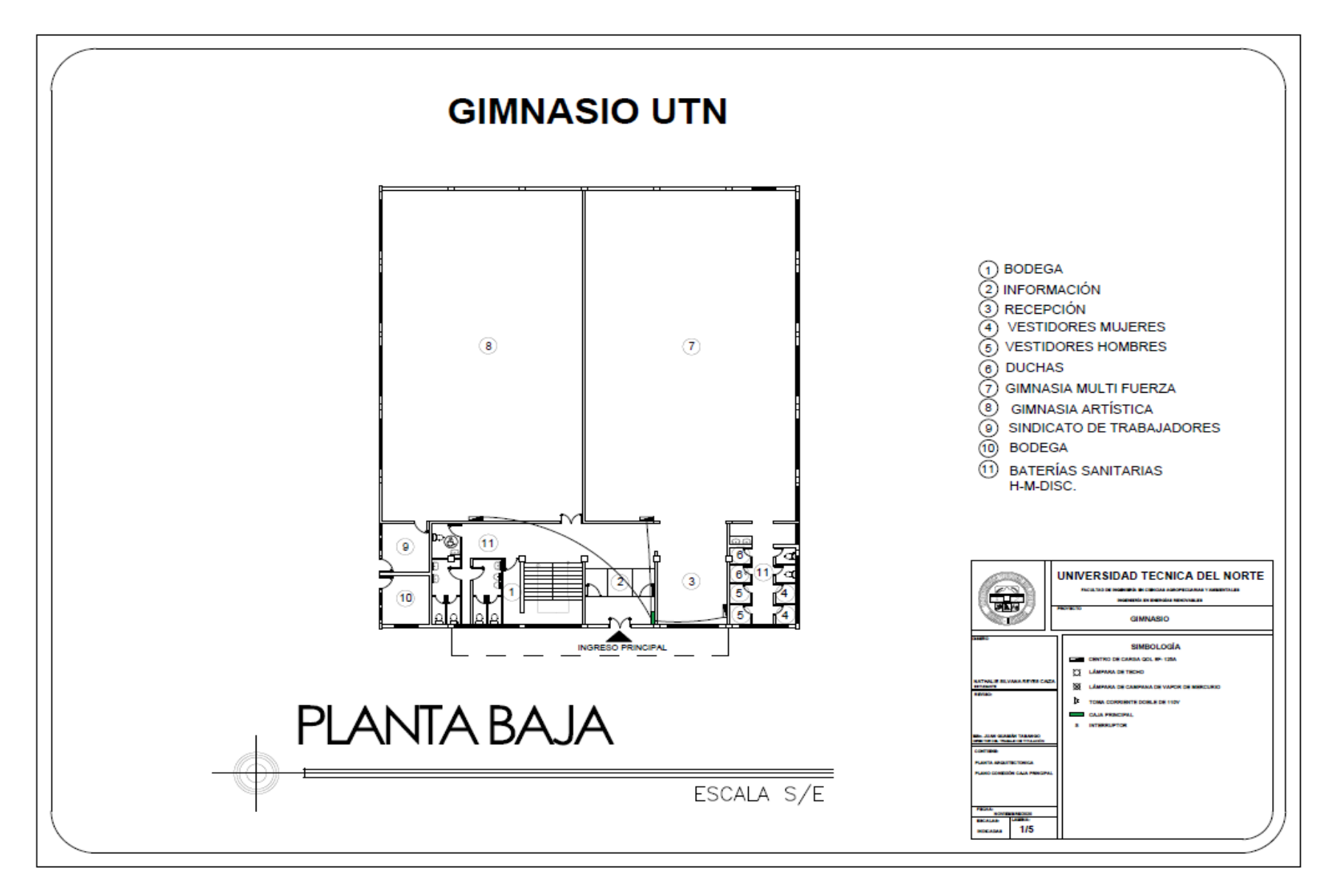

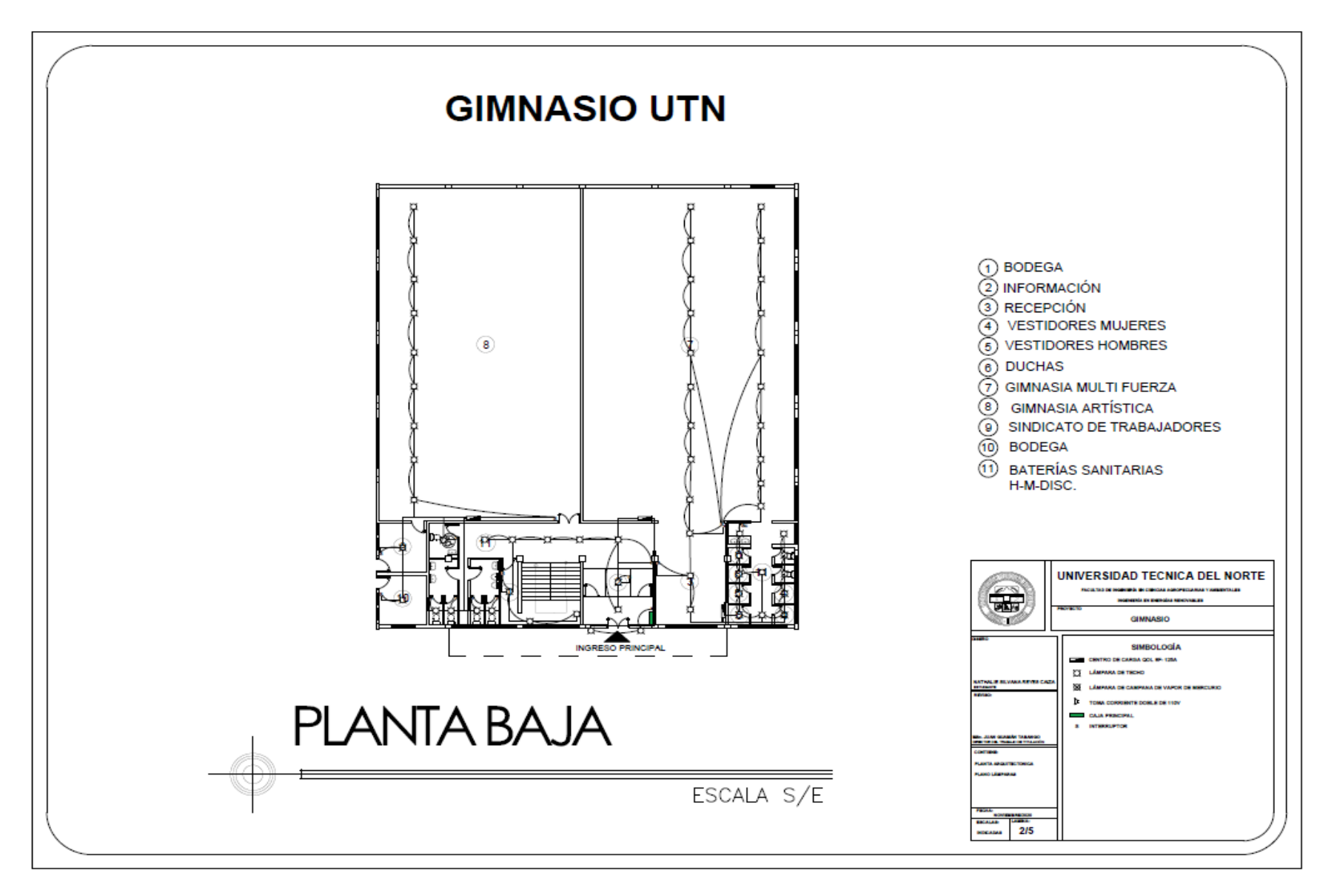

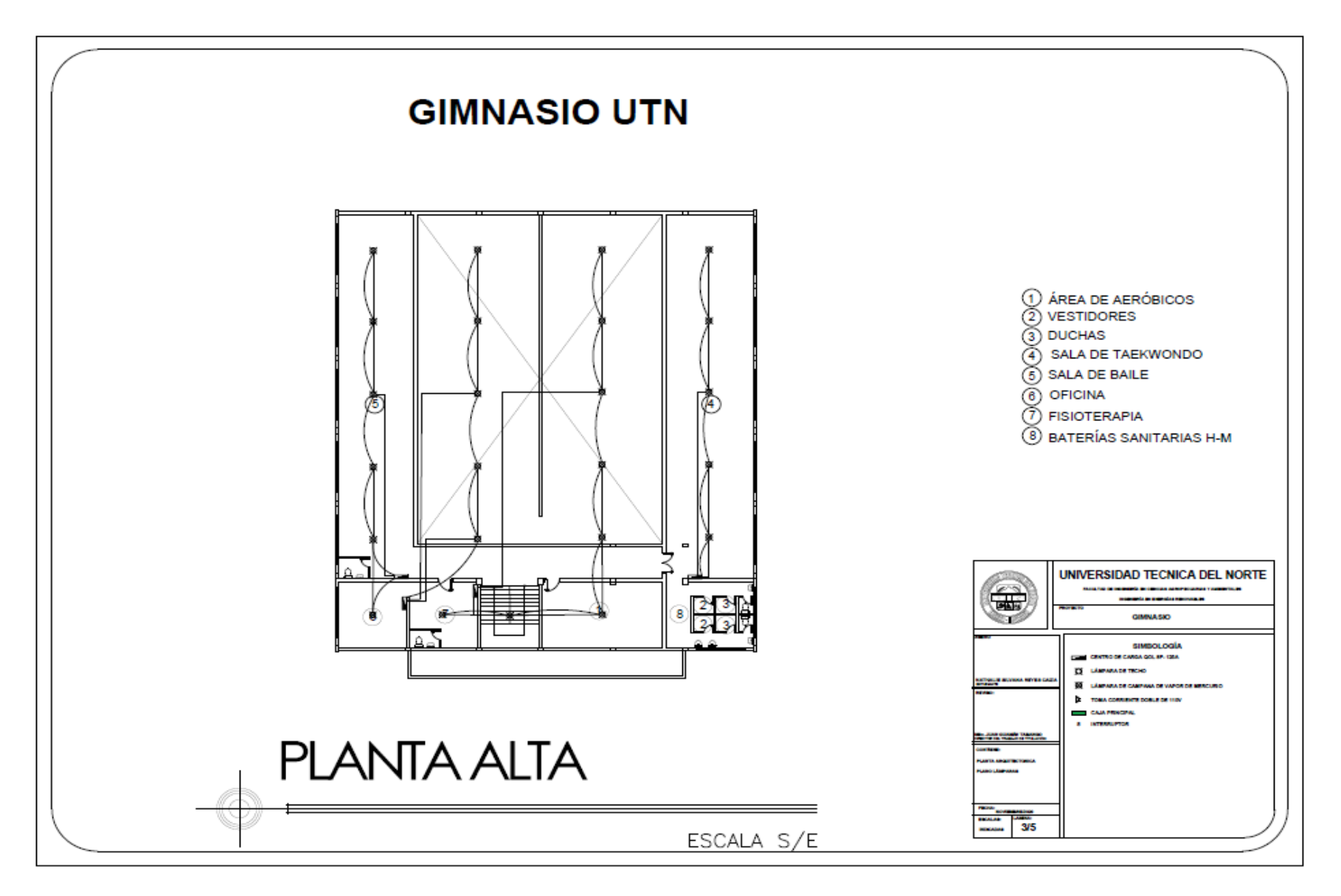

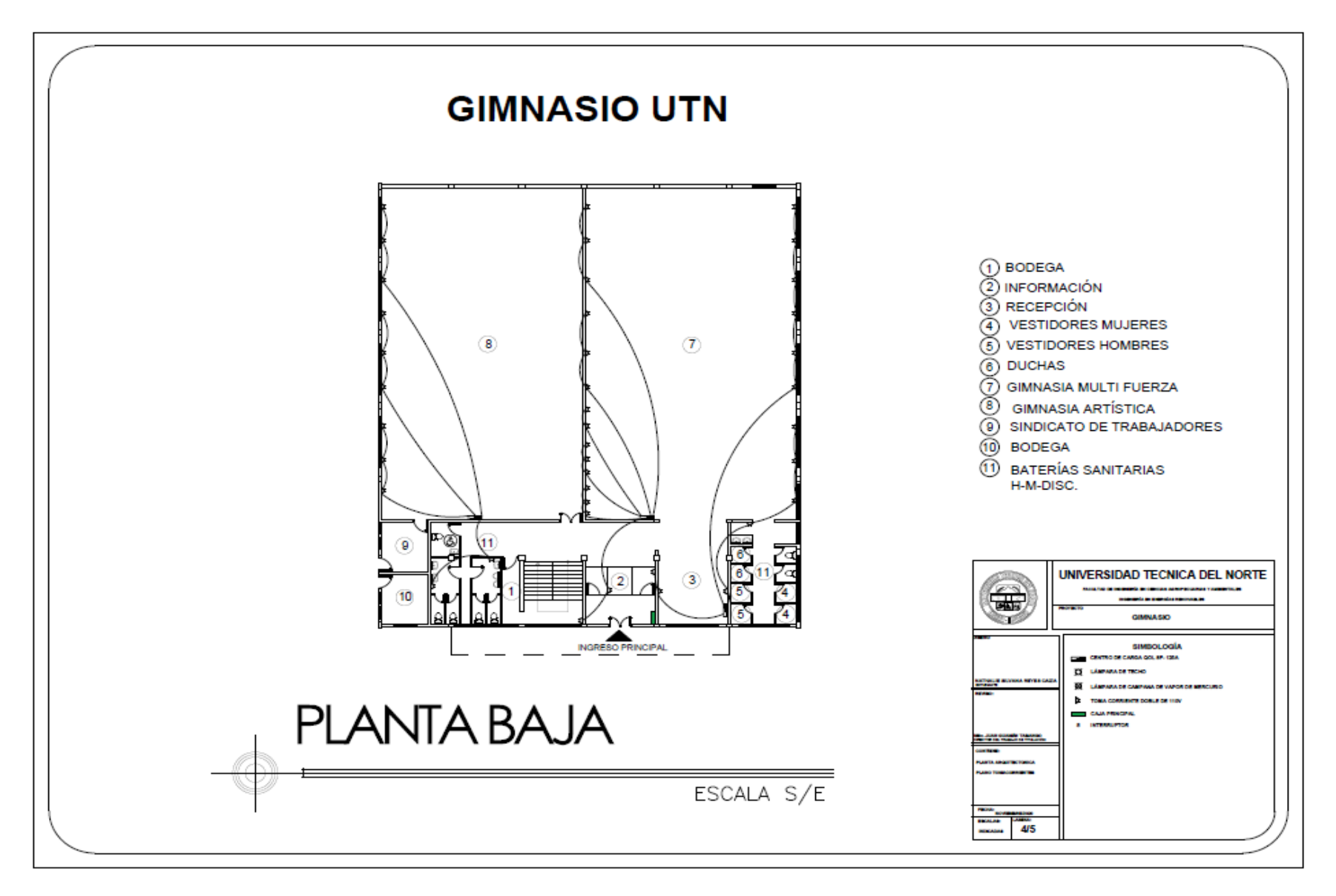

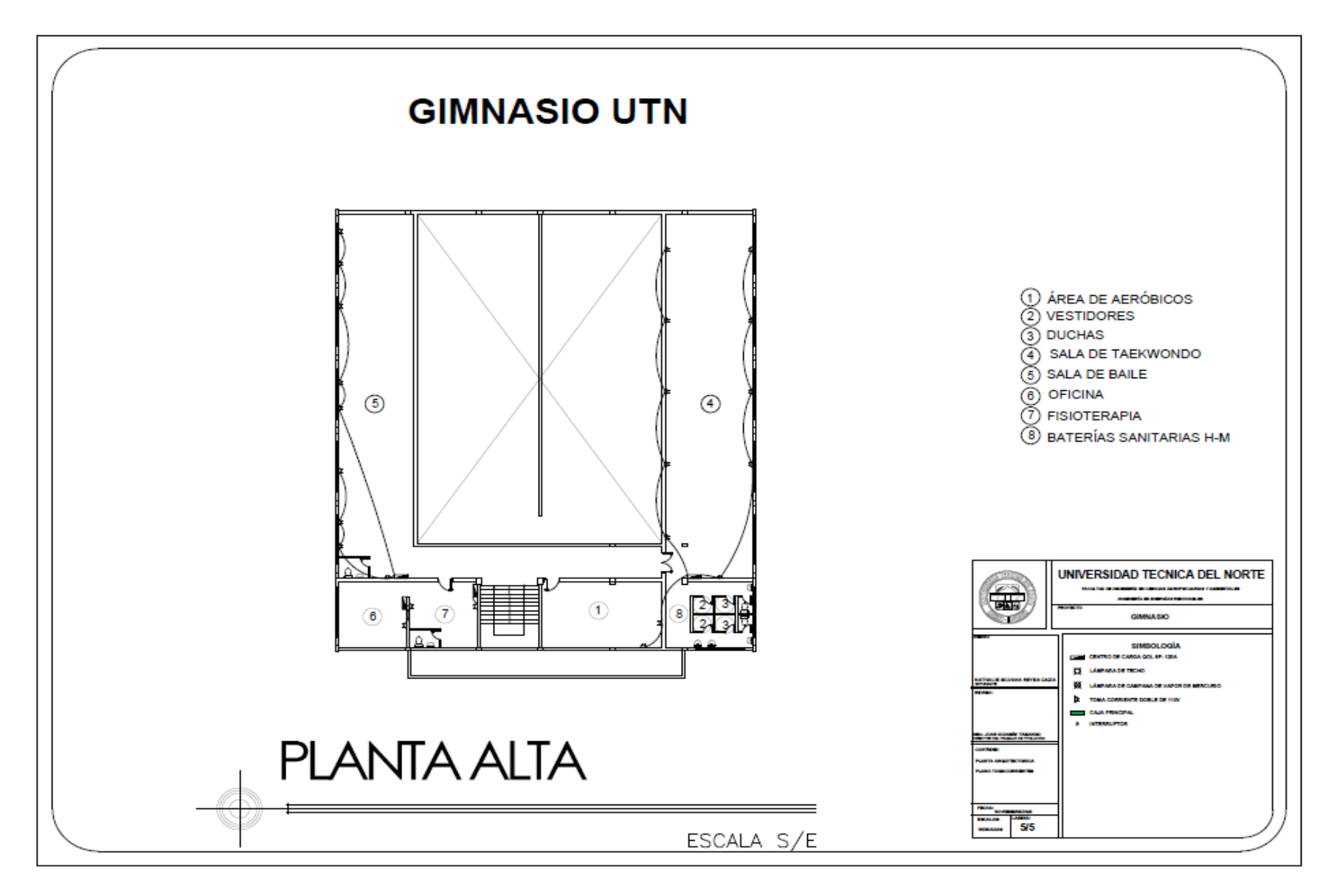

**Anexo 8.** *Diagrama unifilar del gimnasio UTN*

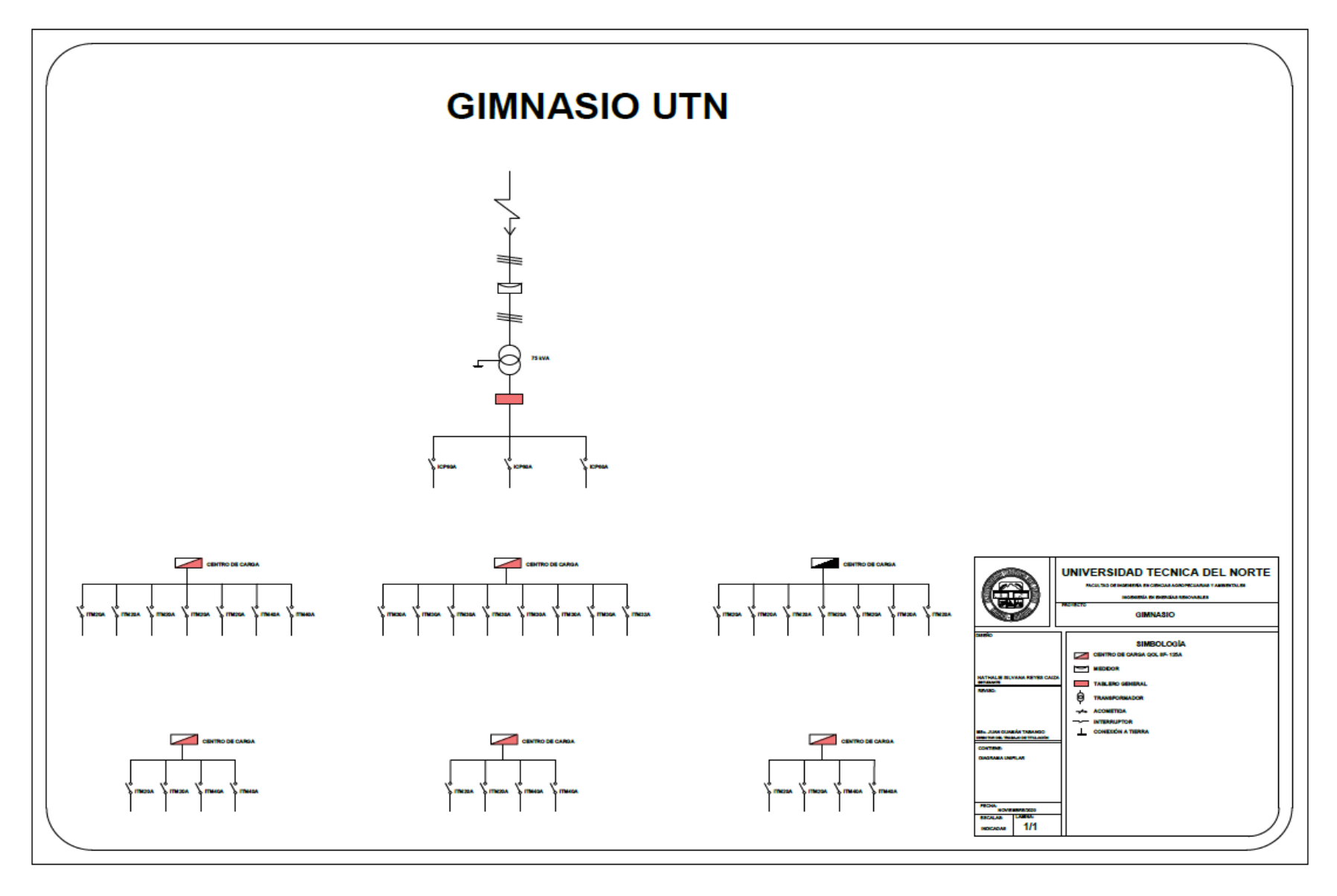

# **Anexo 9.** *Ficha de inventario de los equipos y luminarias Planta Baja*

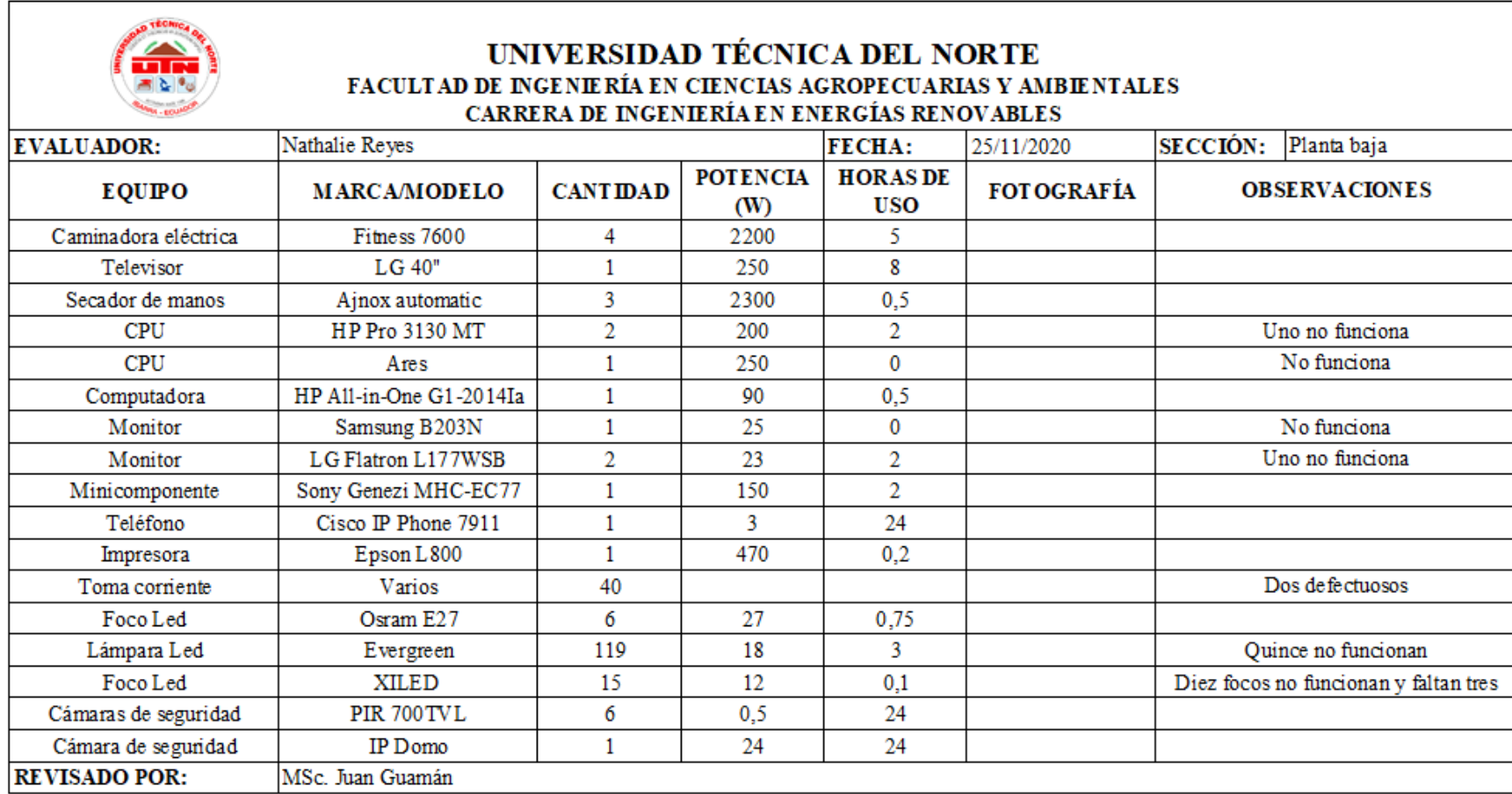
**Anexo 10.** *Ficha de inventario de los equipos y luminarias Planta Alta*

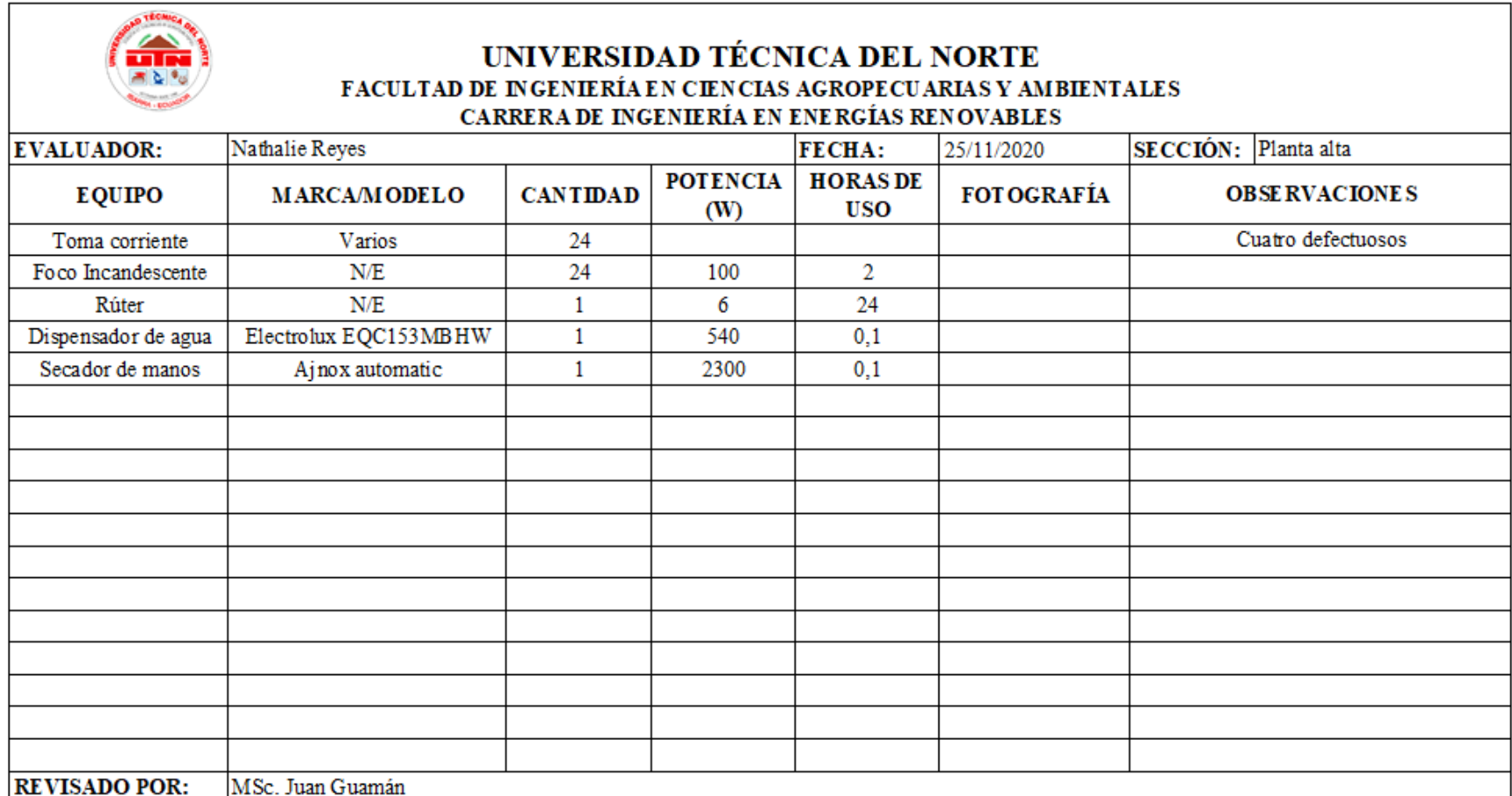

| Descripción          | Cantidad           | Pn(W)   | FFUn (%) | CIR(W)    | $FSn$ $(\frac{6}{6})$ | DMU(W) |  |  |  |  |
|----------------------|--------------------|---------|----------|-----------|-----------------------|--------|--|--|--|--|
|                      | <b>PLANTA BAJA</b> |         |          |           |                       |        |  |  |  |  |
| Caminadora eléctrica | 4                  | 2 200.0 | 0.5      | 4 4 0 0.0 | 0.2                   | 880.0  |  |  |  |  |
| Televisor            | 1                  | 250.0   | 0.8      | 200.0     | 0.8                   | 160.0  |  |  |  |  |
| Secador de manos     | 3                  | 2 300.0 | 0.1      | 345.0     | 0.5                   | 172.5  |  |  |  |  |
| <b>CPU</b>           | $\overline{2}$     | 200.0   | 0.2      | 80.0      | 0.8                   | 64.0   |  |  |  |  |
| <b>CPU</b>           |                    | 250.0   | 0.0      | 0.0       | 0.8                   | 0.0    |  |  |  |  |
| Computadora          |                    | 90.0    | 0.1      | 4.5       | 0.7                   | 3.2    |  |  |  |  |
| Monitor              |                    | 25.0    | 0.0      | 0.0       | 1.0                   | 0.0    |  |  |  |  |
| Monitor              | 2                  | 23.0    | 0.2      | 9.2       | 1.0                   | 9.2    |  |  |  |  |
| Minicomponente       |                    | 150.0   | 0.2      | 30.0      | 0.2                   | 6.0    |  |  |  |  |
| Teléfono             |                    | 3.0     | 0.1      | 0.2       | 1.0                   | 0.2    |  |  |  |  |
| Impresora            |                    | 470.0   | 0.0      | 9.4       | 0.9                   | 8.5    |  |  |  |  |
| Foco Led             | 6                  | 27.0    | 0.1      | 12.2      | 0.8                   | 9.7    |  |  |  |  |
| Lámpara Led          | 119                | 18.0    | 0.3      | 642.6     | 0.8                   | 514.1  |  |  |  |  |
| Foco Led             | 15                 | 12.0    | 0.0      | 1.8       | 0.8                   | 1.4    |  |  |  |  |
| Cámaras de seguridad | 6                  | 0.5     | 1.0      | 3.0       | 1.0                   | 3.0    |  |  |  |  |
| Cámara de seguridad  | 1                  | 24.0    | 1.0      | 24.0      | 1.0                   | 24.0   |  |  |  |  |
| PLANTA ALTA<br>171.3 |                    |         |          |           |                       |        |  |  |  |  |
| Foco Incandescente   | 24                 | 100.0   | 0.1      | 199.2     | 0.8                   | 159.4  |  |  |  |  |
| Rúter                | 1                  | 6.0     | 1.0      | 6.0       | 1.0                   | 6.0    |  |  |  |  |
| Dispensador de agua  |                    | 540.0   | 0.0      | 2.3       | 0.5                   | 1.1    |  |  |  |  |
| Secador de manos     |                    | 2 300.0 | 0.0      | 9.7       | 0.5                   | 4.8    |  |  |  |  |
| <b>TOTALES</b>       |                    |         |          | 5979      |                       | 2027   |  |  |  |  |

**Anexo 11.** *Cálculo del DMU*

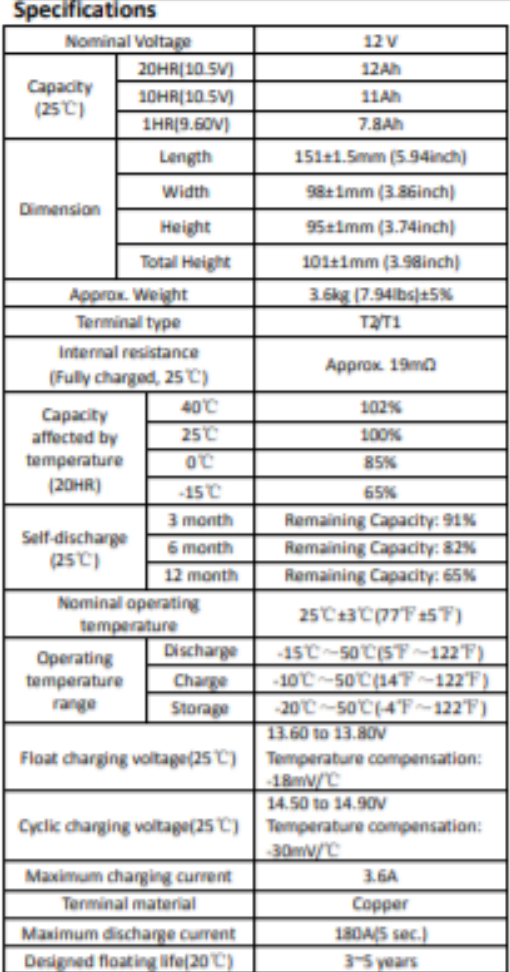

#### FirstPower Technology Co., Ltd.

## FP12120 (12V12Ah)

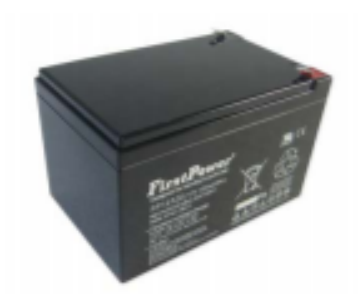

**Dimensions** 

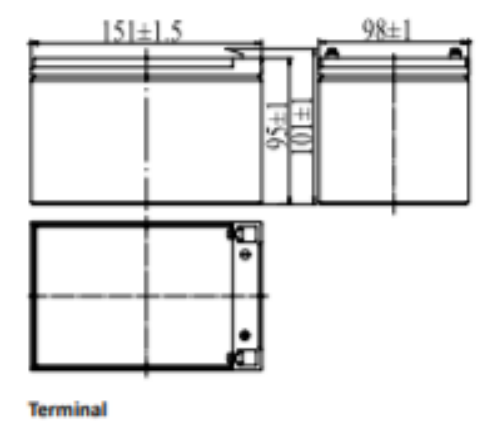

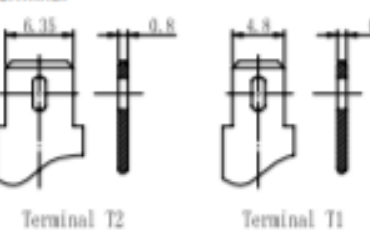

Terminal T1

◆ Absorbent glass mat technology; ◆ Recognized by UL & CE;

+ ABS container.

#### **Constant Current Discharge Characteristics (A, 25 C)**

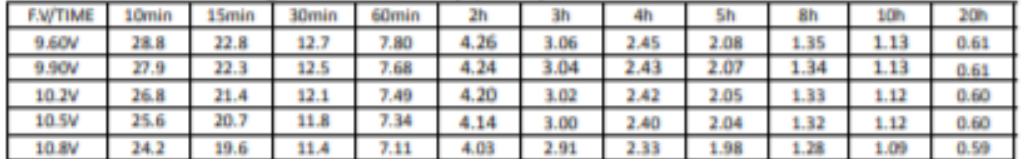

#### **Constant Power Discharge Characteristics (Watt, 25 C)**

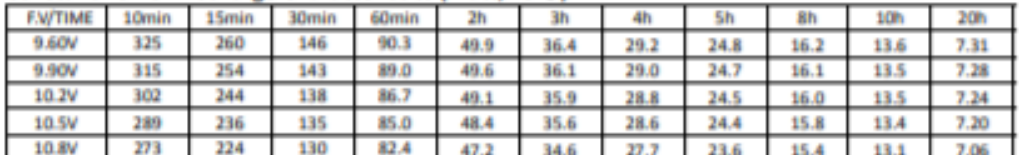

Note: The above characteristics data can be obtained within three charge/discharge cycles.

Page 1 of 2

#### FirstPower Technology Co., Ltd.

#### FP12120 (12V12Ah)

**Discharge Characteristics(25 C)** 

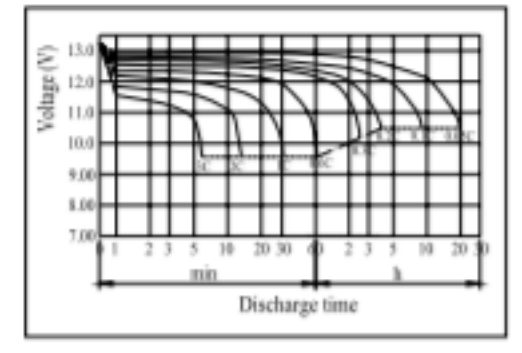

**Effect of Temperature on Capacity** 

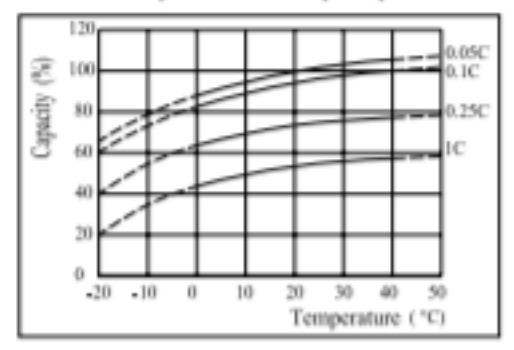

The Relationship for Open Circuit Voltage and Residual Capacity (25<sup>°C</sup>)

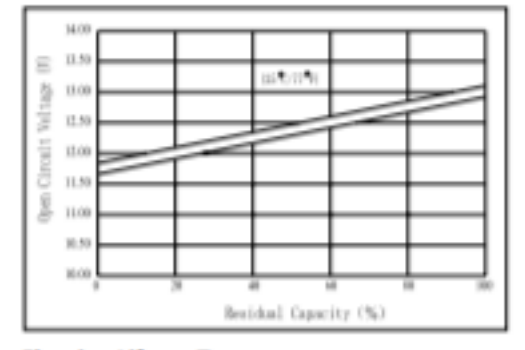

**Floating Life on Temperature** 

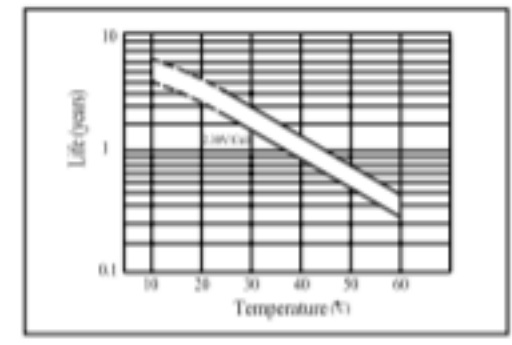

www.efirstpower.com

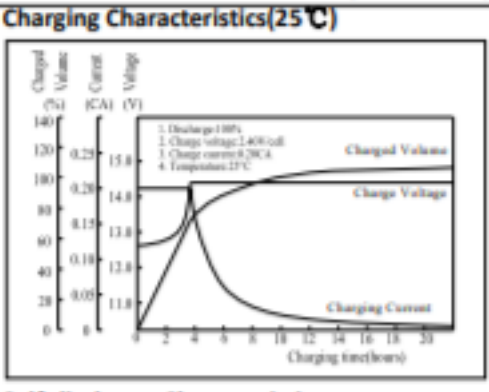

**Self-discharge Characteristics** 

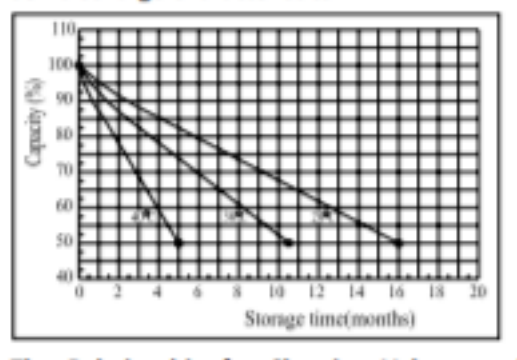

The Relationship for Charging Voltage and **Temperature** 

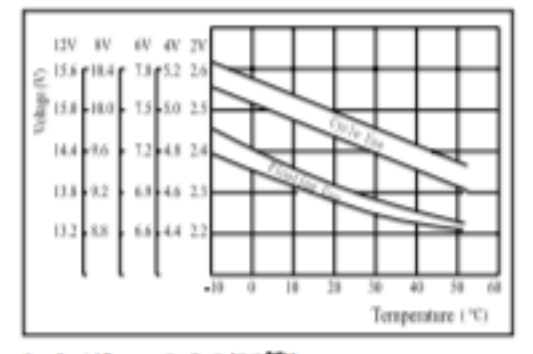

Cycle Life on D.O.D(25<sup>°</sup>C)

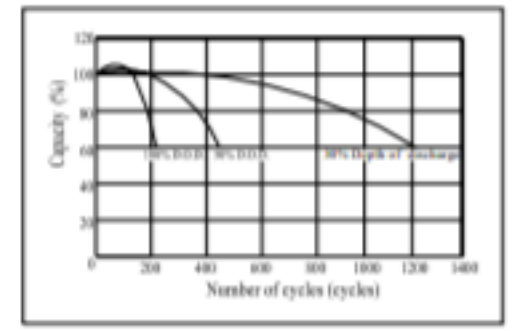

Page 2 of 2

19-0335: Ray 2:12/96

## **MAXM Precision, High-Side Current-Sense Amplifiers**

#### **General Description**

The MAX471/MAX472 are complete, bidirectional, highside current-sense amplifiers for portable PCs, telephones, and other systems where battery/DC<br>power-line monitoring is critical. High-side power-line monitoring is especially useful in battery-powered systems, since it does not interfere with the ground paths of the battery chargers or monitors often found in "smart" batteries.

The MAX471 has an internal  $35 \text{m}\Omega$  current-sense resistor and measures battery currents up to ±3A. For applications requiring higher current or increased flexibility, the MAX472 functions with external sense and gain-setting resistors. Both devices have a current output that can be converted to a ground-referred voltage with a single resistor, allowing a wide range of battery voltages and currents.

An open-collector SIGN output indicates current-flow direction, so the user can monitor whether a battery is being charged or discharged. Both devices operate from 3V to 36V, draw less than 100uA over temperature, and include a 18µA max shutdown mode.

> **Applications** Portable PCs: Notebooks/Subnotebooks/Palmtops **Smart Battery Packs** Cellular Phones Portable Phones Portable Test/Measurement Systems **Battery-Operated Systems Energy Management Systems**

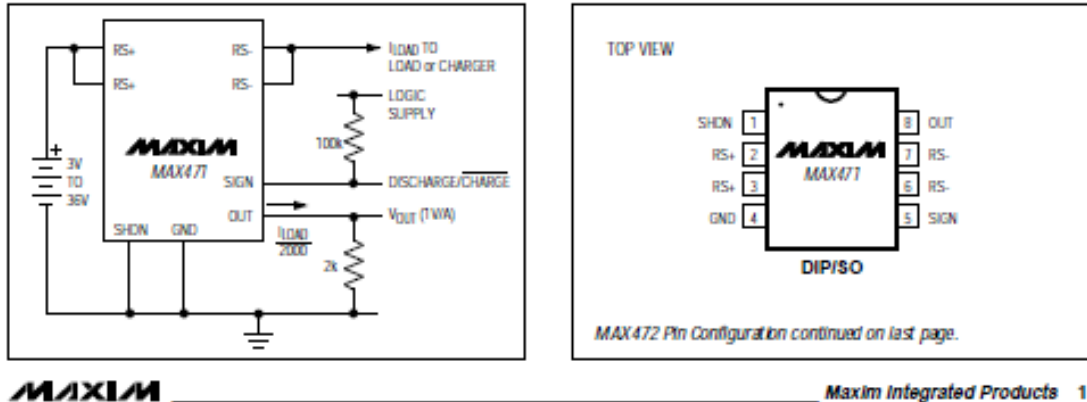

#### **Typical Operating Circuit**

#### **Features**

- + Complete High-Side Current Sensing
- + Precision Internal Sense Resistor (MAX471)
- + 2% Accuracy Over Temperature
- + Monitors Both Charge and Discharge
- + 3A Sense Capability with Internal Sense Resistor (MAX471)
- + Higher Current-Sense Capability with External **Sense Resistor (MAX472)**
- + 100µA Max Supply Current
- + 18µA Max Shutdown Mode
- + 3V to 36V Supply Operation
- + 8-Pin DIP/SO Packages

#### **Ordering Information**

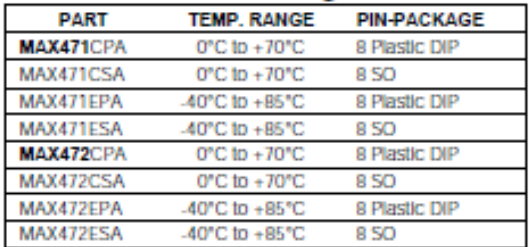

#### **Pin Configurations**

Maxim Integrated Products 1

For free samples & the latest literature: http://www.maxim-ic.com, or phone 1-800-998-8800

## **Precision, High-Side Current-Sense Amplifiers**

### **ABSOLUTE MAXIMUM RATINGS**

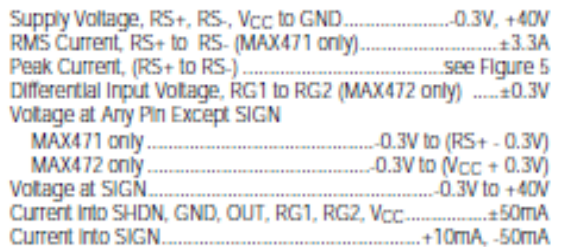

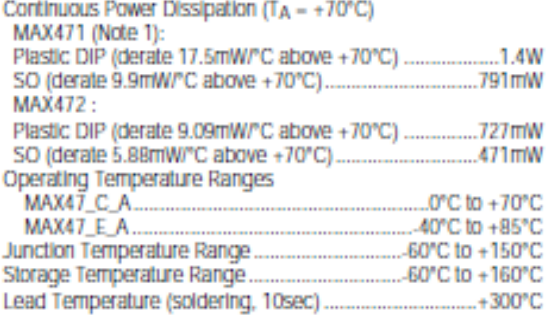

Note 1: Due to special packaging considerations, MAX471 (DIP, SO) has a higher power dissipation rating than the MAX472. RS+ and RS- must be soldered to large copper traces to achieve this dissipation rating.

Shesses beyond these Isled under "Absdute Maximum Ratings" may cause permanent damage in the device. These are shess ratings only, and functional<br>operation of the device at these or any other conditions beyond these indica absolute maximum rating conditions for extended periods may affect device reliability.

#### ELECTRICAL CHARACTERISTICS-MAX471

(RS+ = +3V to +36V, TA = TMN to TMAx, unless otherwise noted. Typical values are at TA = +25°C.)

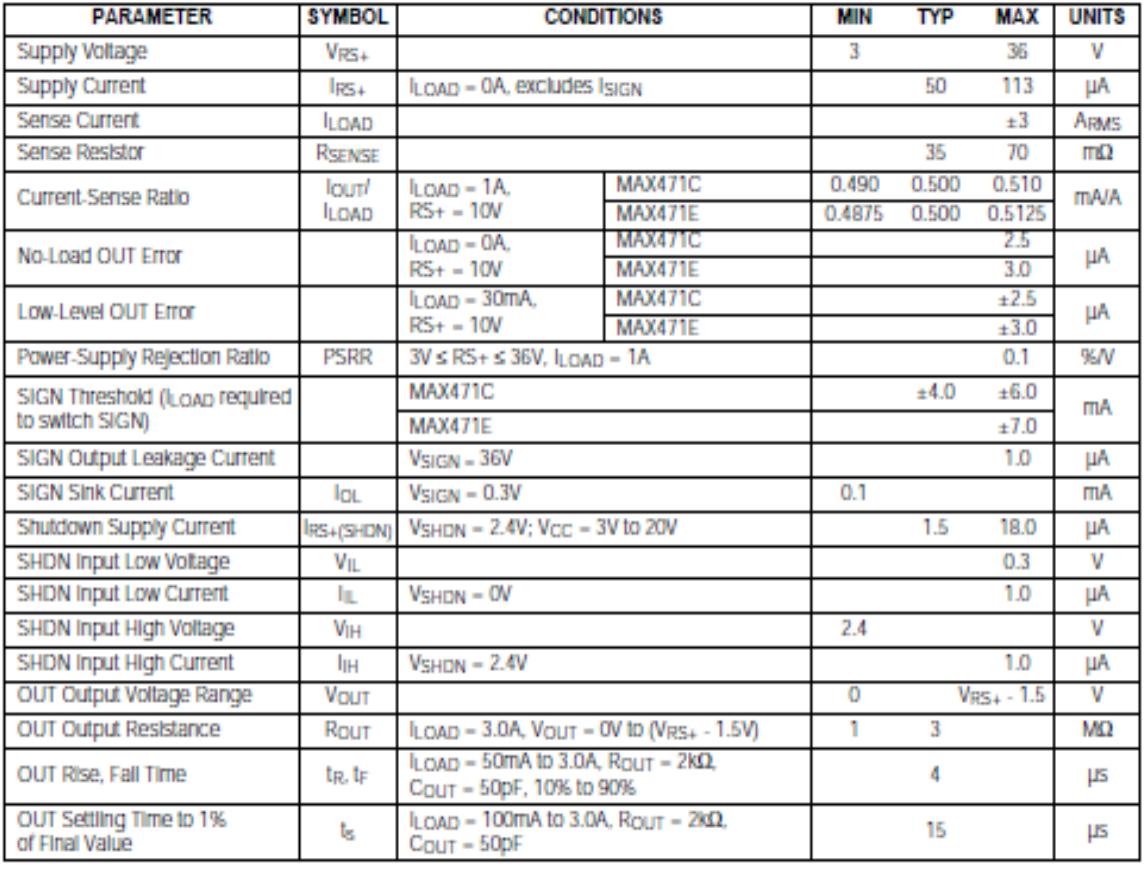

МАХІМ

2

## **Precision, High-Side Current-Sense Amplifiers**

**Typical Operating Characteristics** (Typical Operating Circuit (MAX471) or circuit of Figure 4, RG1 = RG2 = 200Ω, Rout = 2kΩ (MAX472), TA = +25°C, unless otherwise noted.)

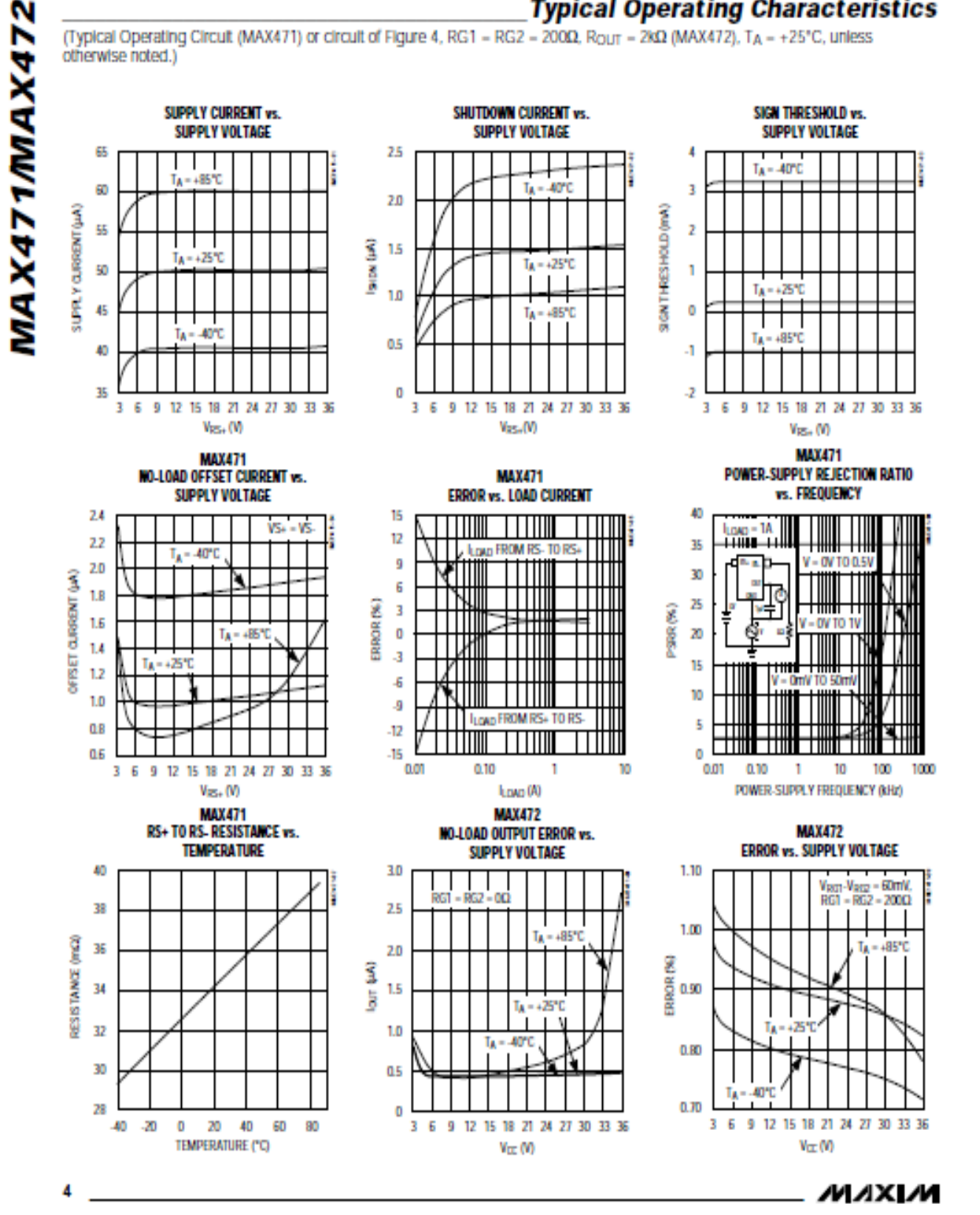

# Precision, High-Side<br>Current-Sense Amplifiers

#### **Typical Operating Characteristics (continued)**

(Typical Operating Circuit (MAX471) or circuit of Figure 4, RG1 = RG2 = 2000, Rout = 2k0 (MAX472), TA = +25°C, unless otherwise noted.)

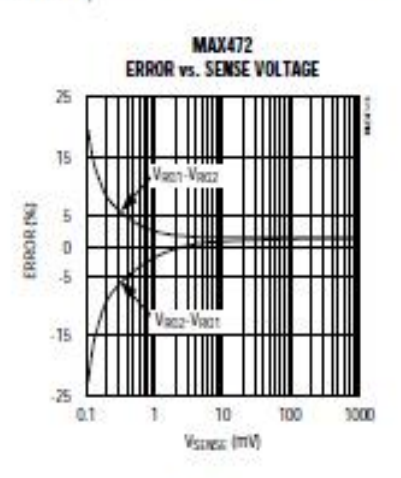

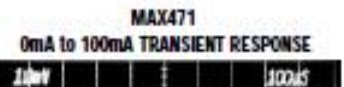

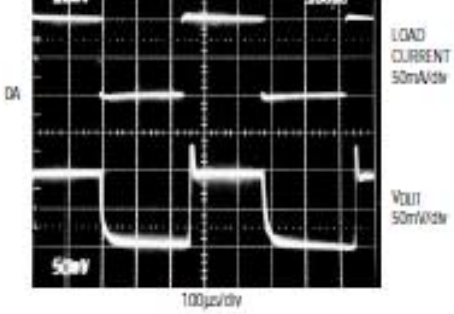

VCC - TOV, ROUT - 2M2 1%, SIGN PULL-UP - 50M2 1%

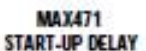

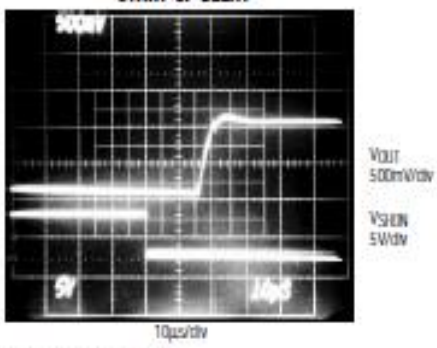

100 - ΤΑ ROJ - 2ΧΩ 1%

MAXIM

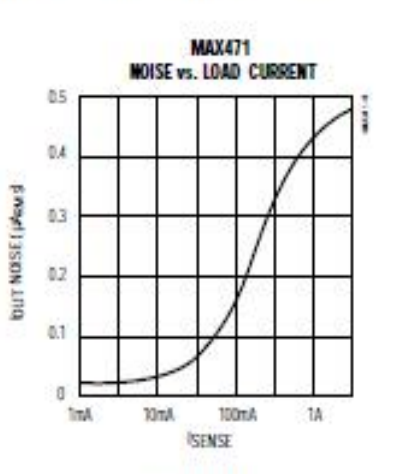

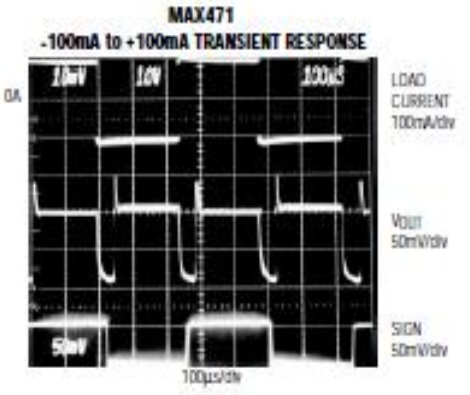

VCC = 10V, ROJT = 2NG 1%, SIGN PULL-UP = 50KG 1%

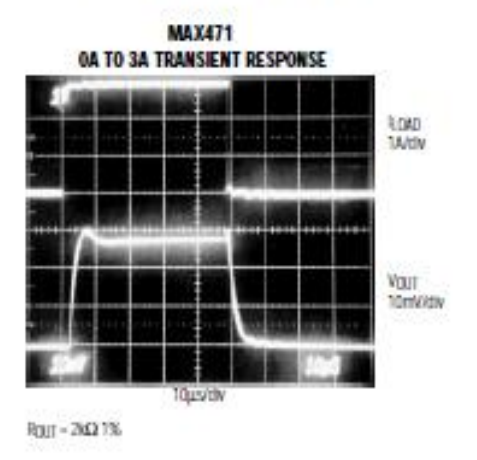

MAX471MAX472

5

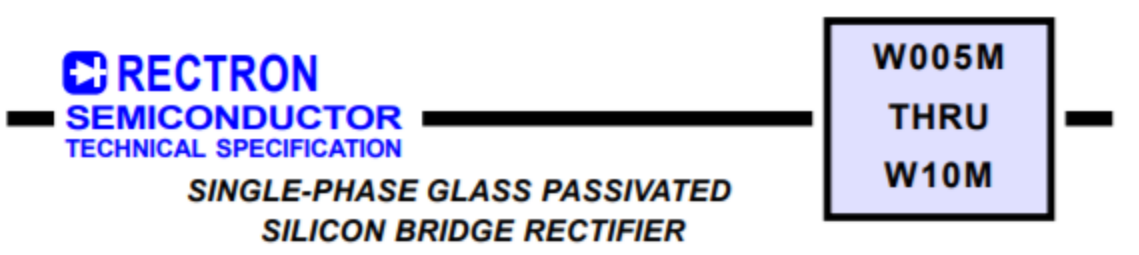

#### **VOLTAGE RANGE 50 to 1000 Volts CURRENT 1.5 Amperes**

#### **FEATURES**

- \* High reverse voltage to 1000V
- \* Surge overload ratings to 50 amperes peak
- \* Good for printed circuit board assembly
- \* Mounting position: Any
- \* Weight: 1.20 grams

#### **MECHANICAL DATA**

\* UL listed the recognized component directory, file #E94233

**MAXIMUM RATINGS AND ELECTRICAL CHARACTERISTICS** Ratings at 25 °C ambient temperature unless otherwise specified. Single phase, half wave, 60 Hz, resistive or inductive load.

\* Epoxy: Device has UL flammability classification 94V-O

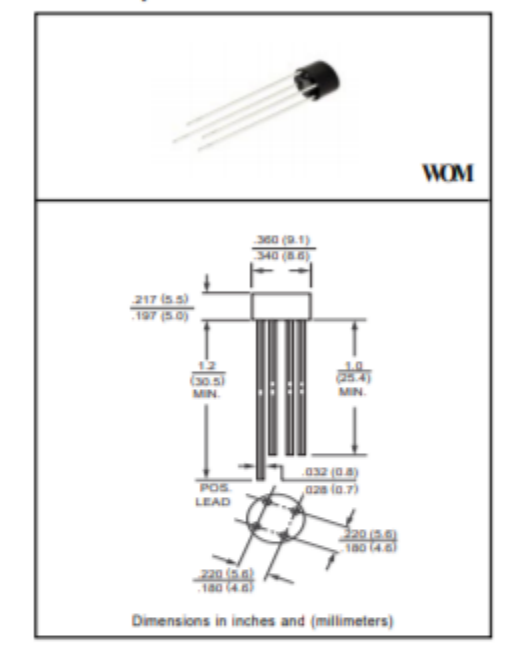

#### MAXIMUM RATINGS (At TA = 25°C unless otherwise noted)

For capacitive load, derate current by 20%.

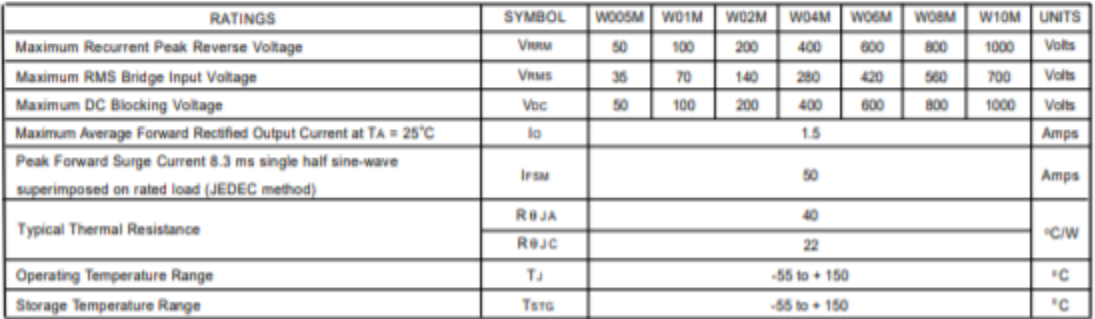

#### ELECTRICAL CHARACTERISTICS (At TA = 25°C unless otherwise noted)

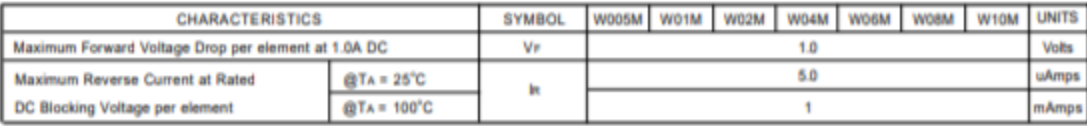

Note: 'Fully ROHS compliant', "100% Sn plating (Pb-free)'.

2005-3 **REV: A** 

## RATING AND CHARACTERISTIC CURVES (W005M THRU W10M)

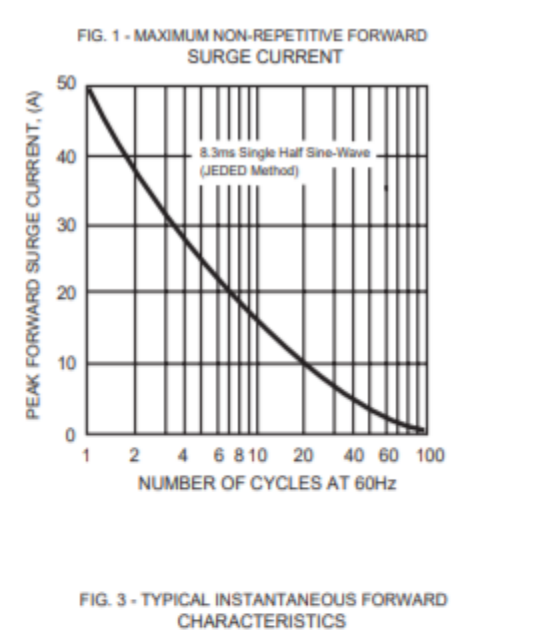

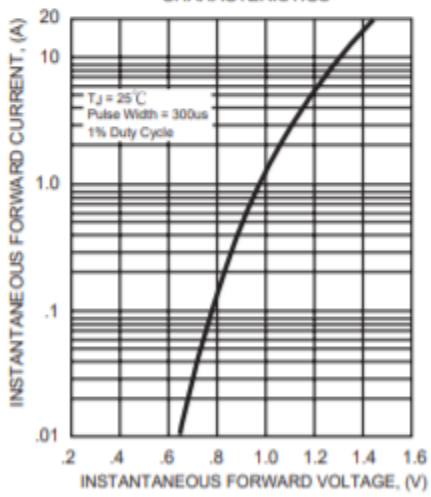

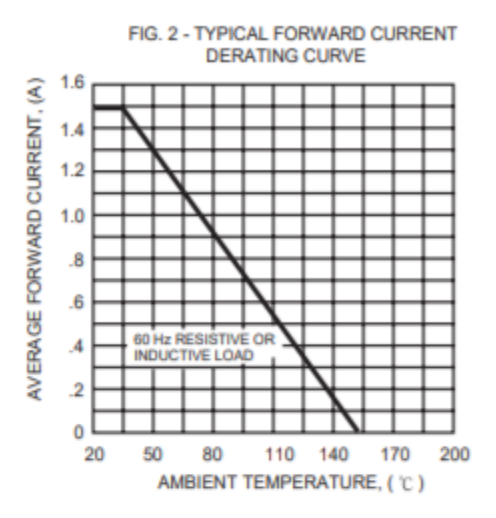

FIG. 4 - TYPICAL REVERSE CHARACTERISTICS

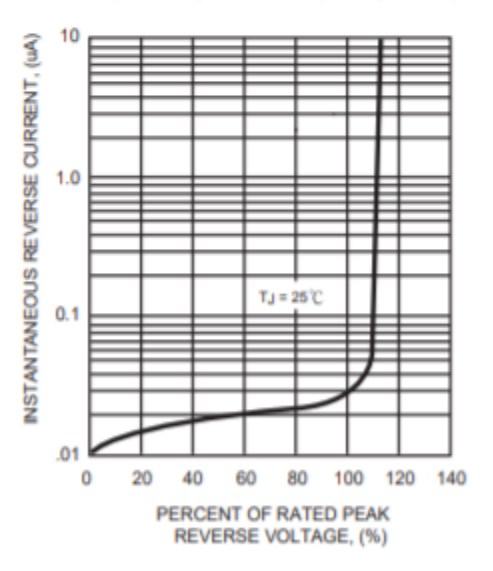

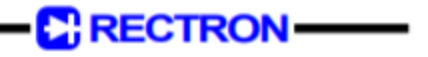

## **Anexo 15.** *Ficha técnica del condensador electrolítico*

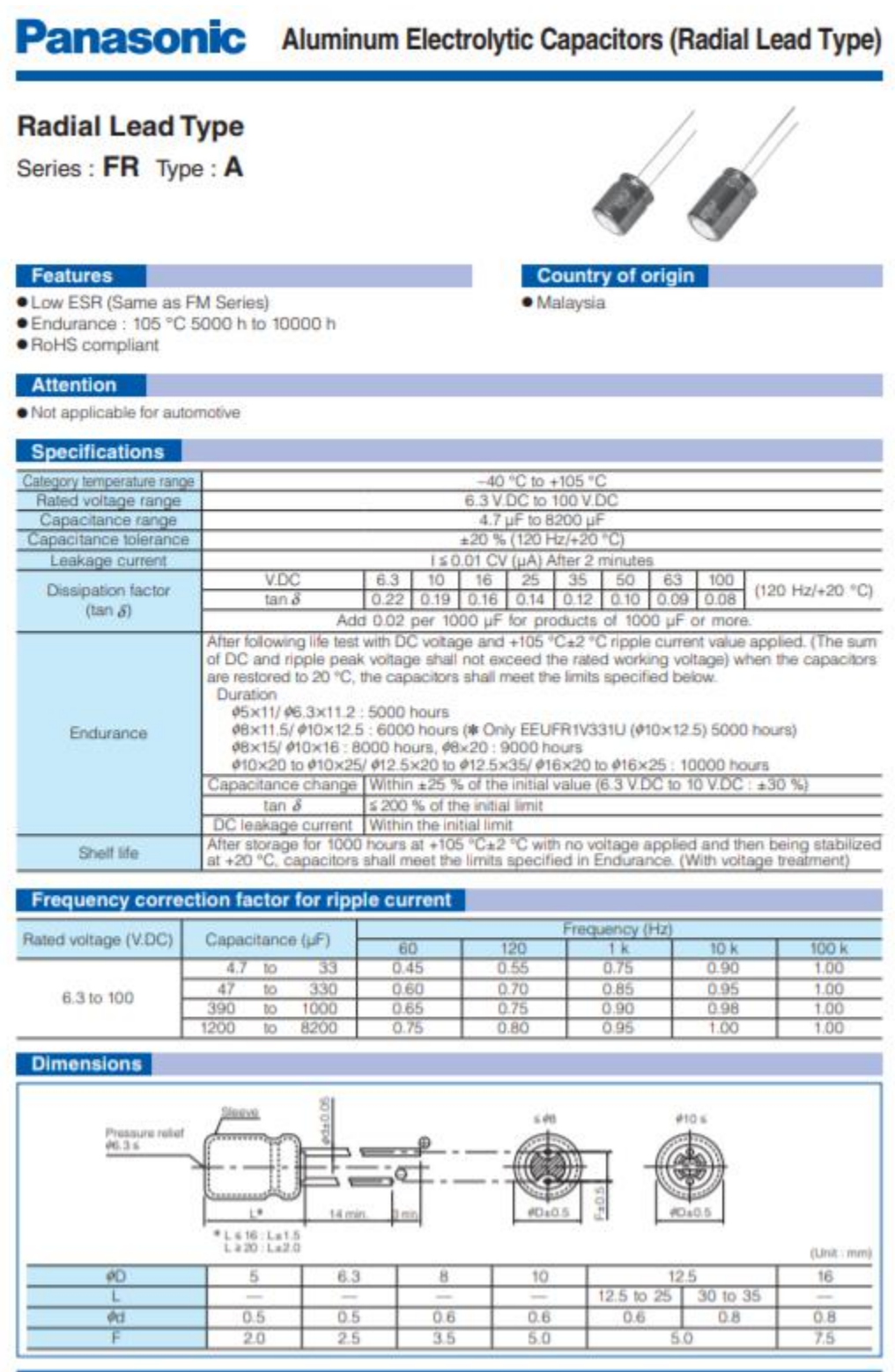

Design and specifications are each subject to change without notice. Ask factory for the current technical specifications before purchase and/or use.<br>Should a safety concern arter regarding this product, please be sure to 07 Mar. 2016

## **Panasonic** Aluminum Electrolytic Capacitors (Radial Lead Type)

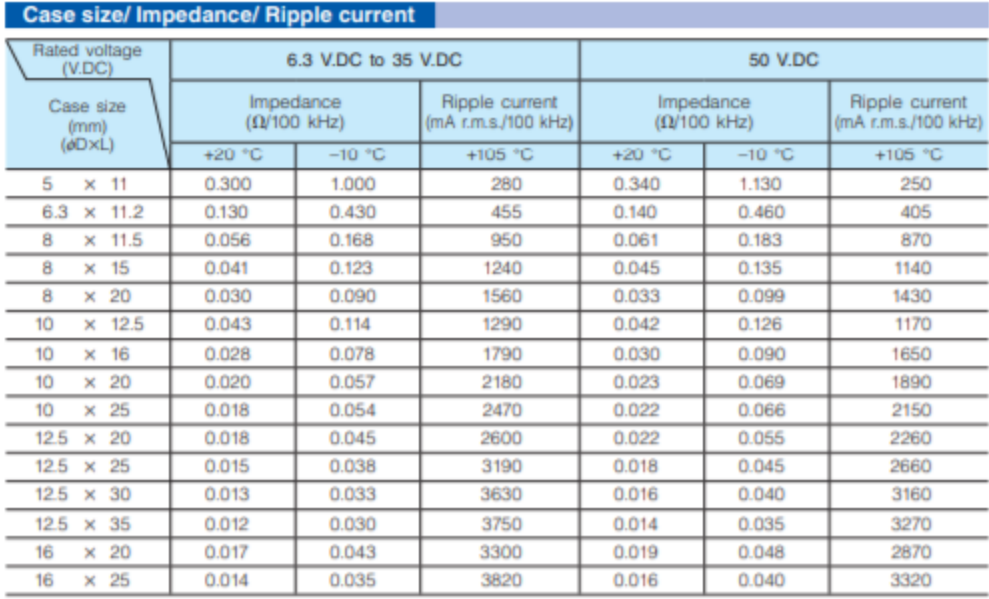

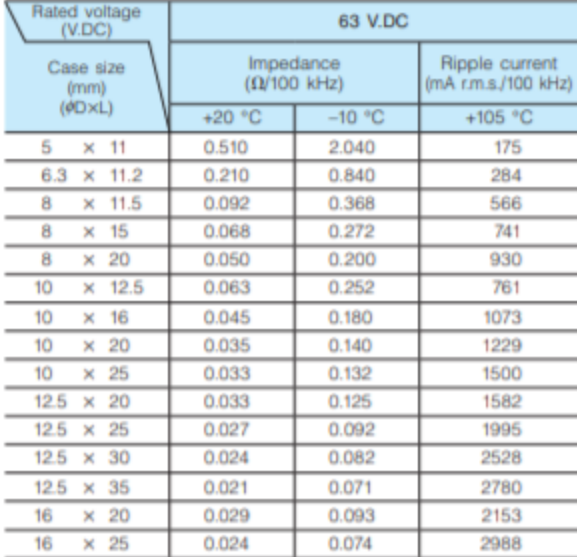

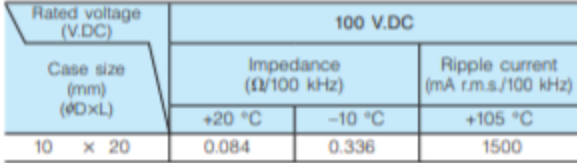

Design and specifications are each subject to change without notice. Ask factory for the current technical specifications before purchase and/or use.<br>Should a safety concern arise regarding this product, please be sure to 07 Mar. 2016

## **Panasonic** Aluminum Electrolytic Capacitors (Radial Lead Type)

**Characteristics list** 

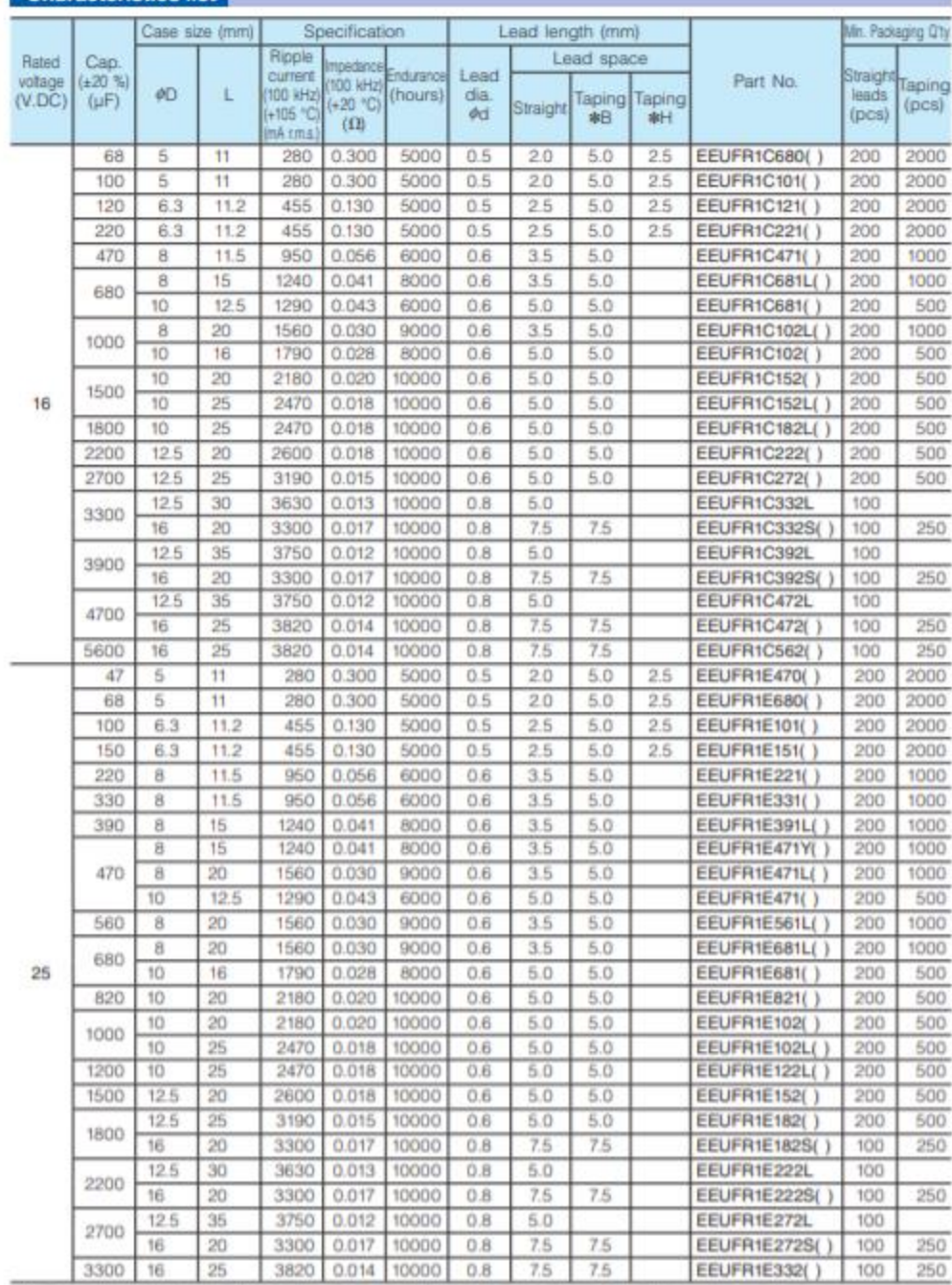

When requesting taped product, please put the letter 'B' or 'H' between the '( )'. Lead wire pitch #8-5 mm, 7.5 mm, H+2.5 mm. Please refer to the page of "faping dimensions".

Design and specifications are each subject to change without notice. Ask factory for the cument technical specifications before purchase and/or use.<br>Should a safety concern arise regarding #is product, please be sure to co 07 Mar. 2016

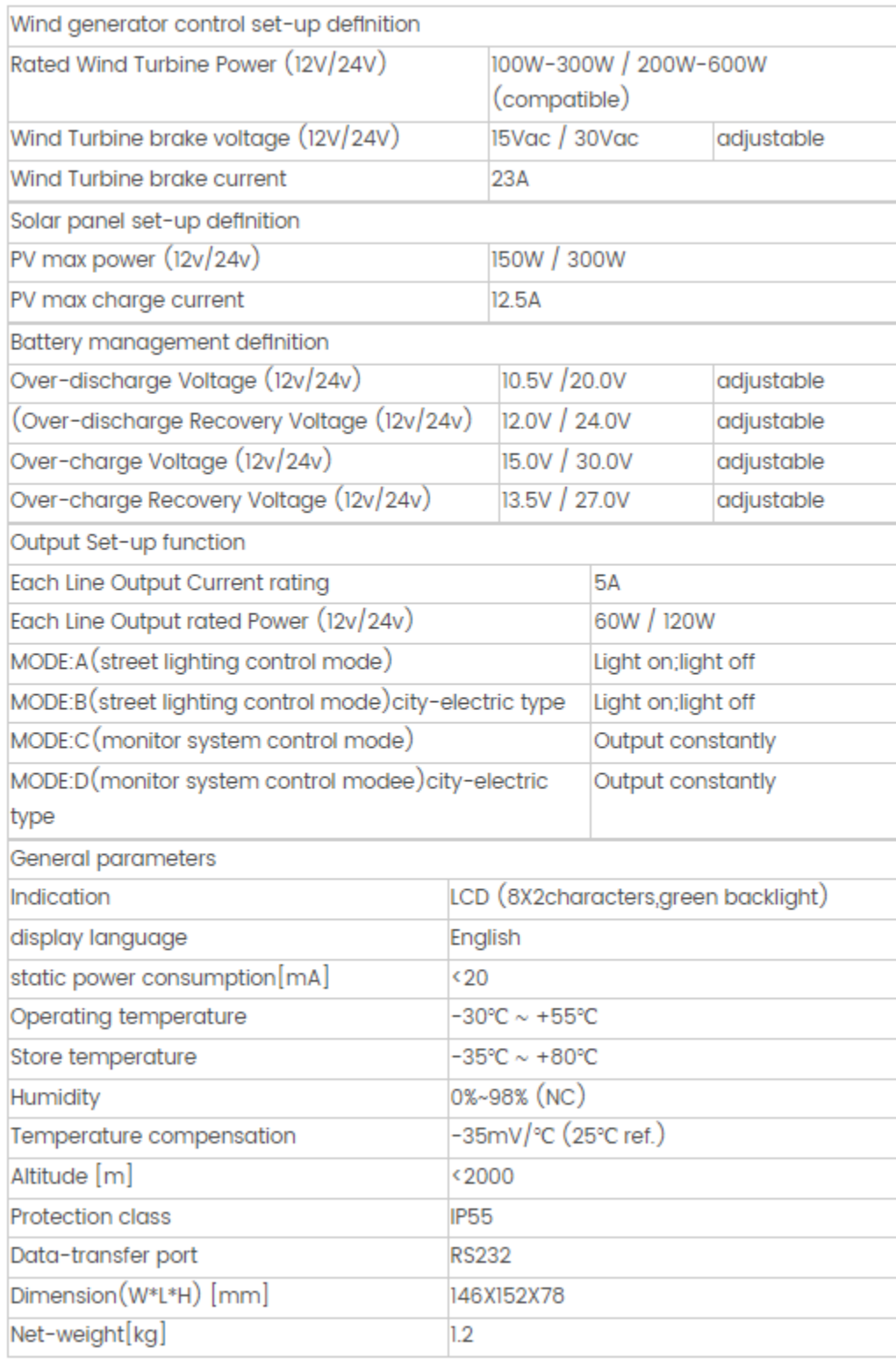

## **Anexo 16.** *Ficha técnica del inversor de corriente directa a corriente alterna*

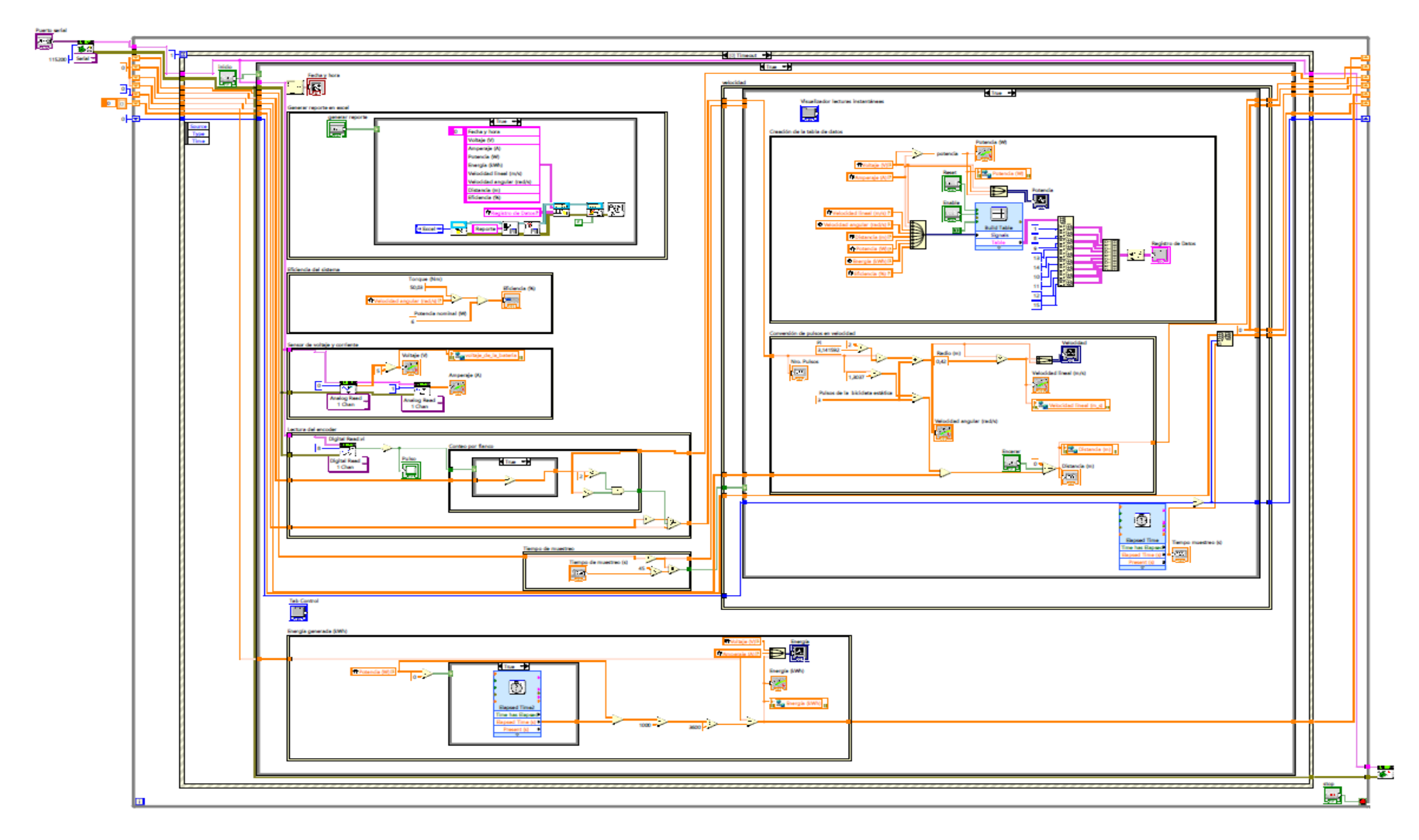

**Anexo 17.** *Diagrama de bloques de la Interfaz gráfica en el software LabView*

**Anexo 18.** *Tripulantes durante las pruebas de medición. a) Tripulante 1, b) Tripulante 2, c) Tripulante 3.*

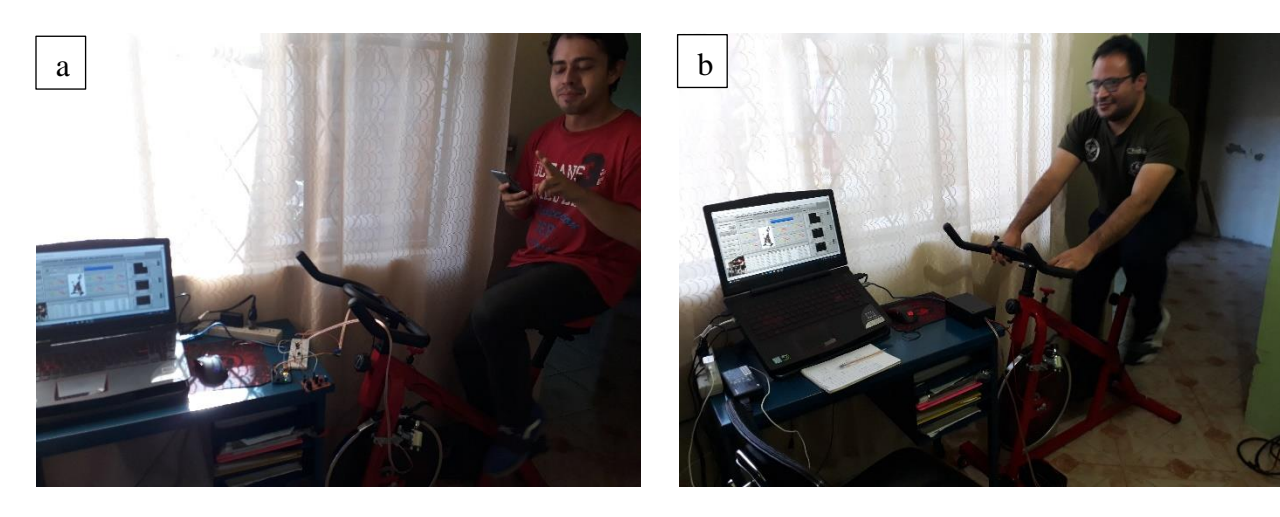

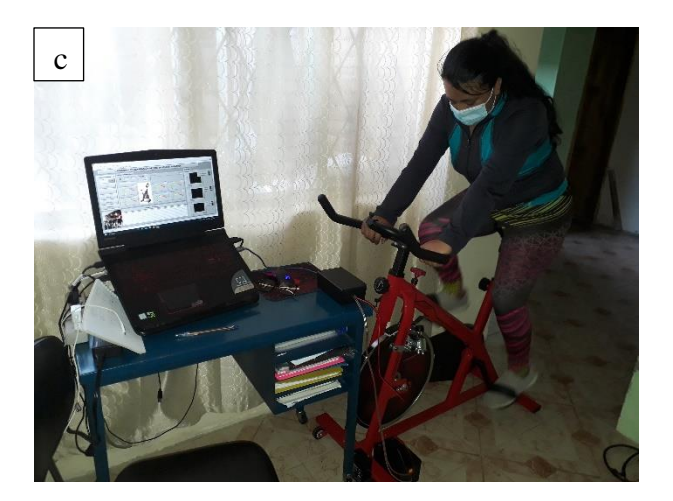

| Tiempo |        | Voltaje Amperaje Potencia |       | Energía | <b>Velocidad</b> | <b>Velocidad</b> | Eficiencia |
|--------|--------|---------------------------|-------|---------|------------------|------------------|------------|
| (s)    | (V)    | (A)                       | (W)   | (kWh)   | lineal $(m/s)$   | angular (rad/s)  | $(\%)$     |
| 1      | 0.580  | 0.001                     | 0.000 | 0.000   | 0.220            | 0.524            | 0.000      |
| 50     | 12.628 | 0.206                     | 1.688 | 0.003   | 2.859            | 6.807            | 69.855     |
| 100    | 12.683 | 0.171                     | 0.540 | 0.004   | 3.079            | 7.330            | 52.391     |
| 150    | 12.683 | 0.178                     | 1.553 | 0.005   | 2.859            | 6.807            | 65.489     |
| 200    | 12.738 | 0.081                     | 1.416 | 0.005   | 3.299            | 7.854            | 61.123     |
| 250    | 12.689 | 0.194                     | 2.150 | 0.006   | 2.859            | 6.807            | 69.855     |
| 300    | 12.695 | 0.228                     | 2.304 | 0.007   | 3.079            | 7.330            | 61.123     |
| 350    | 12.732 | 0.205                     | 2.463 | 0.008   | 2.859            | 6.807            | 65.489     |
| 400    | 12.732 | 0.072                     | 1.766 | 0.008   | 3.299            | 7.854            | 61.123     |
| 450    | 12.732 | 0.142                     | 0.871 | 0.009   | 3.299            | 7.854            | 65.489     |
| 500    | 12.732 | 0.165                     | 2.911 | 0.010   | 3.519            | 8.378            | 65.489     |
| 550    | 12.781 | 0.271                     | 2.381 | 0.011   | 3.079            | 7.330            | 65.489     |
| 600    | 12.805 | 0.164                     | 0.993 | 0.011   | 3.738            | 8.901            | 56.757     |
| 650    | 12.756 | 0.123                     | 2.878 | 0.012   | 3.079            | 7.330            | 65.489     |
| 700    | 12.793 | 0.171                     | 3.458 | 0.013   | 3.519            | 8.378            | 61.123     |
| 750    | 12.793 | 0.219                     | 1.796 | 0.014   | 3.299            | 7.854            | 69.855     |
| 800    | 12.799 | 0.243                     | 2.977 | 0.014   | 3.299            | 7.854            | 61.123     |
| 850    | 12.811 | 0.231                     | 2.923 | 0.015   | 3.079            | 7.330            | 65.489     |
| 900    | 12.714 | 0.143                     | 2.355 | 0.016   | 3.299            | 7.854            | 61.123     |

**Anexo 19.** *Tabla de los resultados de la muestra de 15 minutos*

**Anexo 20.***Código de eliminación de los datos atípicos de la velocidad lineal (m/s)*

```
x=Velocidad_lineal_ms;
% Remove outliers
[y, outlierIndices] = rmoutliers(x, 'mean', 'ThresholdFactor', 0.25);
% Display results
c1fplot(x, 'Color', [109 185 226]/255, 'DisplayName', 'Input data')
hold on
plot(find(~outlierIndices), y, 'Color', [0 114 189]/255, 'LineWidth', 1.5,...
    'DisplayName', 'Cleaned data')
% Plot outliers
plot(find(outlierIndices), x(outlierIndices), 'x', 'Color', [64 64 64]/255,...
    'DisplayName','Outliers')
title(['Number of outliers: ' num2str(nnz(outlierIndices))])
% Compute thresholds and center
[~, thresholdLow, thresholdHigh] = isoutlier(x, 'mean', 'ThresholdFactor', 0.25);
% Plot outlier thresholds
plot([xlim missing xlim],[thresholdLow*[1 1] NaN thresholdHigh*[1 1]],...
    'Color', [145 145 145]/255, 'DisplayName', 'Outlier thresholds')
hold off
legend
```
## **Anexo 21.** *Análisis estadístico de las muestras por tripulante*

## **12.1. Tripulante 1**

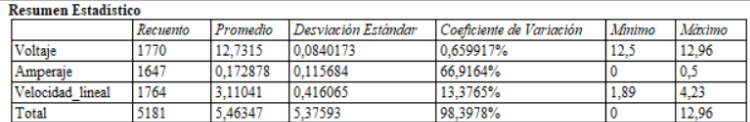

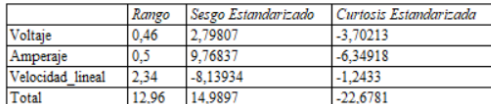

#### Gráfico Caja y Bigotes

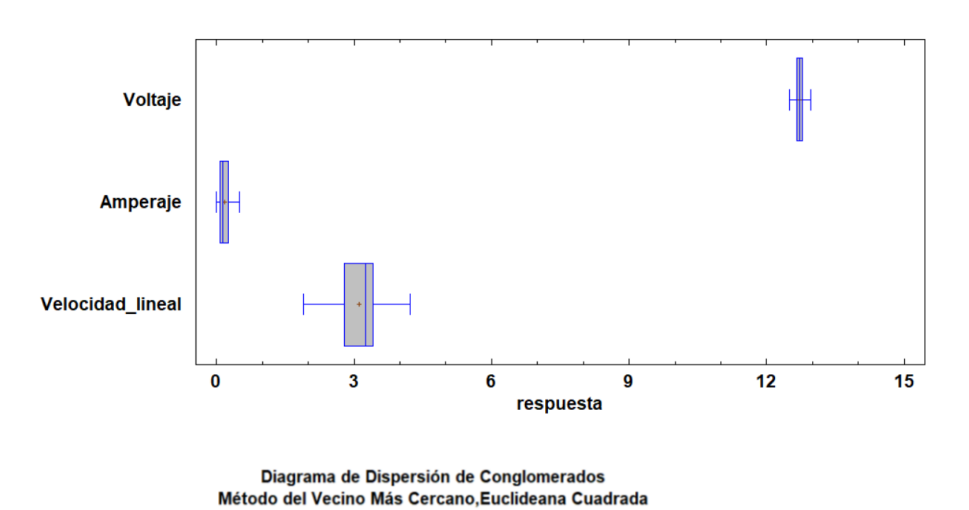

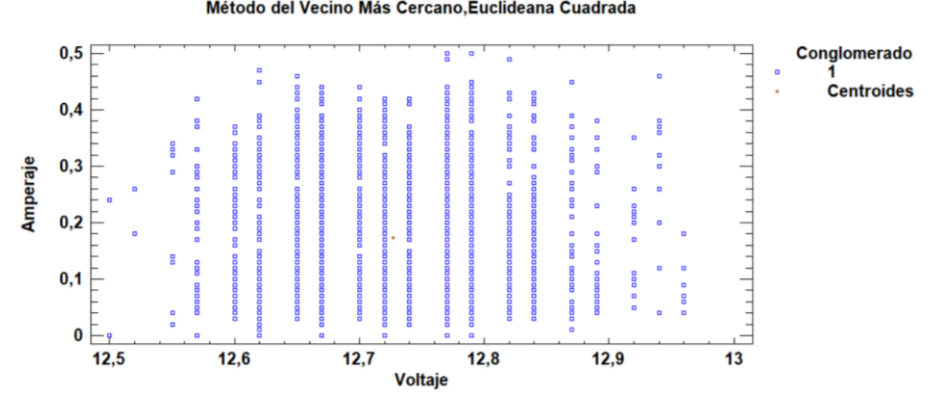

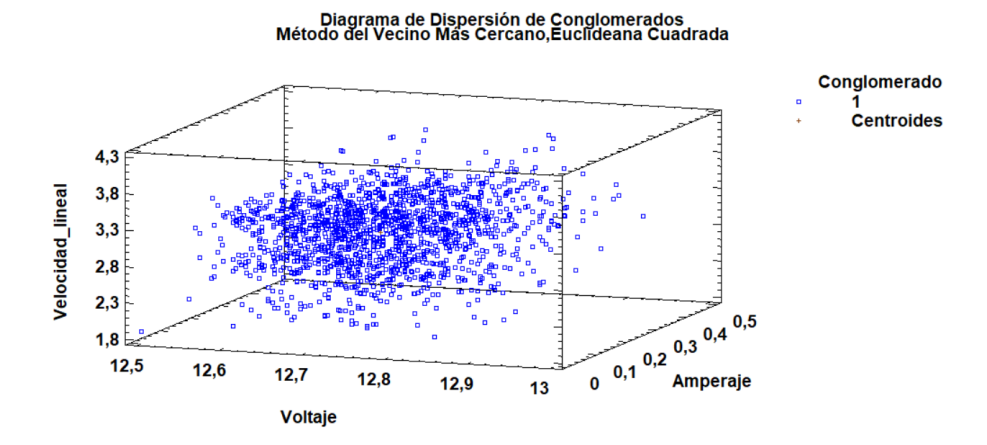

## **12.2. Tripulante 2**

**Resumen Estadístico** 

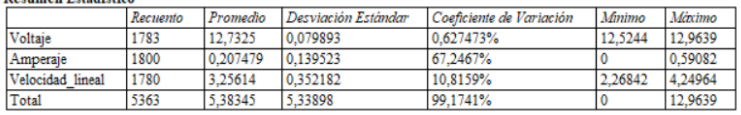

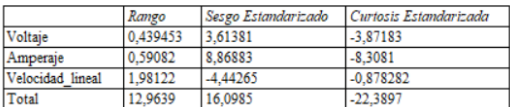

#### Gráfico Caja y Bigotes

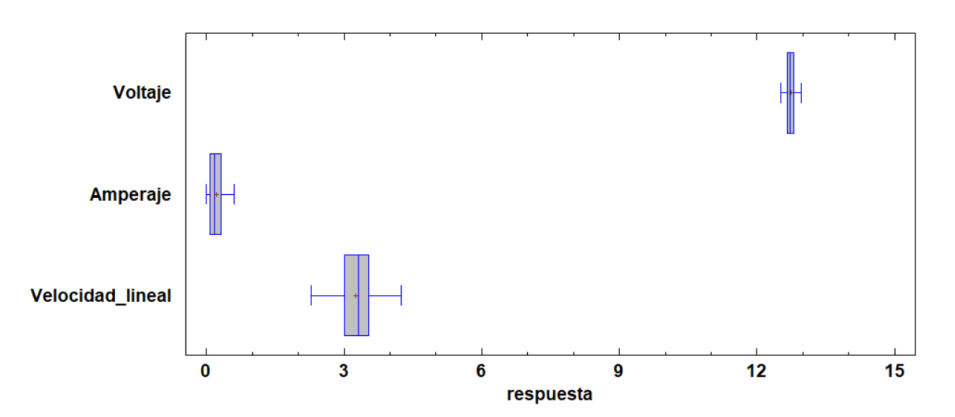

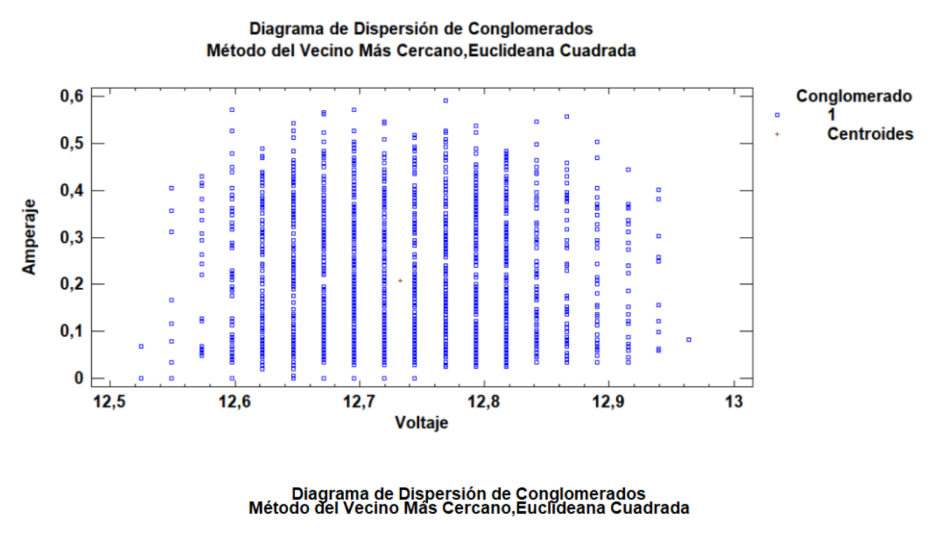

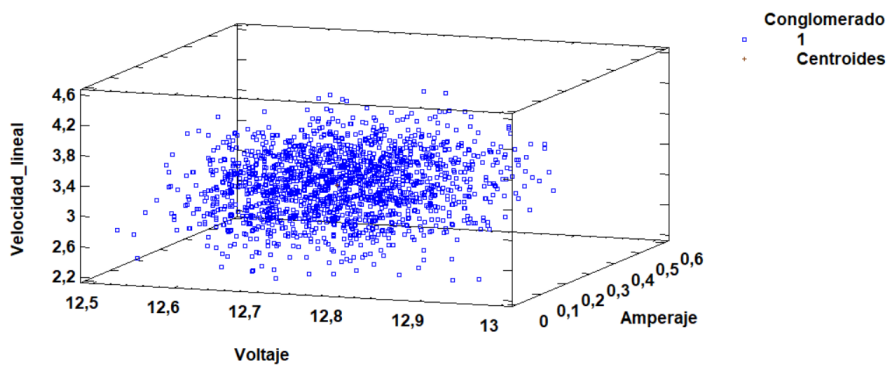

## **12.3. Tripulante 3**

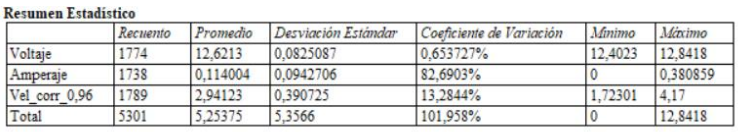

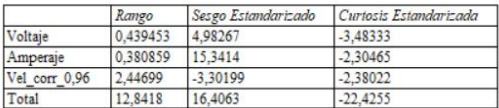

Gráfico Caja y Bigotes

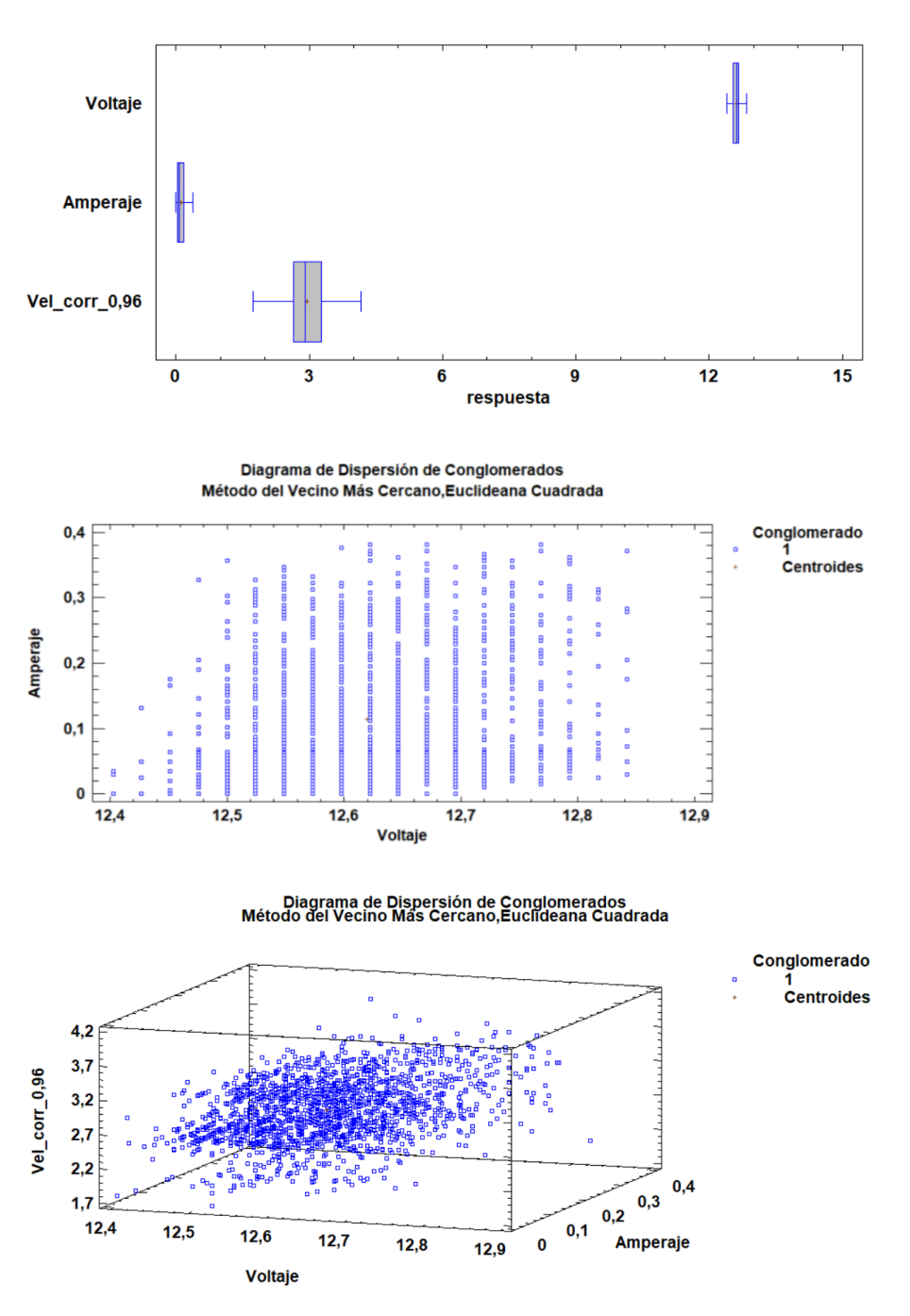

**12.4. Tripulante 4**

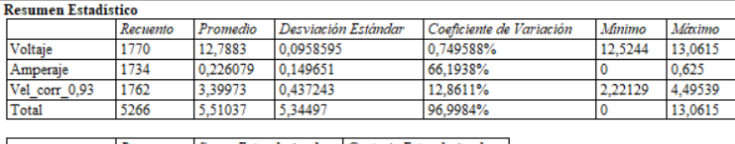

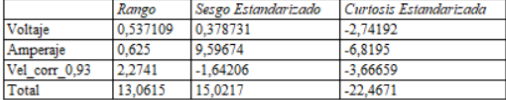

#### Gráfico Caja y Bigotes

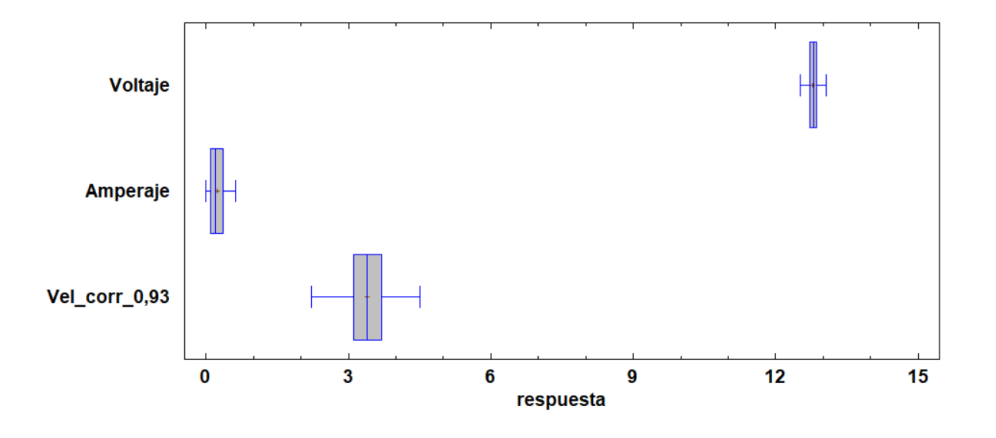

Diagrama de Dispersión de Conglomerados<br>Método del Vecino Más Cercano,Euclideana Cuadrada

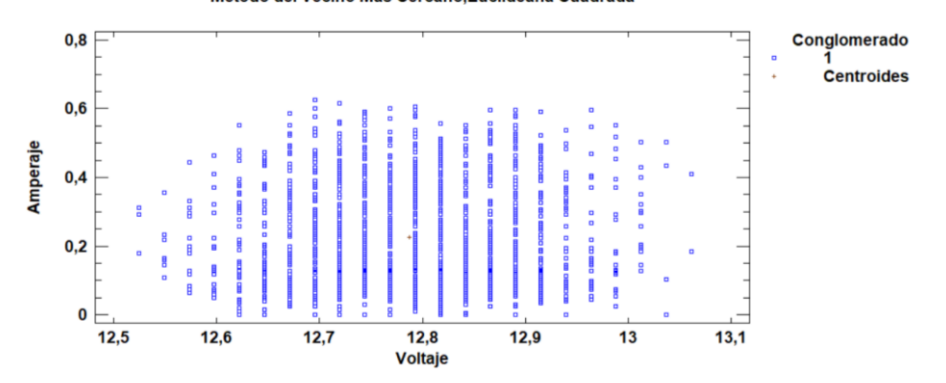

Diagrama de Dispersión de Conglomerados<br>Método del Vecino Más Cercano,Euclideana Cuadrada

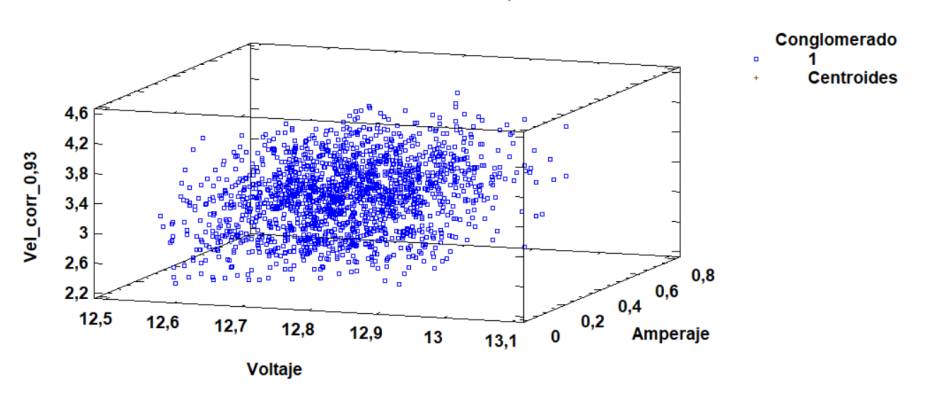

## **12.5. Tensión**

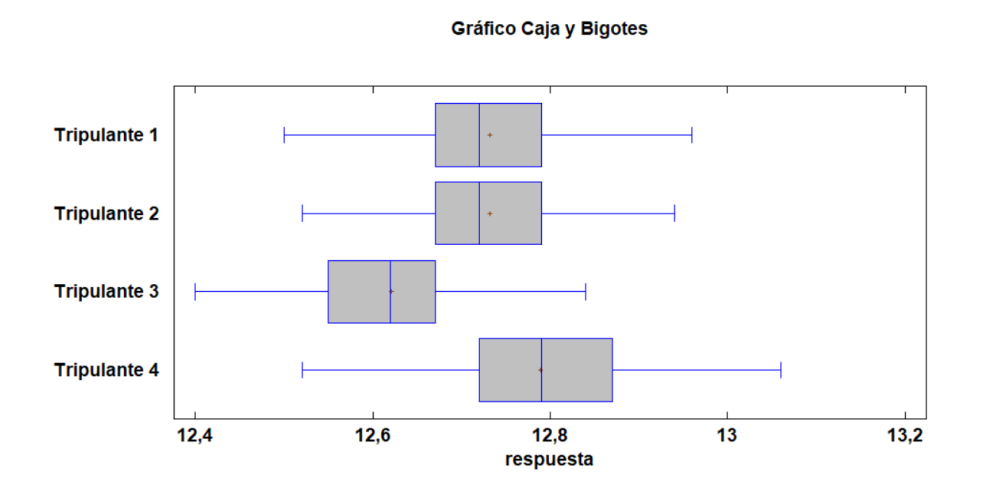

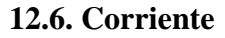

Gráfico Caja y Bigotes

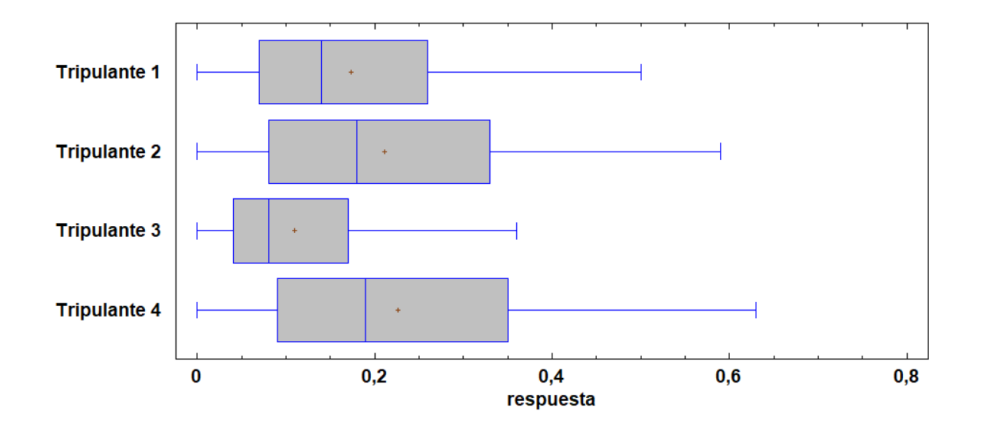

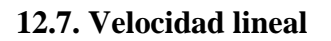

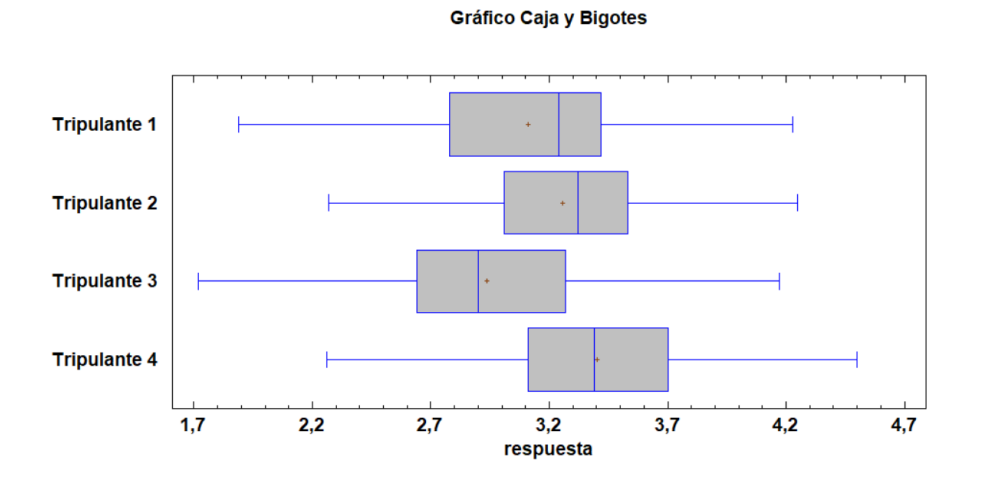

132

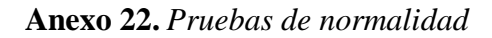

## **Tripulante 1**

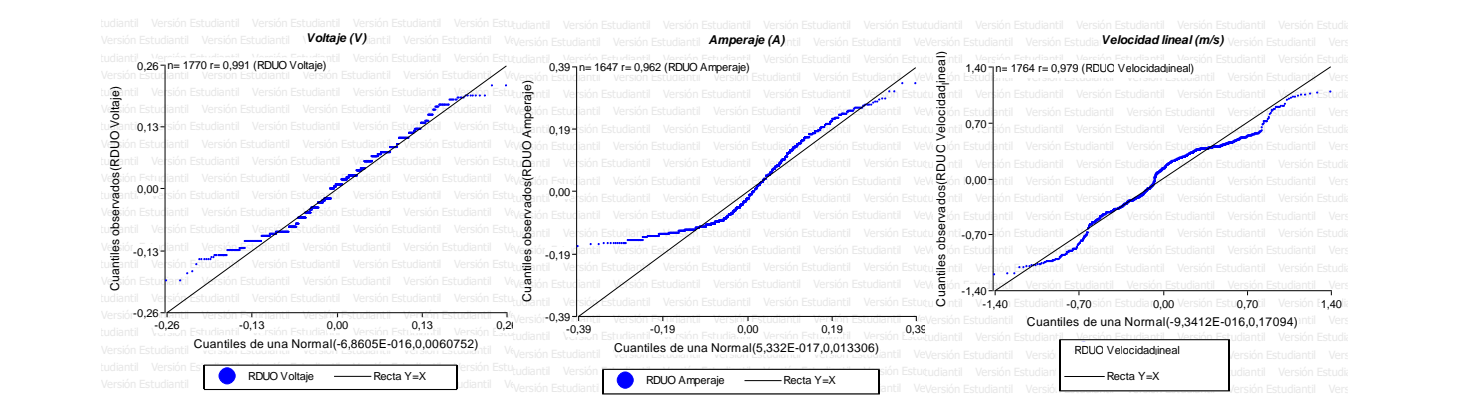

## **Tripulante 2**

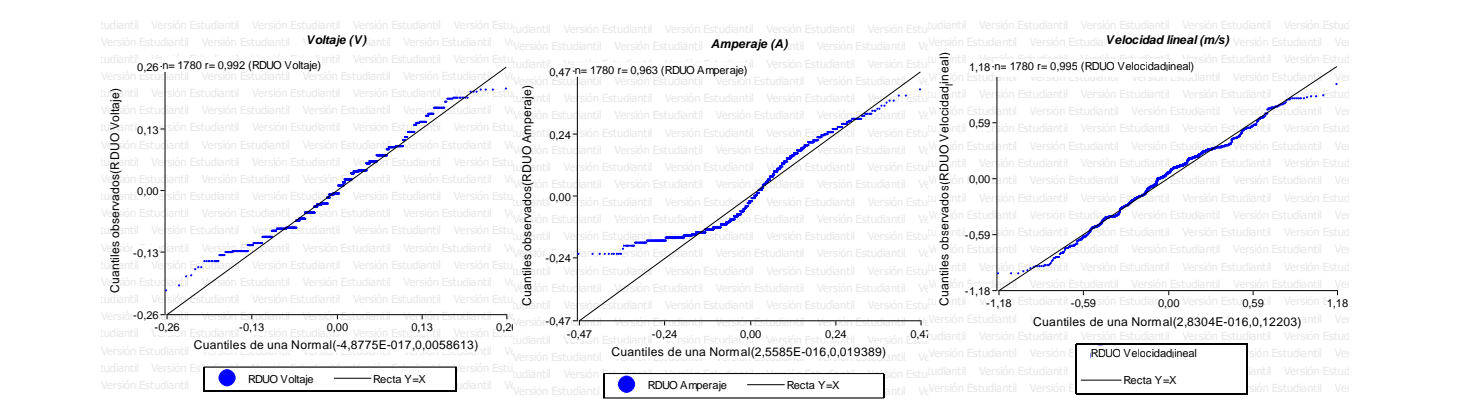

### **Tripulante 3**

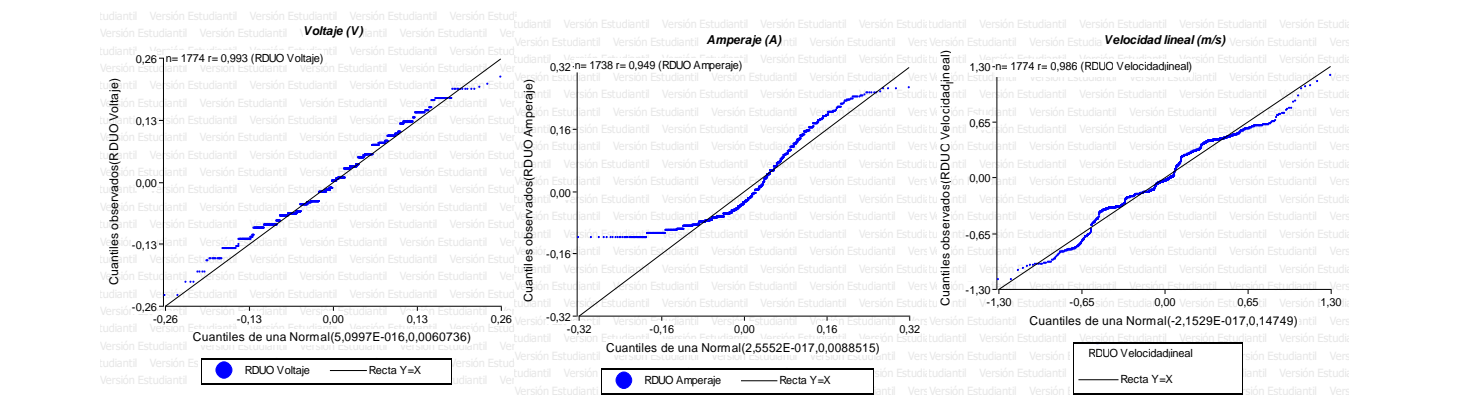

## **Tripulante 4**

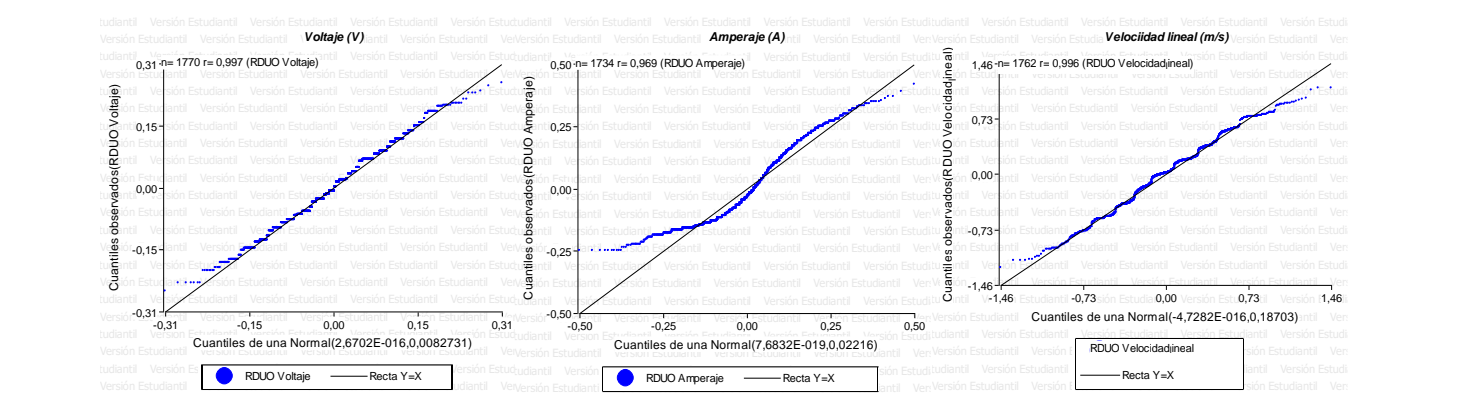

**Anexo 23.** *Análisis paramétrico LSD Fisher para cada tripulante*

## **13.1. Tripulante 1**

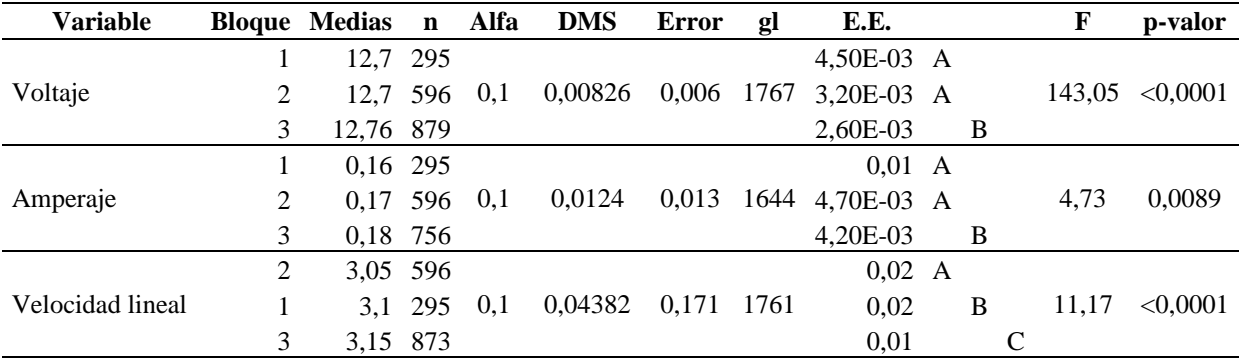

## **13.2. Tripulante 2**

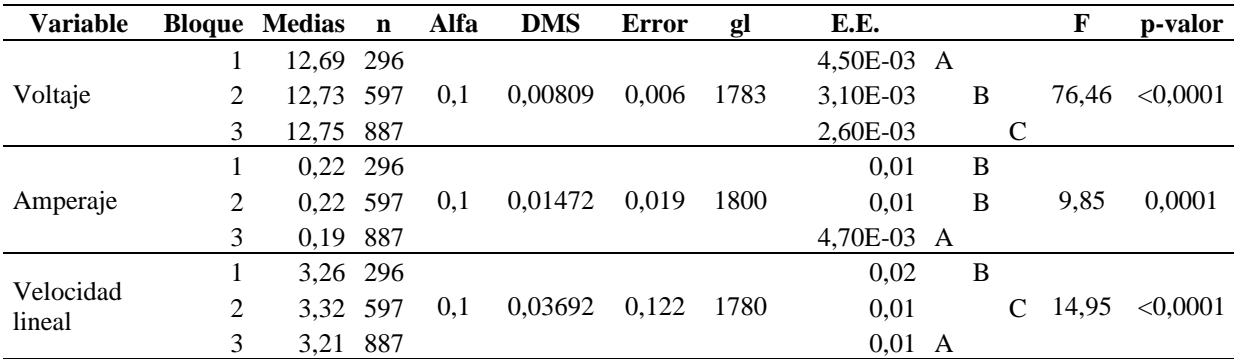

## **13.3. Tripulante 3**

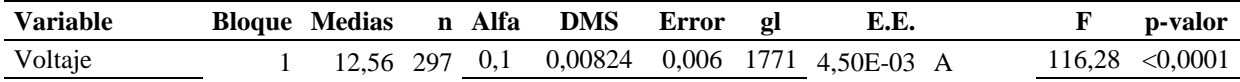

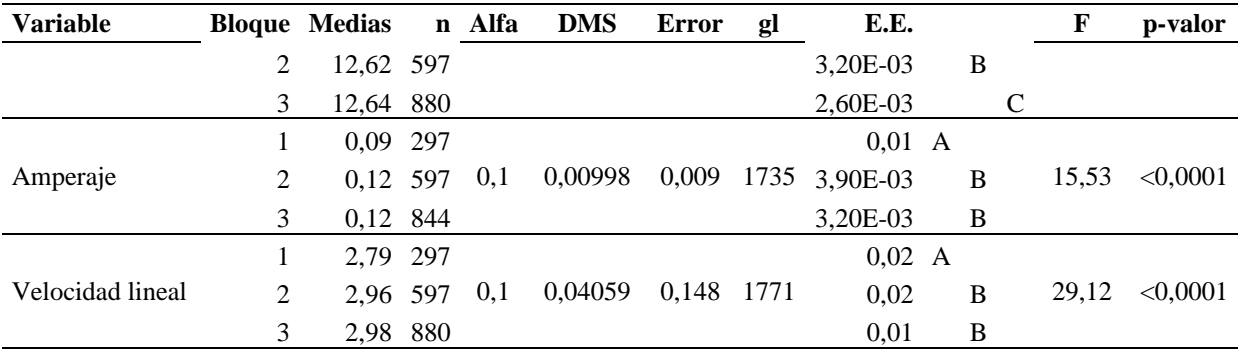

## **13.4. Tripulante 4**

| <b>Variable</b>  |   | <b>Bloque Medias</b> |     | n Alfa | <b>DMS</b> | <b>Error</b> | gl   | E.E.     |   | F      | p-valor  |
|------------------|---|----------------------|-----|--------|------------|--------------|------|----------|---|--------|----------|
| Voltaje          |   | 12,72 297            |     |        |            |              |      | $0,01$ A |   |        |          |
|                  |   | 12,81                | 597 | 0,1    | 0,00962    | 0,008        | 1767 | 3,70E-03 | B | 103,72 | < 0.0001 |
|                  | 3 | 12,8 876             |     |        |            |              |      | 3,10E-03 | B |        |          |
| Amperaje         |   | 0,23 297             |     |        |            |              |      | 0,01     | B |        |          |
|                  | 2 | 0,25 597             |     | 0,1    | 0,0158     | 0,022        | 1731 | 0,01     |   | 12,12  | < 0.0001 |
|                  | 3 | 0,21 840             |     |        |            |              |      | $0,01$ A |   |        |          |
| Velocidad lineal |   | 3,35 297             |     |        |            |              |      | $0,03$ A |   |        |          |
|                  | 2 | 3,49 597             |     | 0,1    | 0,04576    | 0,187        | 1769 | 0,02     | B | 19,69  | < 0.0001 |
|                  |   | 3,35 868             |     |        |            |              |      | $0,01$ A |   |        |          |

**Anexo 24.** *Análisis paramétrico LSD Fisher para cada variable y tripulante*

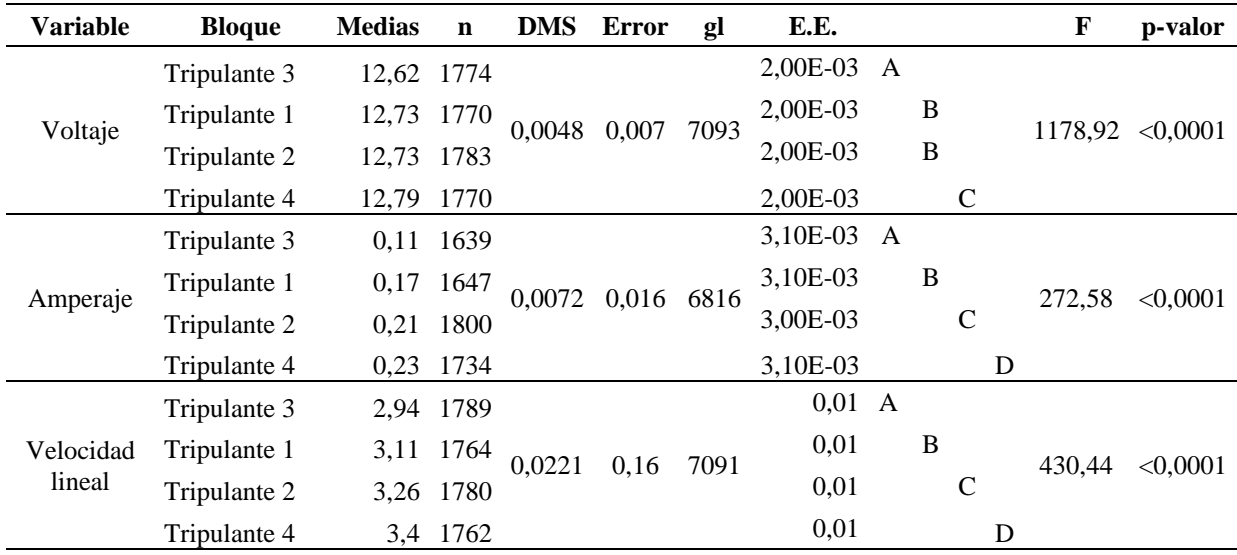

## **Anexo 25.** *Plan de mantenimiento preventivo del prototipo de aprovechamiento de energía*

*residual en bicicletas estáticas del gimnasio de la UTN*

El mantenimiento consiste en:

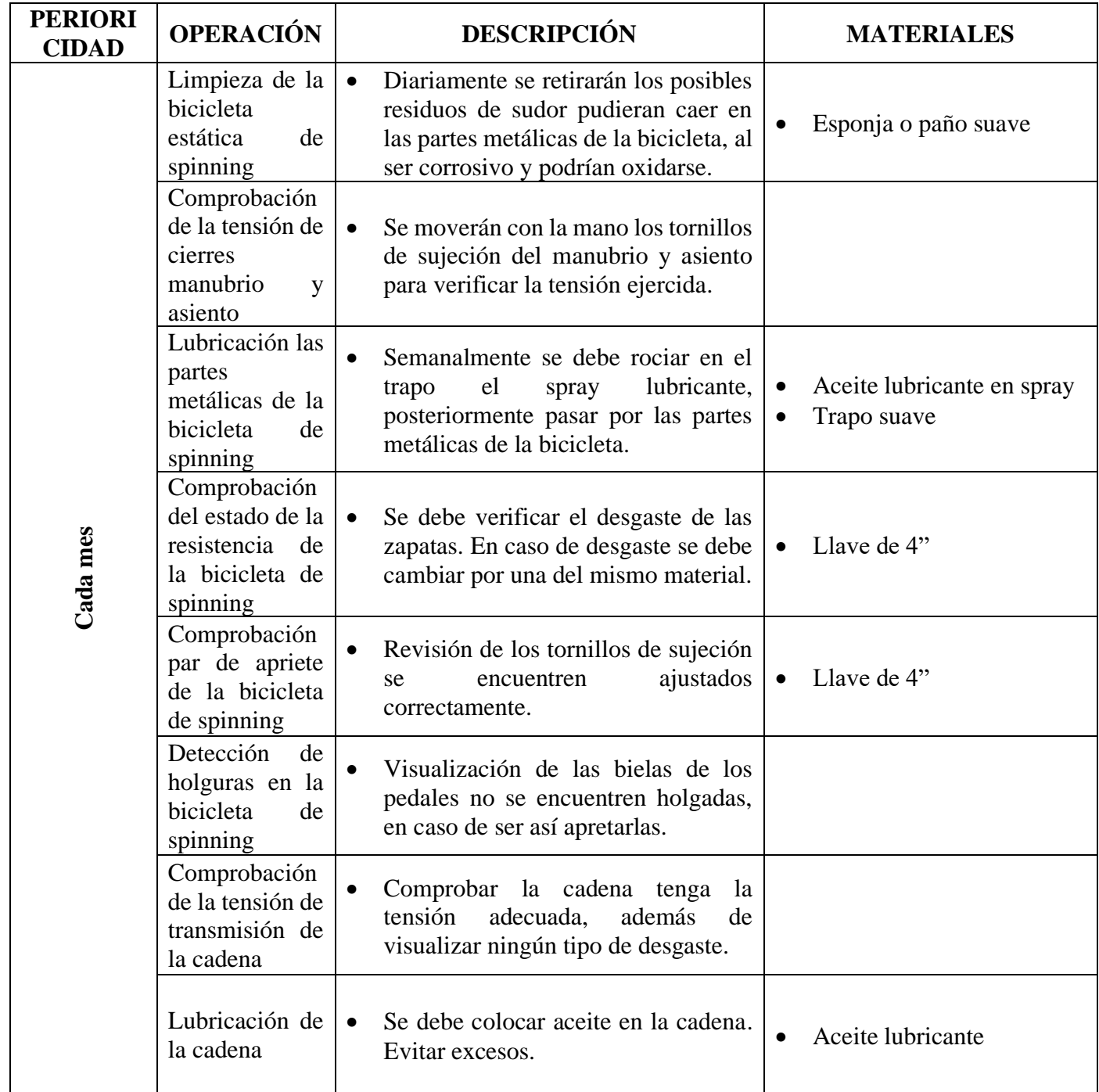

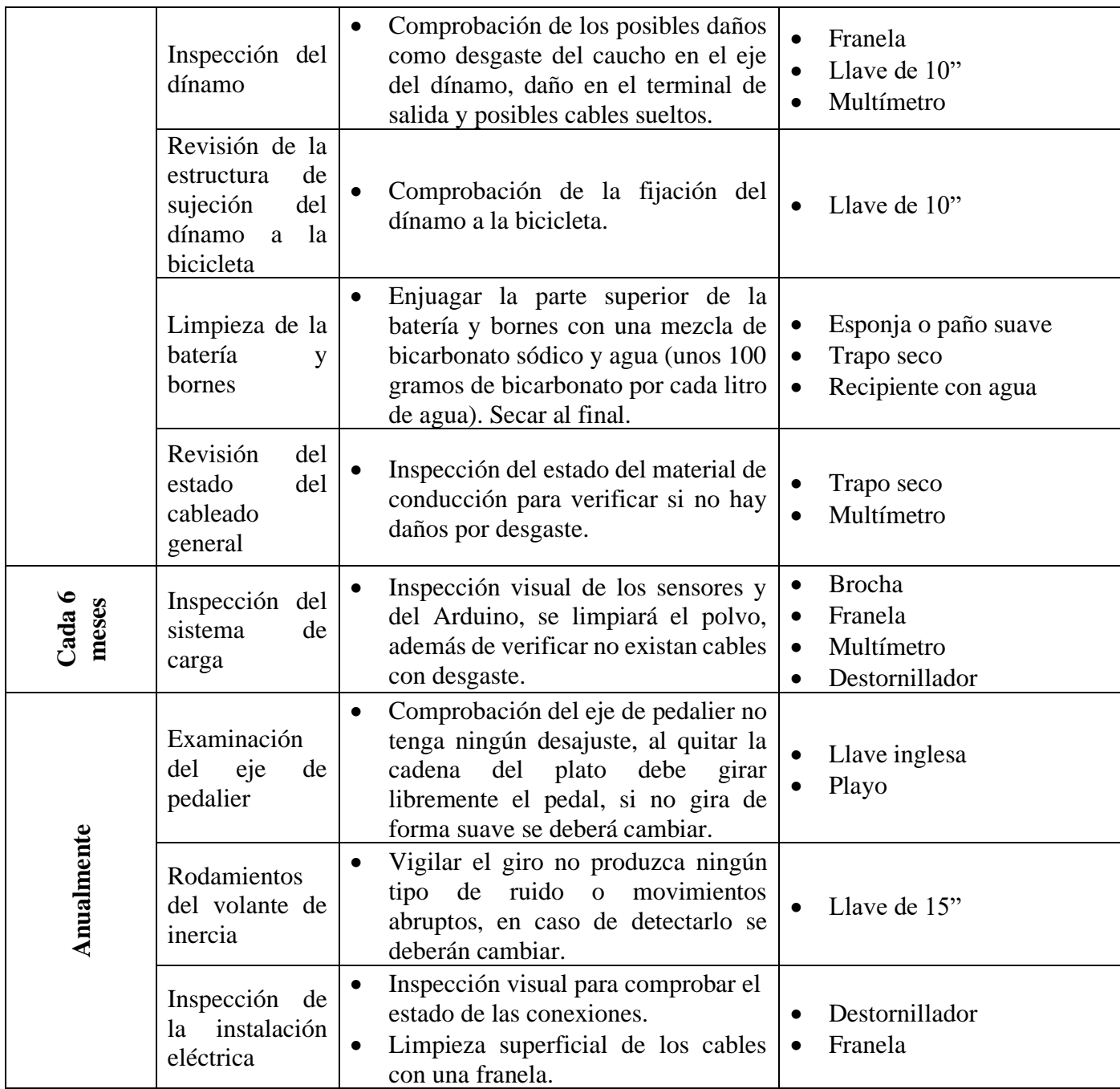

Formato para el registro del mantenimiento preventivo:

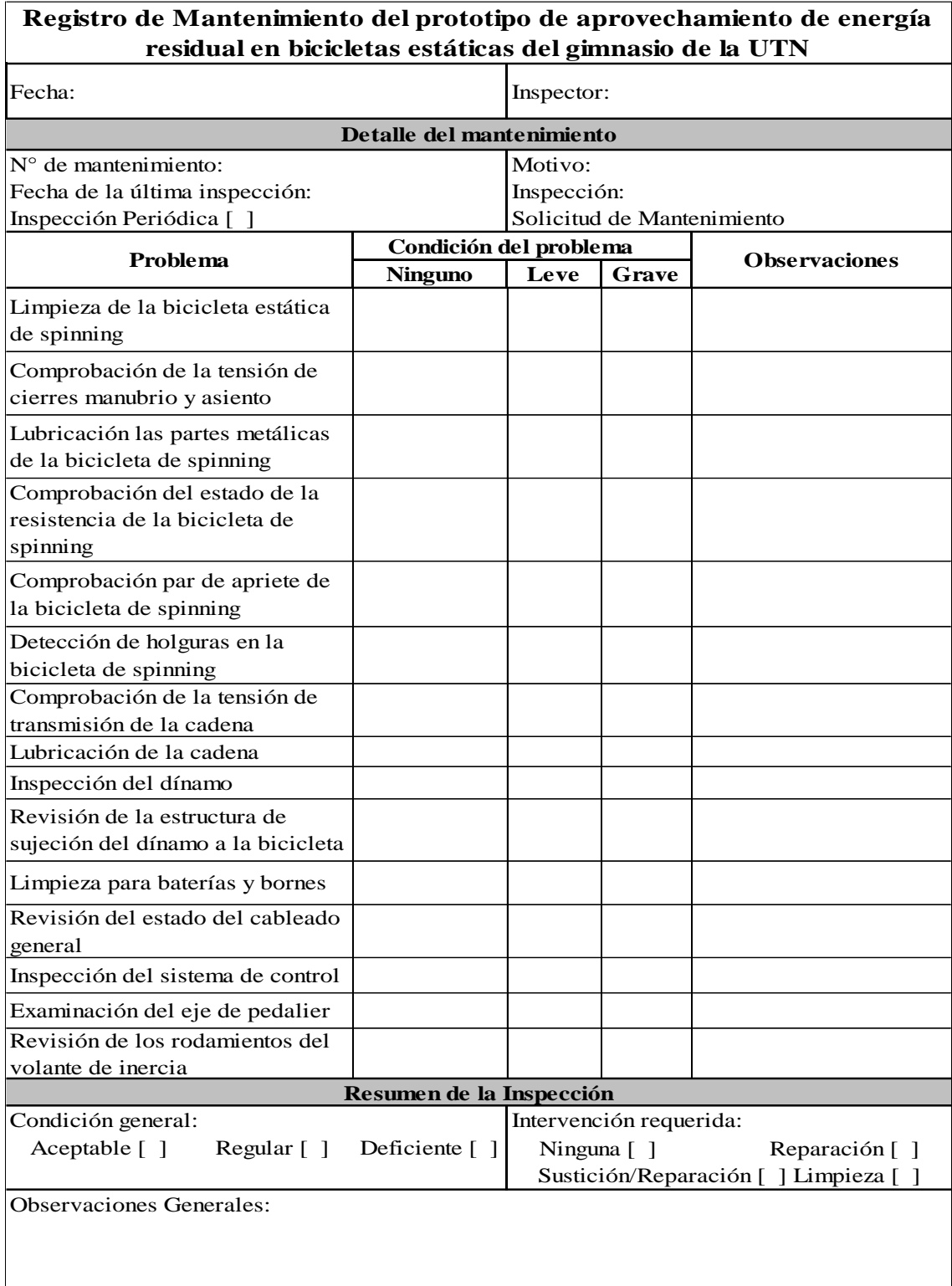

Cronograma de actividades para el mantenimiento preventivo:

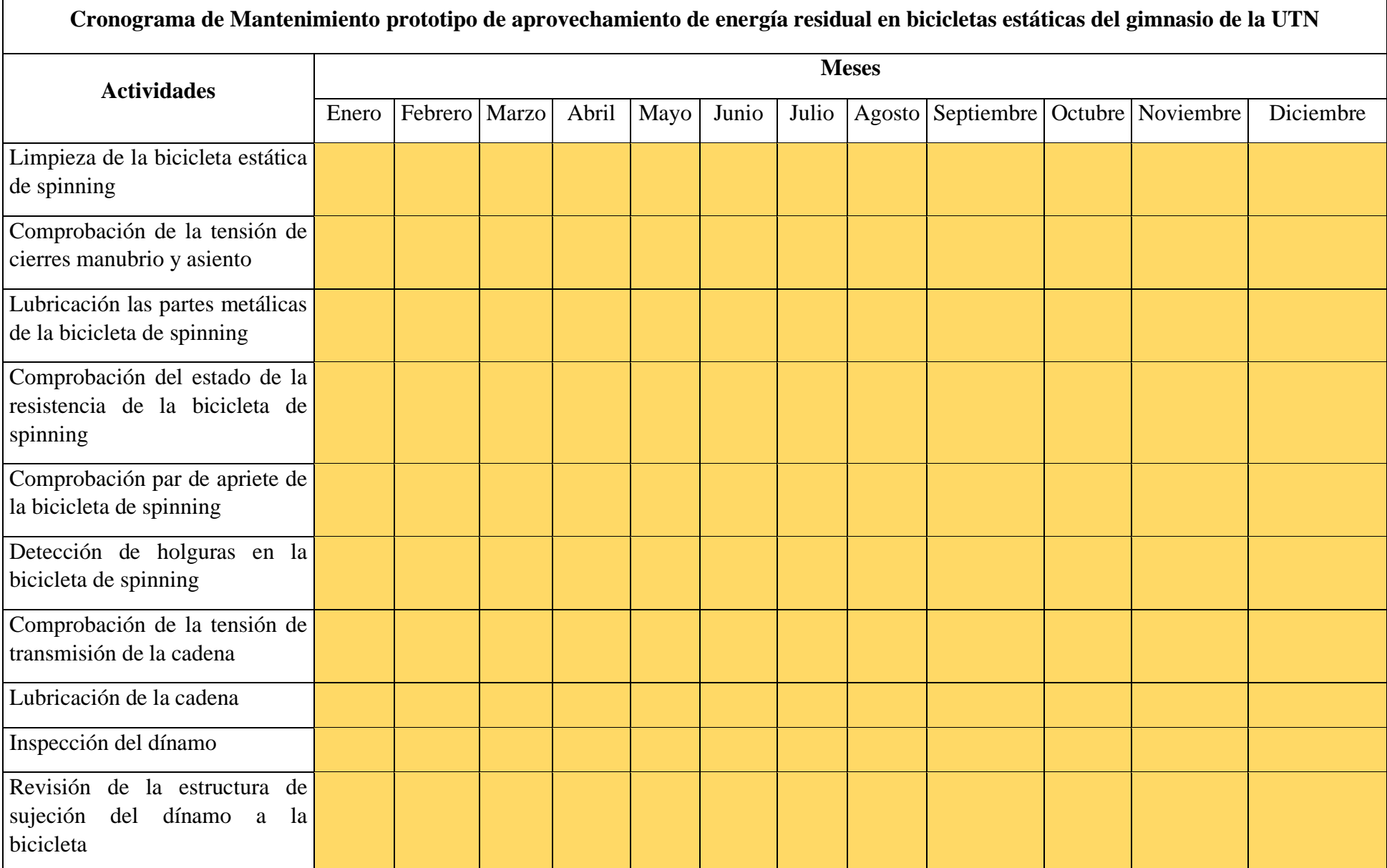

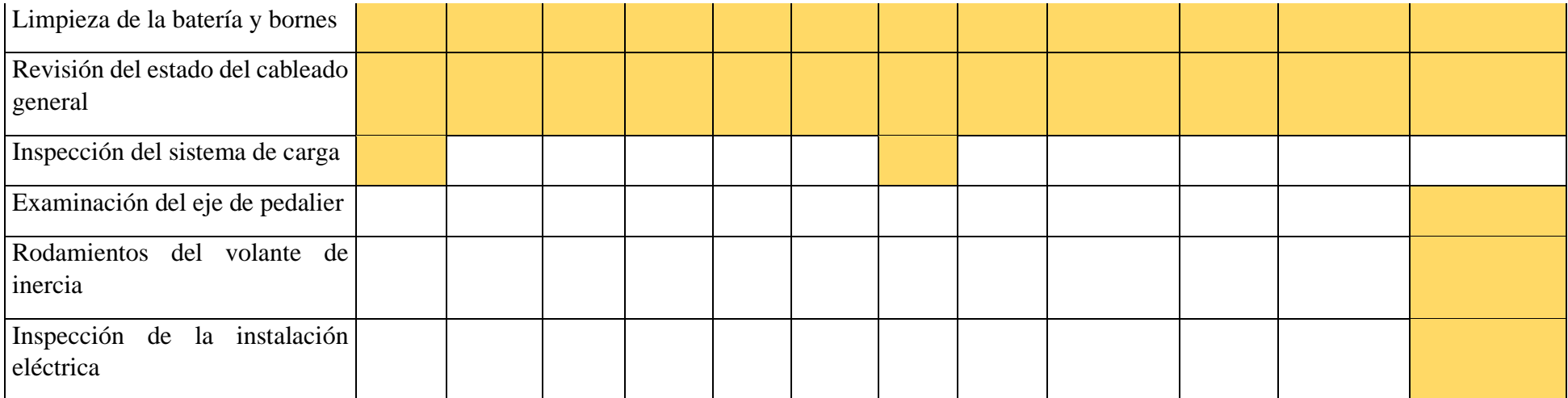